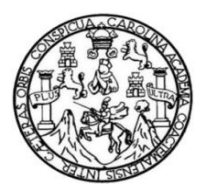

Universidad de San Carlos de Guatemala Facultad de Ingeniería Escuela deIngeniería Civil

### **DISEÑO DEL SISTEMA DE AGUA POTABLE PARA LA ALDEA PLAN DEL PINO Y CARRETERA HACIA LA ALDEA SAN VICENTE, MUNICIPIO DE CABAÑAS, DEPARTAMENTO DE ZACAPA**

### **Alcira Mayolanny López Paiz**

Asesorado por el Ing. Juan Merck Cos

Guatemala, agosto de2013

#### UNIVERSIDAD DE SAN CARLOS DE GUATEMALA

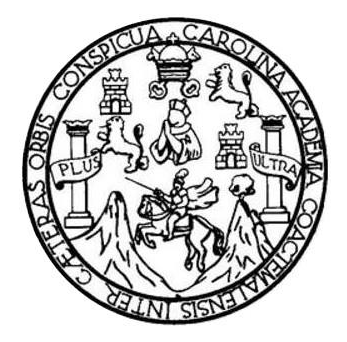

FACULTAD DE INGENIERÍA

### **DISEÑO DEL SISTEMA DE AGUA POTABLE PARA LA ALDEA PLAN DEL PINO Y CARRETERA HACIA LA ALDEA SAN VICENTE, MUNICIPIO DE CABAÑAS, DEPARTAMENTO DE ZACAPA**

TRABAJO DE GRADUACIÓN PRESENTADO A LA JUNTA DIRECTIVA DE LA FACULTAD DE INGENIERÍA POR

#### **ALCIRA MAYOLANNY LÓPEZ PAIZ**

ASESORADO POR EL ING. JUAN MERCK COS

AL CONFERÍRSELE EL TÍTULO DE

**INGENIERA CIVIL**

GUATEMALA, AGOSTODE 2013

## UNIVERSIDAD DE SAN CARLOS DE GUATEMALA FACULTAD DE INGENIERÍA

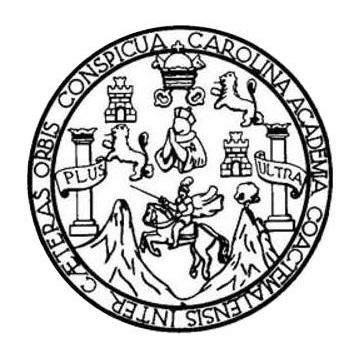

### **NÓMINA DE JUNTA DIRECTIVA**

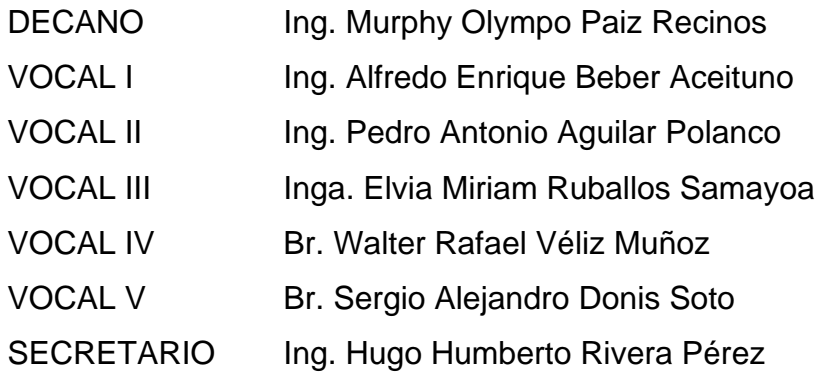

### **TRIBUNAL QUE PRACTICÓ EL EXAMEN GENERAL PRIVADO**

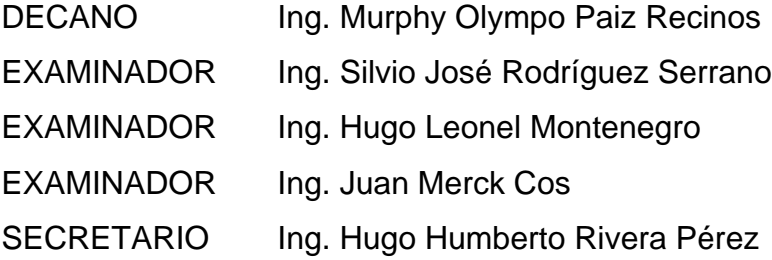

## HONORABLE TRIBUNAL EXAMINADOR

En cumplimiento con los preceptos que establece la ley de la Universidad de San Carlos de Guatemala, presento a su consideración mi trabajo de graduación titulado:

> DISEÑO DEL SISTEMA DE AGUA POTABLE PARA LA ALDEA PLAN DEL PINO Y CARRETERA HACIA LA ALDEA SAN VICENTE, MUNICIPIO DE CABAÑAS, DEPARAMENTO DE ZACAPA

Tema que me fuera asignado por la Dirección de la Escuela de Ingeniería Civil, con fecha de marzo 2011.

<del>oláhný L</del>opez Páiz

**UNIVERSIDAD DE SAN CARLOS DECITATEMALA** 

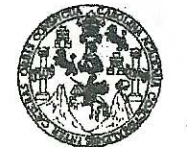

**FACULTAD DE INGENIERÍA** 

**UNIDAD DE EPS** 

Guatemala, 23 de agosto de 2012 Ref.EPS.DOC.1131.08.12

Inga. Sigrid Alitza Calderón de León Directora Unidad de EPS Facultad de Ingeniería Presente

Estimada Ingeniera Calderón de León.

Por este medio atentamente le informo que como Asesor-Supervisor de la Práctica del Ejercicio Profesional Supervisado (E.P.S.), de la estudiante universitaria Alcira Mayolanny López Paiz de la Carrera de Ingeniería Civil, con carné No. 200517762, procedí a revisar el informe final, cuvo título es "DISEÑO DEL SISTEMA DE ABASTECIMIENTO DE AGUA POTABLE PARA LA ALDEA PLAN DE PINO Y CARRETERA HACIA LA ALDEA SAN VICENTE, MUNICIPIO DE CABAÑAS DEPARTAMENTO DE ZACAPA".

En tal virtud, LO DOY POR APROBADO, solicitándole darle el trámite respectivo.

Sin otro particular, me es grato suscribirme.

Atentamente, "Id y Ens∉ñ⁄ad a fodø Ing. an Merck Cos Asesor- $\epsilon$   $\epsilon$   $\epsilon$   $\epsilon$ **Dervisor** Arthenieria Civilatemal Area R(A)-SUPERVISOR(A) DE EP de Prácticas de Ingeniería  $\mathbf{H}$ acultad de Inge

c.c. Archivo  $IMC$ /ra

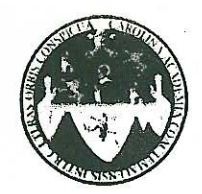

UNIVERSIDAD DE SAN CARLOS DE GUATEMALA FACULTAD DE INGENIERÍA **ESCUELA DE INGENIERÍA CIVIL** www.ingenieria-usac.edu.gt

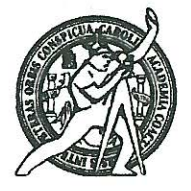

Guatemala. 31 de agosto de 2012

Ingeniero Hugo Leonel Montenegro Franco Director Escuela Ingeniería Civil Facultad de Ingeniería Universidad de San Carlos

Estimado Ingeniero Montenegro.

Le informo que he revisado el trabajo de graduación DISEÑO DEL SISTEMA DE ABASTECIMIENTO DE AGUA POTABLE PARA LA ALDEA PLAN DE PINO Y CARRETERA HACIA LA ALDEA SAN VICENTE, MUNICIPIO DE CABAÑAS DEPARTAMENTO DE ZACAPA, desarrollado por la estudiante de Ingeniería Civil Alcira Mayolanny López Paiz, quien contó con la asesoría del Ing. Juan Merck Cos.

Considero este trabajo bien desarrollado y representa un aporte para la comunidad del área y habiendo cumplido con los objetivos del referido trabajo doy mi aprobación al mismo solicitando darle el trámite respectivo.

Atentamente,

ID Y ENSEÑAD A TODOS

Revisor por el Departamento de Hidráulica

Ing. Rafael Enrique Morales Ochoa

FACULTAD DE INGENIERIA DEPARTAMENTO DE HIDRAULICA USAC

/bbdeb.

de Trabajo Académico y Mejora Continua Mas de 1

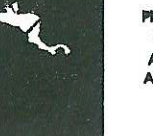

**PROGRAMA DE INGENIERÍA** CIVIL ACREDITADO POR tencia Centroamericana de in de Prosramas de 222000 2009 2012

Guatemala, 29 de abril de 2013

Ingeniero Hugo Leonel Montenegro Franco Director Escuela Ingeniería Civil Facultad de Ingeniería Universidad de San Carlos

Estimado Ingeniero Montenegro.

Le informo que he revisado el trabajo de graduación DISEÑO DEL SISTEMA DE AGUA POTABLE PARA LA ALDEA PLAN DEL PINO Y CARRETERA HACIA LA ALDEA SAN VICENTE, MUNICIPIO DE CABAÑAS, DEPARTAMENTO DE ZACAPA desarrollado por la estudiante de Ingeniería Civil Alcira Mayolanny López Paiz, quien contó con la asesoría del Ing. Juan Merck Cos.

Considero este trabajo bien desarrollado y representa un aporte para la comunidad del área y habiendo cumplido con los objetivos del referido trabajo doy mi aprobación al mismo solicitando darle el trámite respectivo.

Atentamente,

ID Y ENSEÑAD A TODOS

FACULTAD DE INGENIERIA DEPARTAMENTO DE TRANSPORTES USAC

Ing. Mario Estuardo Arriola Avila Coordinador del Área de Topografía y Transportes

bbdeb.

**UNIVERSIDAD DE SAN CARLOS DE GUATEMALA** 

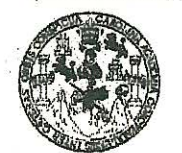

FACULTAD DE INGENIERIA

**UNIDAD DE EPS** 

Guatemala, 07 de mayo de 2013 Ref.EPS.D.340.05.13

Ing. Hugo Leonel Montenegro Franco Director Escuela de Ingeniería Civil Facultad de Ingeniería Presente

Estimado Ingeniero Montenegro Franco.

Por este medio atentamente le envío el informe final correspondiente a la práctica del Ejercicio Supervisado, "DISEÑO Profesional  $(E.P.S)$ titulado DEL **SISTEMA** DE ABASTECIMIENTO DE AGUA POTABLE PARA LA ALDEA PLAN DE PINO Y CARRETERA HACIA LA ALDEA SAN VICENTE, MUNICIPIO DE CABAÑAS DEPARTAMENTO DE ZACAPA" que fue desarrollado por la estudiante universitaria Alcira Mayolanny López Paiz, quien fue debidamente asesorada y supervisada por el Ing. Juan Merck Cos.

Por lo que habiendo cumplido con los objetivos y requisitos de ley del referido trabajo y existiendo la aprobación del mismo por parte del Asesor - Supervisor de EPS, en mi calidad de Directora apruebo su contenido solicitándole darle el trámite respectivo.

Sin otro particular, me es grato suscribirme.

Atentamente, "Id y Enseñad a Todos" Inga. Sigrid Alitza Galder Directora Unidad

Facultad de In

SACdL/ra

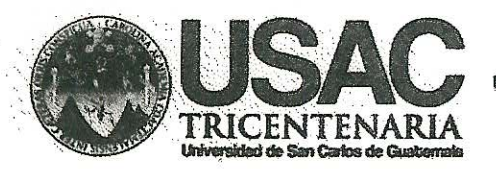

http://civil.ingenieria.usac.edu.gt

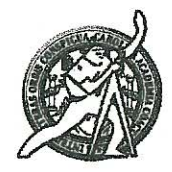

Universidad de San Carlos de Guatemala **FACULTAD DE INGENIERÍA** Escuela de Ingeniería Civil

El director de la Escuela de Ingeniería Civil, después de conocer el dictamen y Coordinador de E.P.S. Ing. Juan Merck Cos, al trabajo de del Asesor graduación de la estudiante Alcira Mayolanny López Paiz, titulado DISEÑO DEL SISTEMA DE ABASTECIMIENTO DE AGUA POTABLE PARA LA ALDEA PLAN DEL PINO Y CARRETERA HACIA LA ALDEA SAN VICENTE, MUNICIPIO DE CABAÑAS, DEPARTAMENTO DE ZACAPA, da por este medio su aprobación a dicho trabajo.

**INAD DE SAN ENA DE INGENIERIA CIVIL** Ing. Hugo Leonel Montenegro Franco DIRXCTOR **ILTAD DE INGEN** 

Guatemala, agosto 2013

/bbdeb.

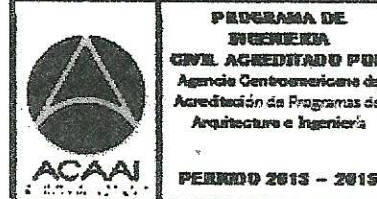

PRUGRAMA DE **CENTRA** hitano por sericana de i da Pragramas de

Mas de 134 años de Trabajo Académico y Mejora Contínua

Universidad de San Carlos De Guatemala

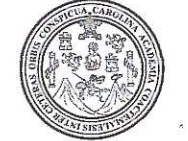

Facultad de Ingeniería Decanato

> El Decano de la Facultad de Ingeniería de la Universidad de San Carlos de Guatemala, luego de conocer la aprobación por parte del Director de la Escuela de Ingeniería Civil, al trabajó de graduación titulado. DISEÑO DEL SISTEMA DE AGUA POTABLE PARA LA ALDEA PEAN DEL PINO Y CARRETERA HACIA LA ALDEA SAN MICENTE. MUNICIPIO DE CABAÑAS, DEPARTAMENTO DE ZACAPA, presentado por la estudiante universitatia: Alcira Mayolanny Lopez Paiz, autoriza la impresión del mismo **IMPRÍMASE** Ing. Murphy Olympo Paiz Recinos **D**édano **E SAN CARLOS DE** Guatemala, agosto de 2013 DECANO

Ref. DTG.543-2013

 $/cc$ 

## **ACTO QUE DEDICO A:**

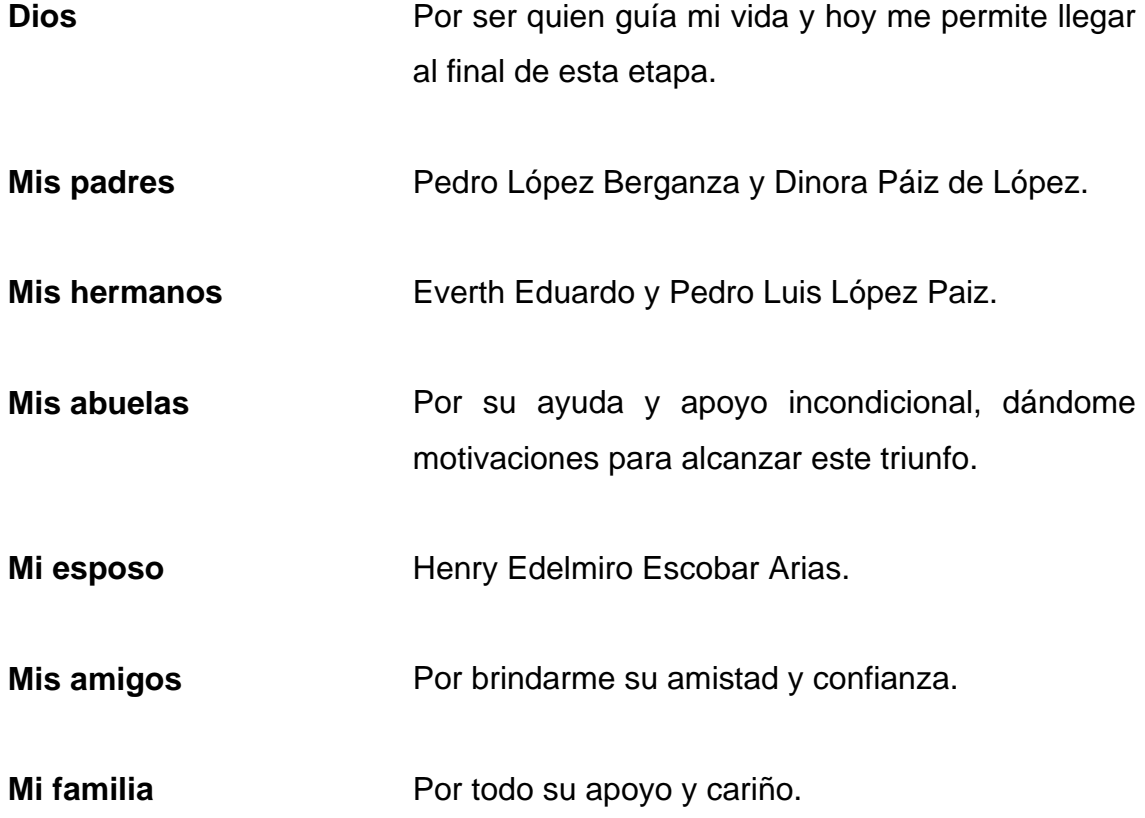

### **AGRADECIMIENTOS A:**

**Dios** Por llenar mi vida de sabiduría y fuerza para poder alcanzar las metas que me he propuesto. **Mis padres Mis palabras no serán suficientes para expresar mi** amor y agradecimiento por todo lo que me han dado en la vida. **Mi esposo** Por apoyarme en la búsqueda de mis sueños y metas. **Mis hermanos** Por su ayuda y apoyo incondicional, dándome motivaciones para alcanzar este triunfo. **Ing. Juan Merck Cos** Por su asesoría y ayuda desinteresada en todo el proceso del EPS y elaboración de este proyecto. **Universidad de San Carlos de Guatemala** Por brindarme los conocimientos necesarios para lograr iniciar mi formación profesional. **Municipalidad de Cabañas, Zacapa** Por todo el apoyo y la amistad que me brindaron en el desarrollo de mi EPS.

# ÍNDICE GENERAL

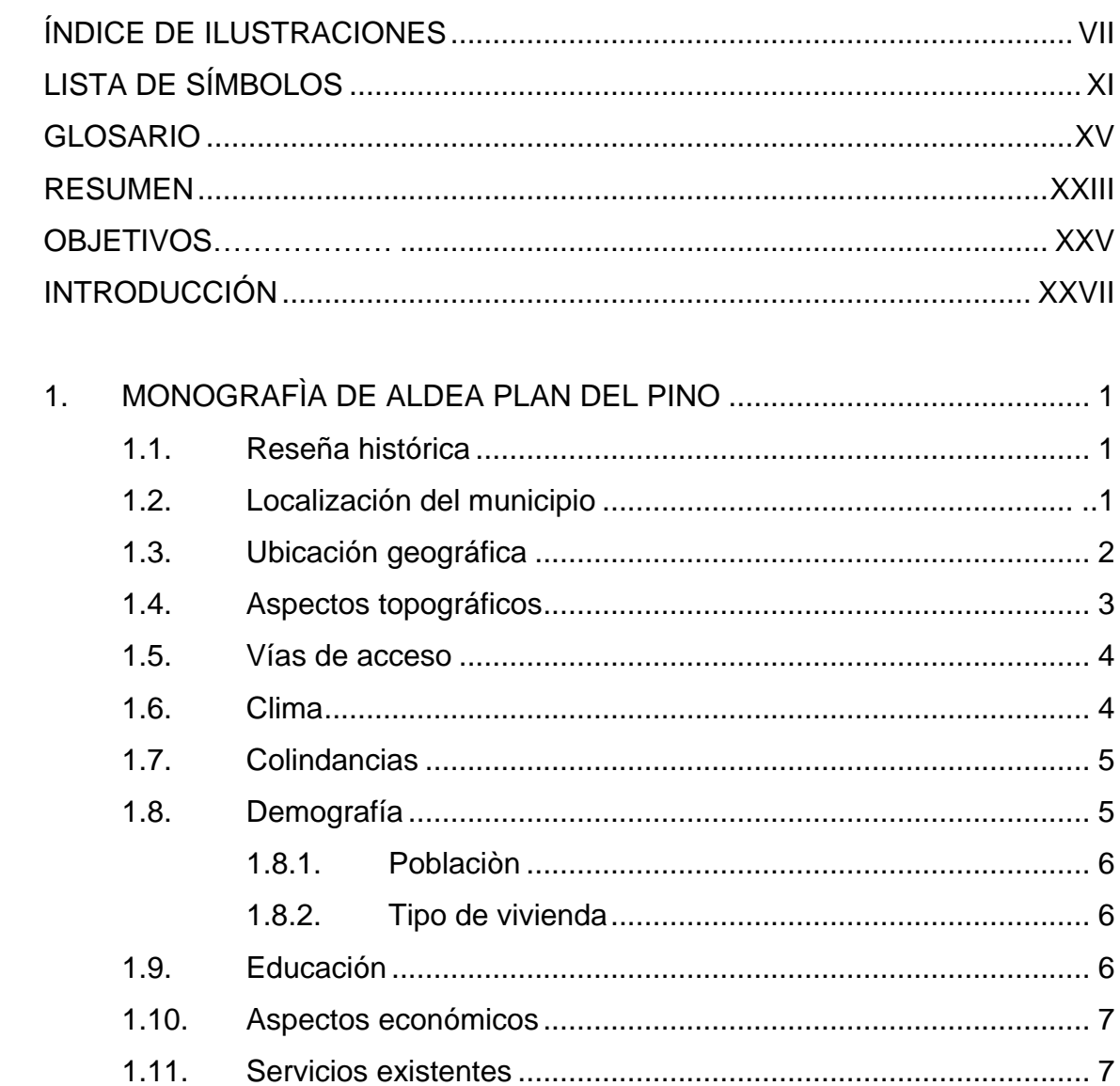

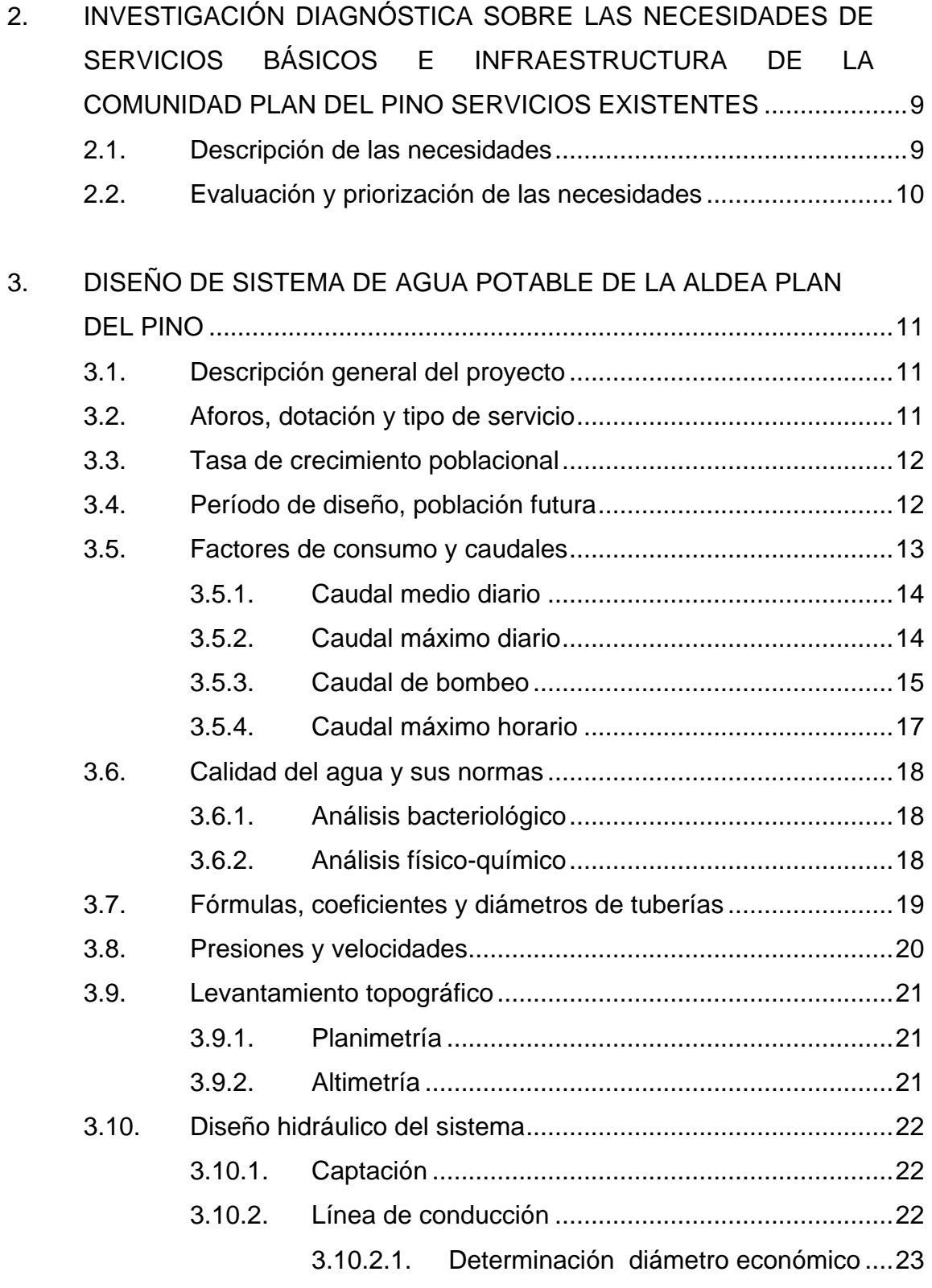

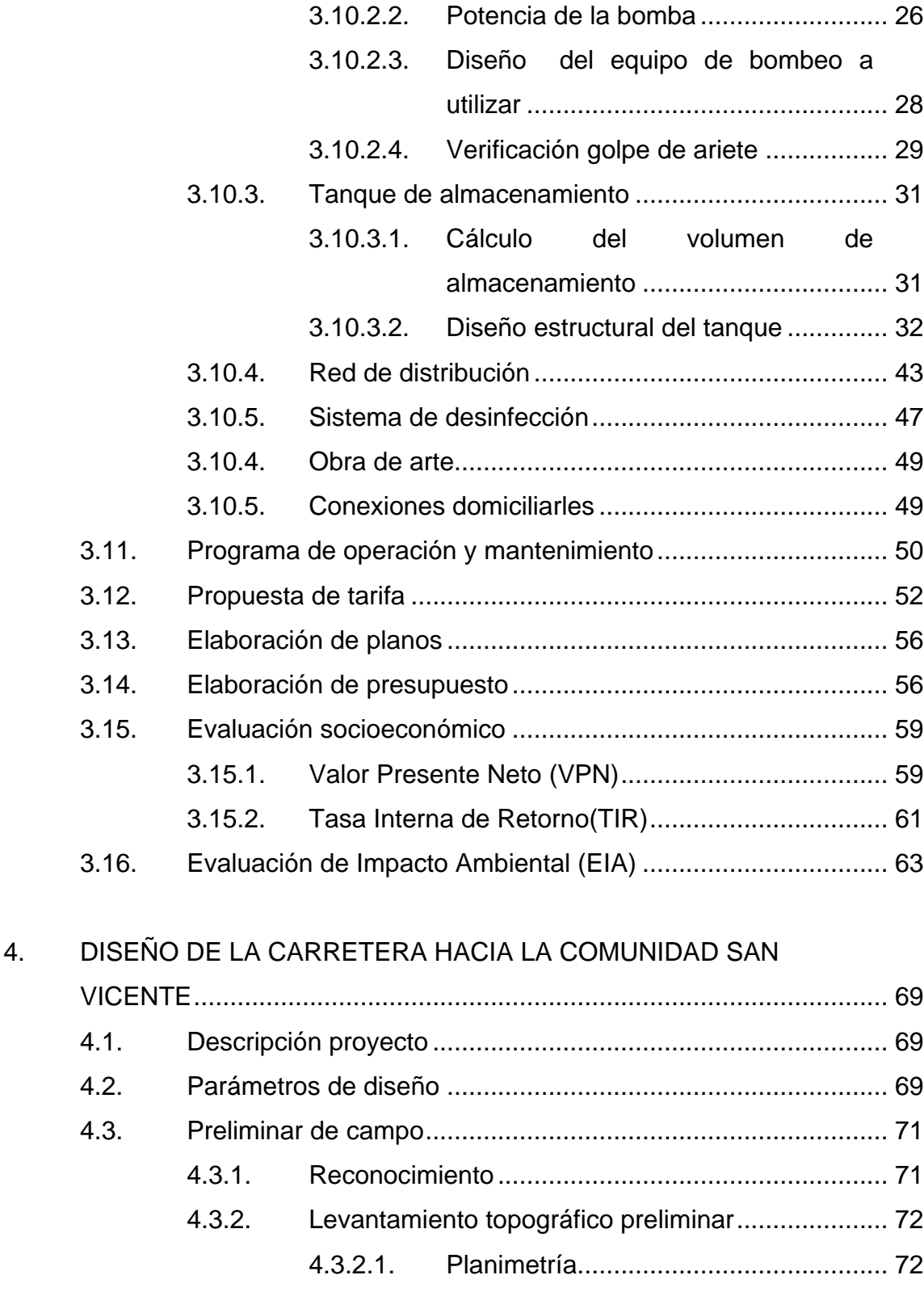

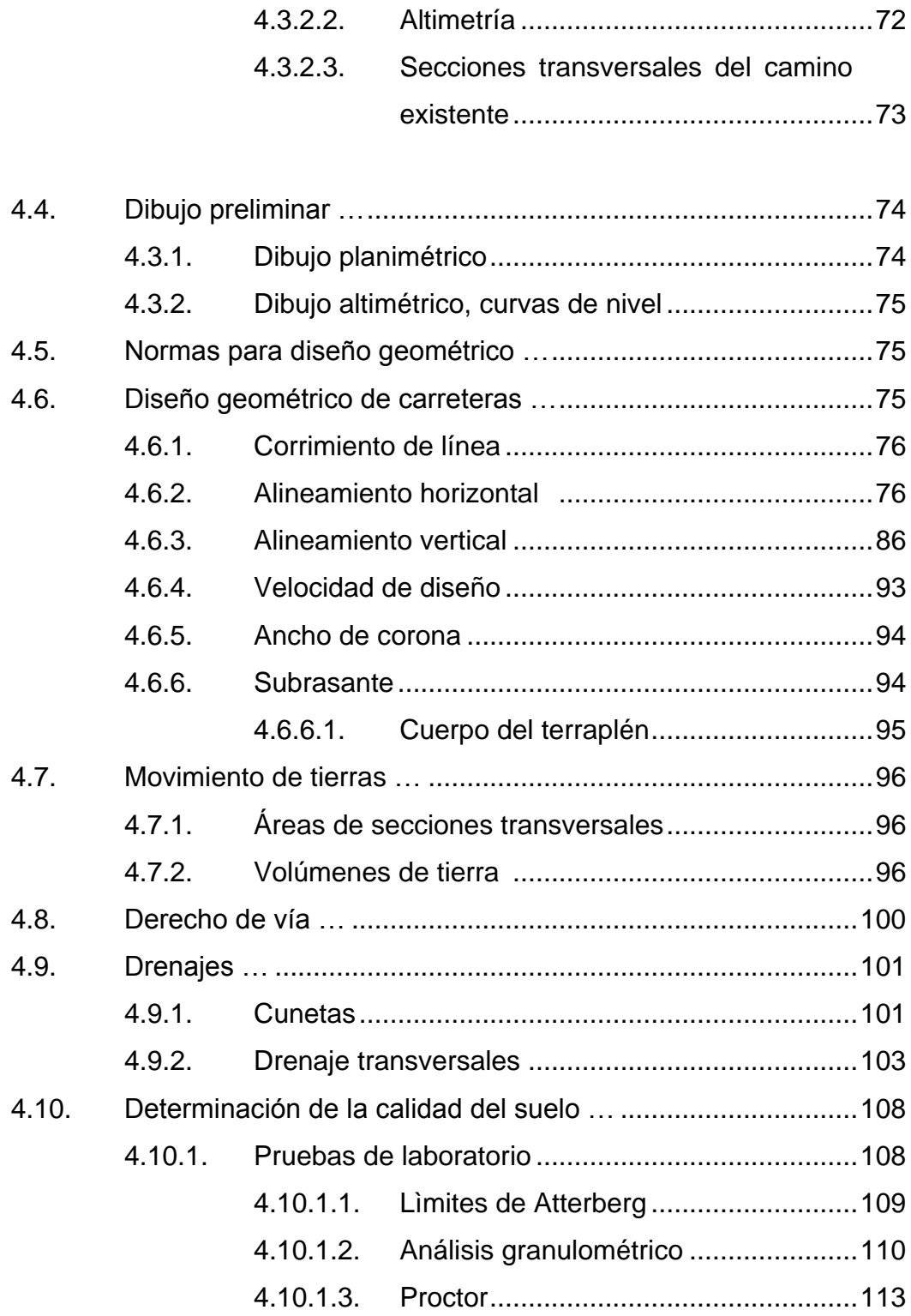

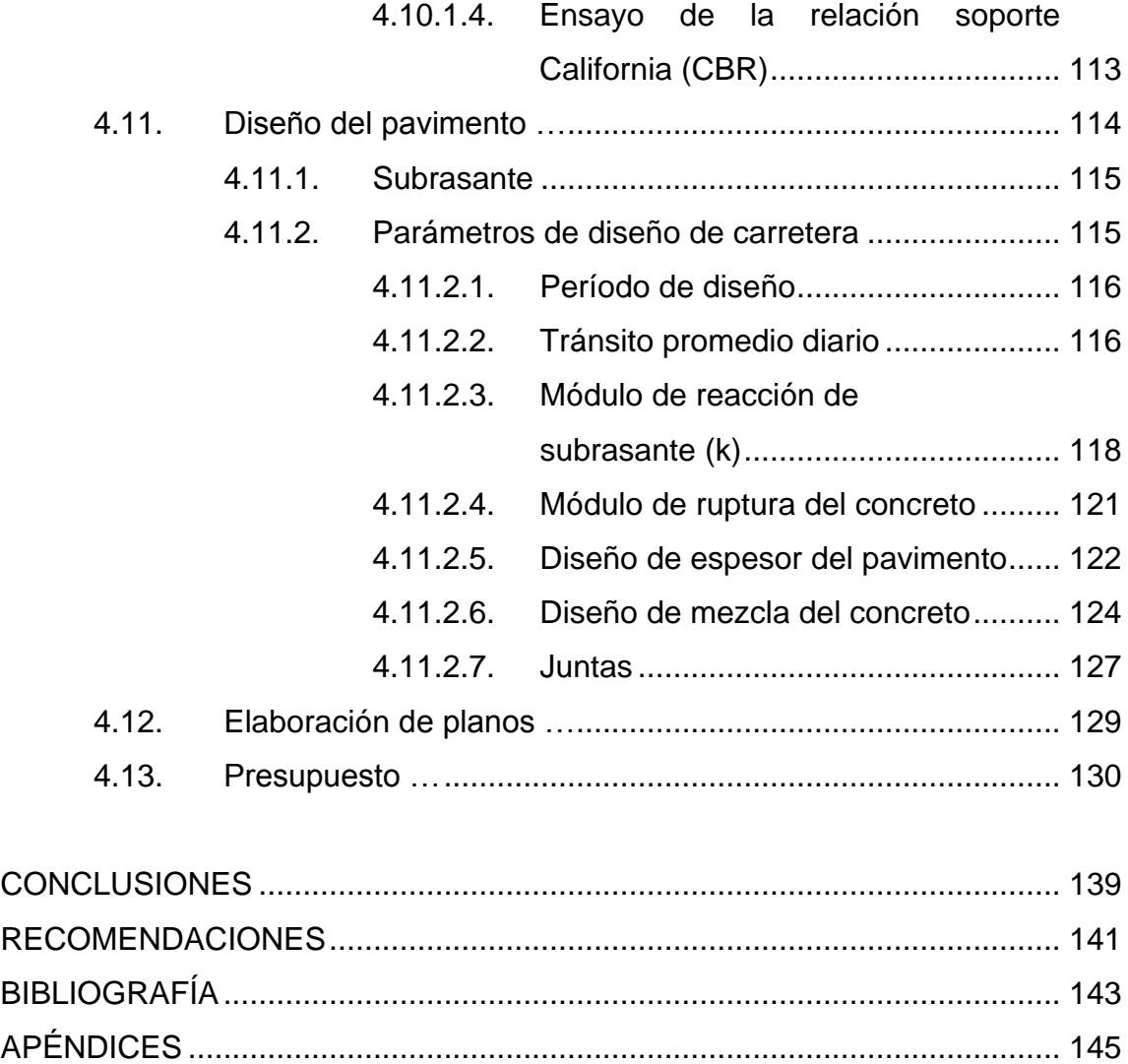

ANEXOS......................................................................................................... 153

# **ÍNDICE DE ILUSTRACIONES**

### **FIGURAS**

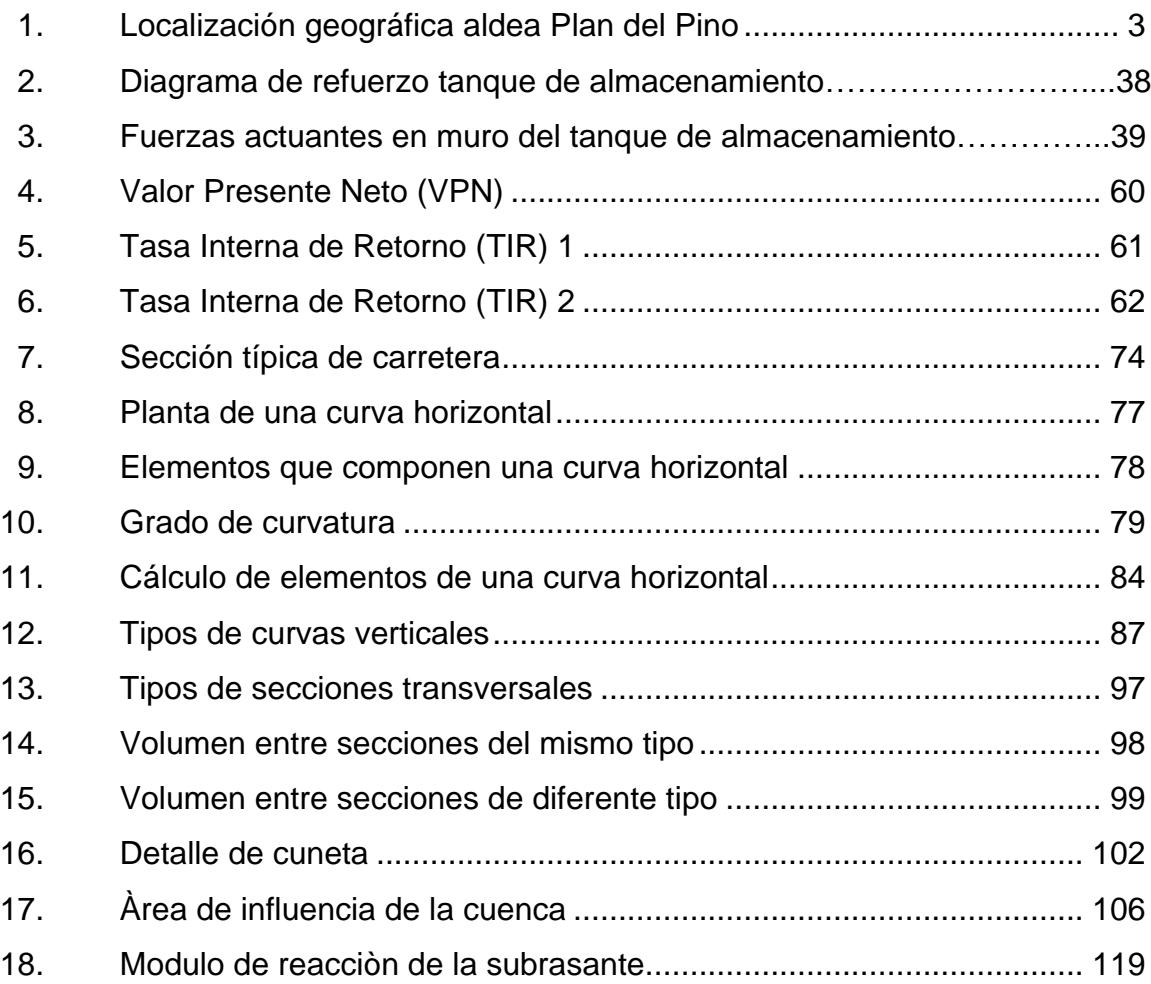

### **TABLAS**

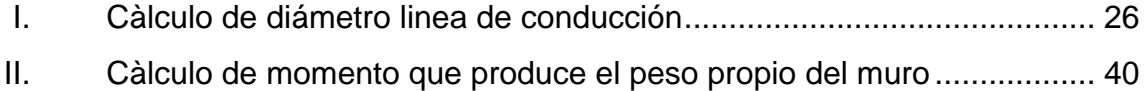

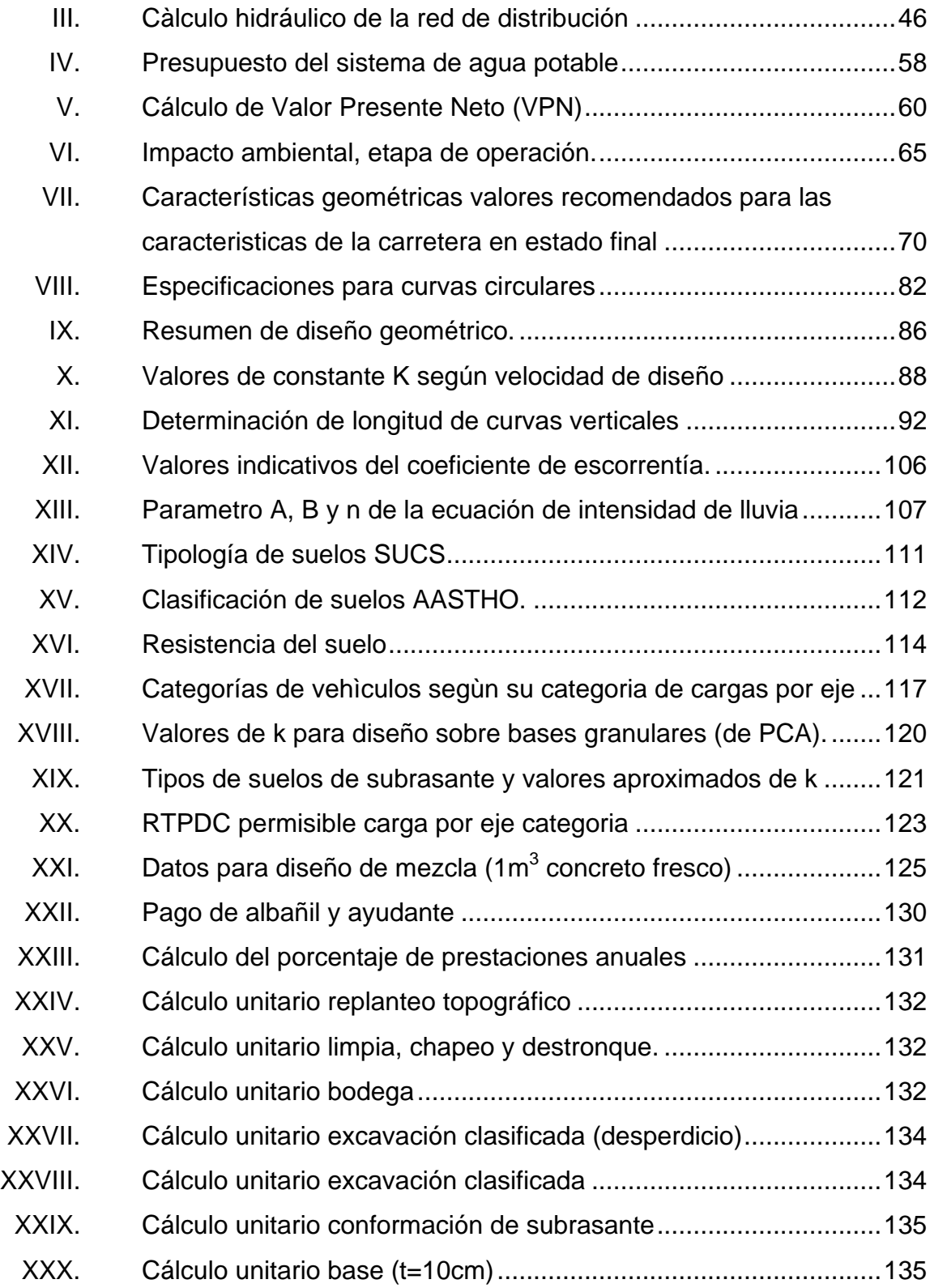

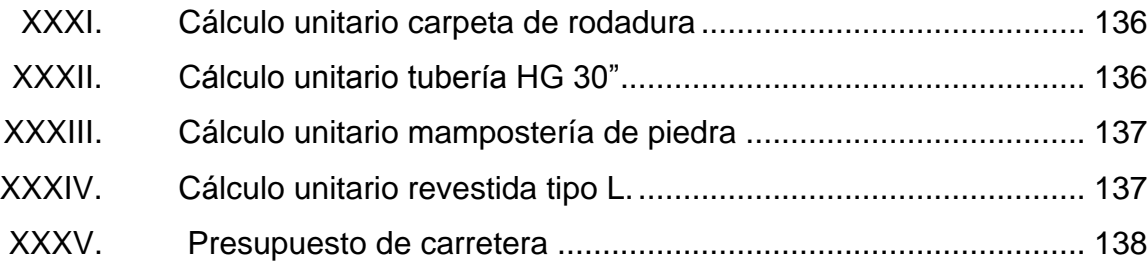

# **LISTA DE SÍMBOLOS**

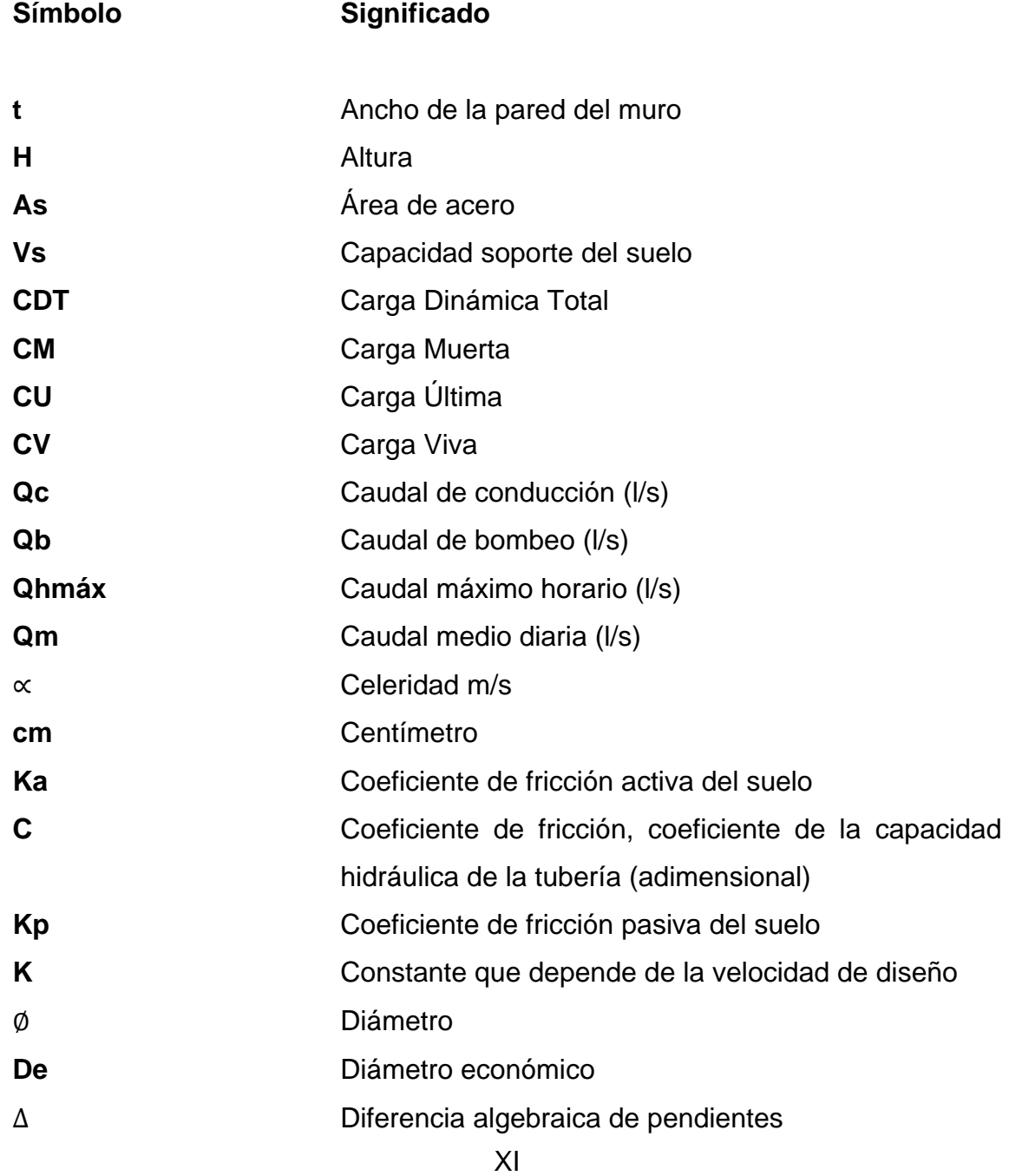

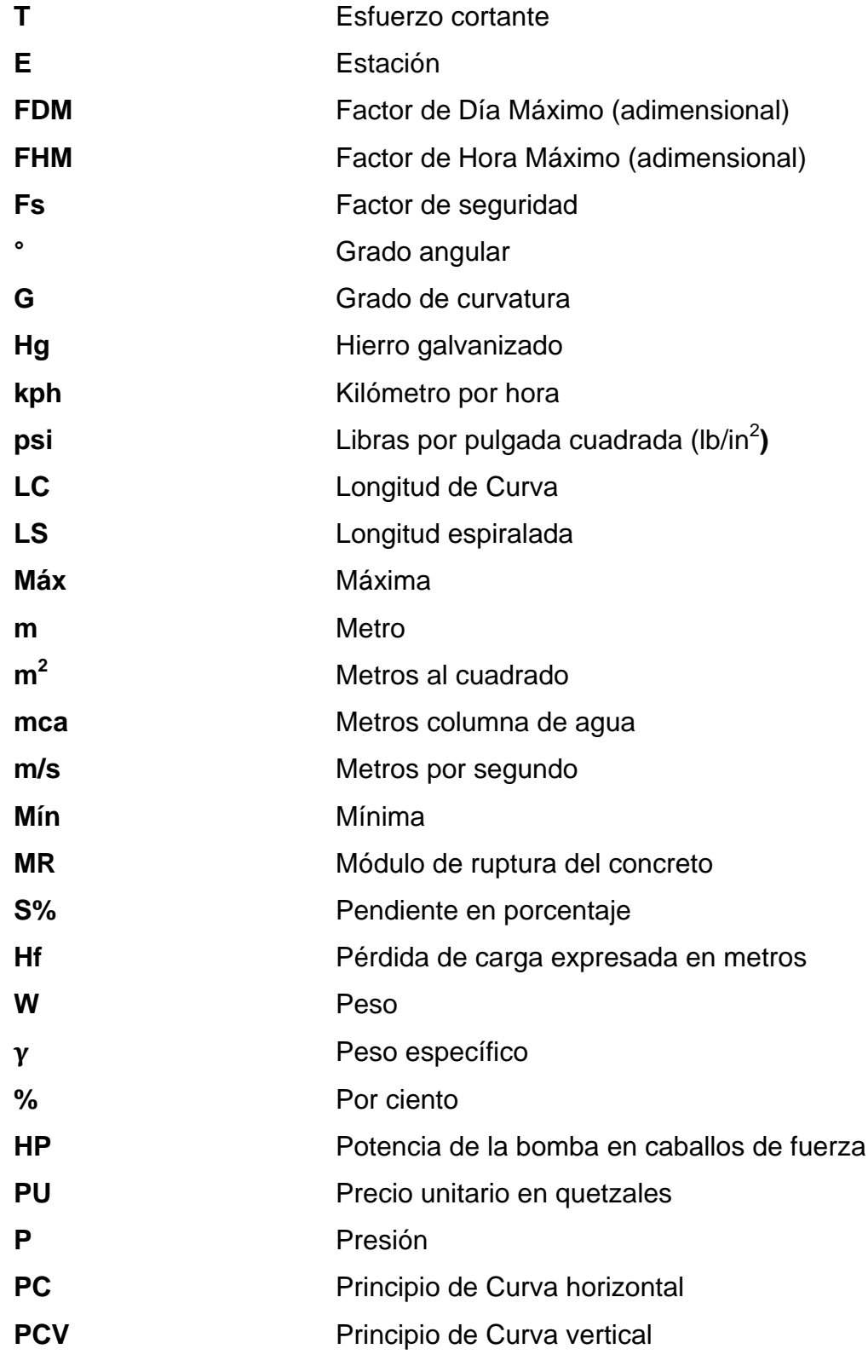

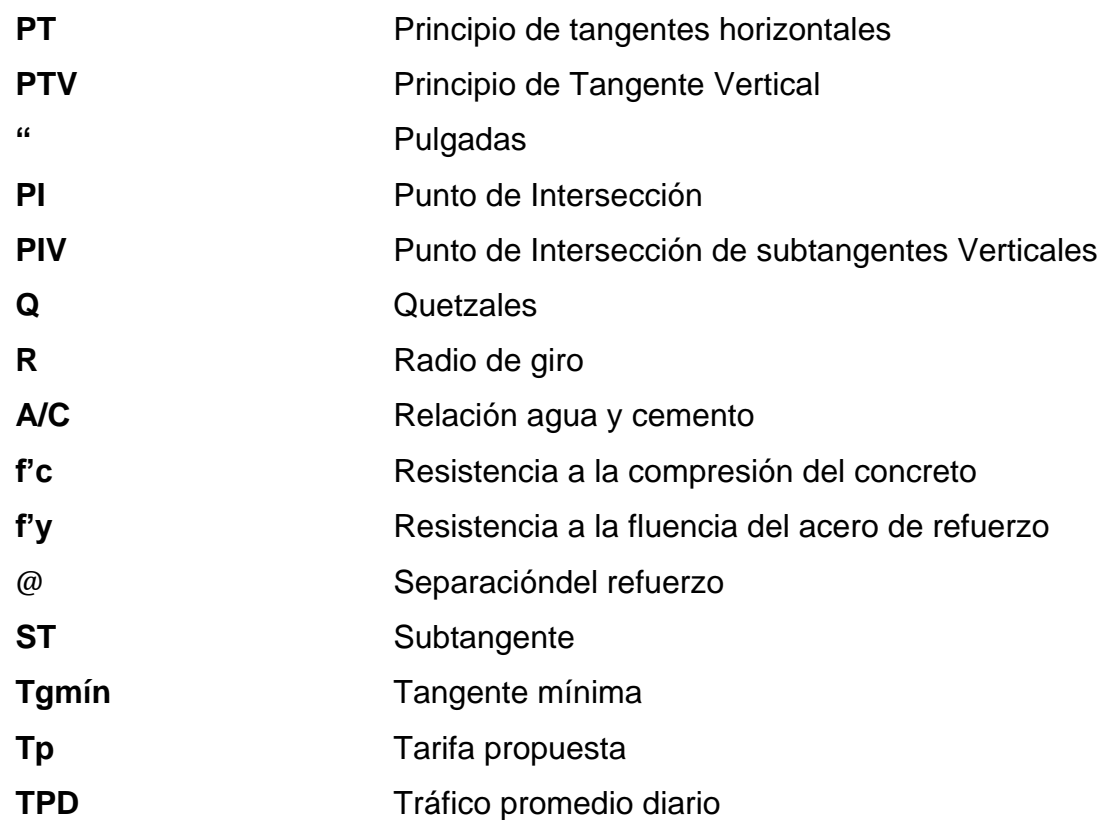

### **GLOSARIO**

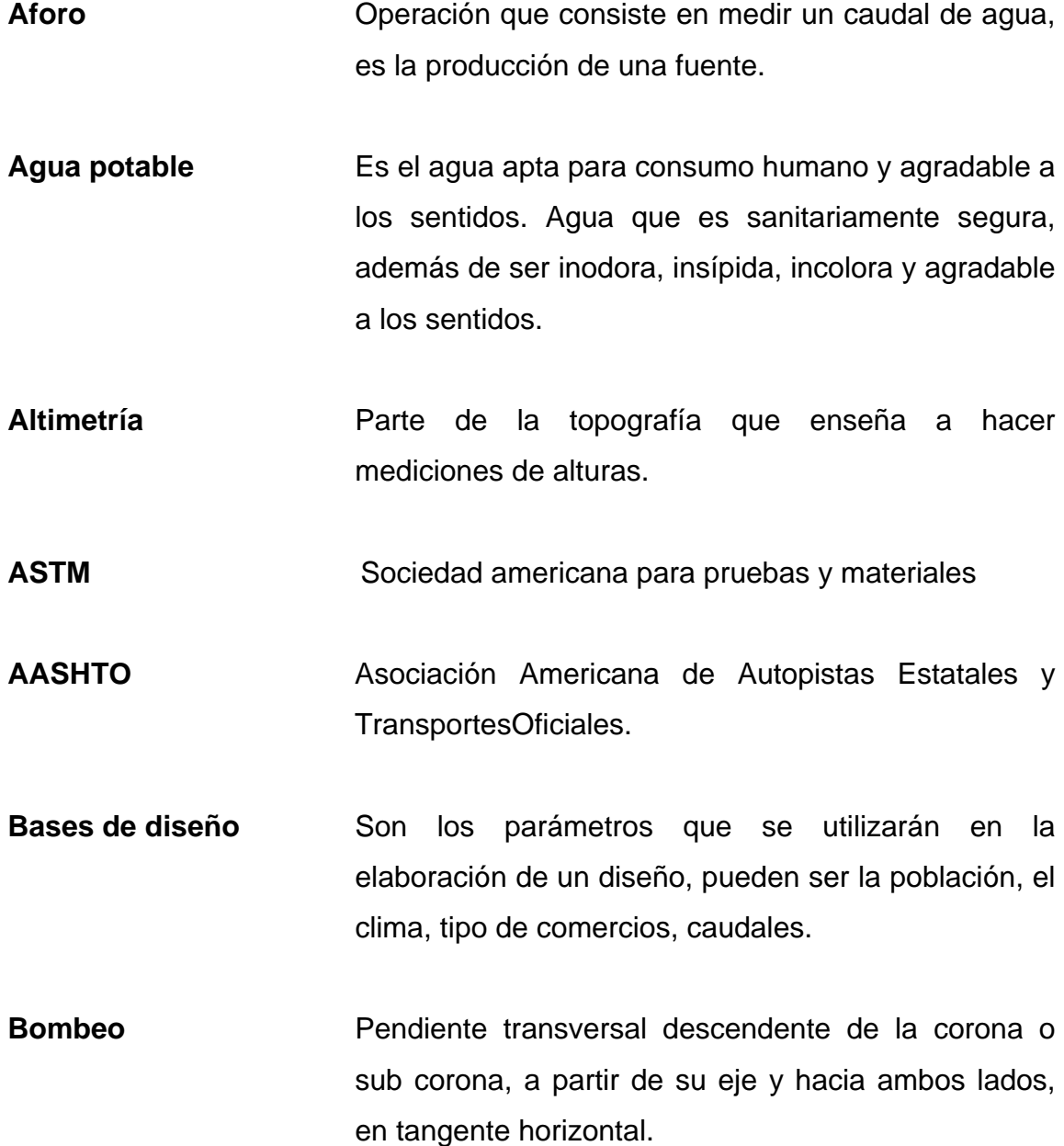

**Bordillo** Elemento que se construye sobre los acotamientos, junto a los hombros de los terraplenes, para evitar que el agua erosione el talud del terraplén.

**Calzada** Parte de la corona destinada al tránsito de vehículos.

- **Carga viva Es la carga que deberá soportar temporalmente la** estructura debido al uso u ocupación de la misma.
- **Carga muerta** Comprende todas las cargas de elementos permanentes de la construcción, incluyendo la estructura en sí, pisos, vidrieras, rellenos, tabiques fijos, equipo permanente fijo anclado.
- Carril **Carril Superficie de rodamiento**, que tiene el ancho suficiente para permitir la circulación de una hilera de vehículos.
- **Caudal** Volumen de agua que pasa por unidad de tiempo, su simbología es litros por segundo, metros cúbicos por segundo, galones por minuto.
- **Consumo** Cantidad de agua real que utiliza una persona; es igual a la dotación.
- **Contracuneta** Canal que se ubica arriba de la línea de ceros de los cortes, para interceptar los escurrimientos superficiales del terreno natural.
- **Coordenadas** Dirección de cada una de las líneas o planos de referencia que sirven para determinar la posición de un punto**.**
- **Corona** Superficie terminada de una carretera, comprendida entre sus hombros.
- **Costanera Cada una de las vigas menores, que cargan sobre la** viga principal que forman la cubierta o techo de un edificio.
- **Cota de terreno** Altura de un punto de terreno, referido a un nivel determinado.
- **Cota piezométrica** Máxima presión dinámica en cualquier punto de la línea de conducción o distribución, es decir, que alcanzaría una columna de agua si en dicho punto se colocara un manómetro.
- **Cuneta Canal que se ubica en los cortes en uno o en ambos** lados de la corona, contiguo a la línea de hombros, para drenar el agua que escurre por la corona y el talud.
- **Curva circular simple** Es un arco de curva circular de radio constante que une a dos tangentes.
- **Curva vertical** Arco de parábola de eje vertical que une dos tangentes del alineamiento vertical.
- Densidad **Relación del peso de la sustancia a su volumen,** expresada normalmente en kilogramo sobre metro cúbico o libras sobre pie.
- **Derecho de vía** Superficie de terreno cuyas dimensiones determina la Dirección General de Caminos, que se requiere para la construcción, conservación, reconstrucción, ampliación, protección en general, para el uso adecuado de una vía de comunicación.

**DGC** Dirección General de Caminos

- **Dotación** Estimación de la cantidad de agua que se consume en promedio por habitante diariamente.
- **Especificaciones** Normas que rigen el diseño geométrico de las carreteras.

**Estabilizar** Afirmar el suelo para impedir su movimiento.

Flexión **Flexión** Acción y efecto de doblar un cuerpo o algún miembro.

**Grado de curvatura** Ángulo subtendido por un arco de circunferencia de veinte metros de longitud.

- **Humedad óptima** Es la cantidad de agua necesaria para revestir y lubricar cada partícula de suelo y conseguir la densidad máxima del suelo, mediante compactación para efectos de densificación.
- **Infraestructura** Conjunto de las obras de una construcción.
- **Mampostería** es un sistema constructivo que se basa en elementos que van unidos entre sí, por medio de una mezcla conocida como mortero: arena,cemento, para soportar cargas que se le apliquen.
- Pendiente **Relación entre el desnivel y la distancia horizontal** que hay entre dos puntos.
- **Permeabilidad** Grado de filtración de agua del suelo por efecto de gravedad.
- Planimetría **Tema de la topografía que enseña a hacer** mediciones horizontales de una superficie.
- **Plasticidad** Capacidad del suelo a ser moldeado sin sufrir cuarteo superficial.
- **Presión** Es la fuerza ejercida sobre un área determinada.
- **Rasante** Proyección del desarrollo del eje de la corona de una carretera sobre un plano vertical.
- **Sección típica** Es la representación gráfica transversal y acotada, que muestra las partes componentes de una carretera.
- **Sección transversal** Corte vertical normal al alineamiento horizontal de la carretera.
- **Subrasante** Capa de terreno de una carretera, que soporta la estructura de pavimento y que se extiende hasta una profundidad que no le afecte la carga de diseño que corresponde al tránsito previsto.
- **Talud** Inclinación de la superficie de los cortes o de los terraplenes.
- **Tamiz** Cedazo de malla tupida, que se utiliza para separar las partes finas de las gruesas de una masa pulverulenta.
- **Tangente horizontal** Tramo recto del alineamiento horizontal de una carretera.
- **Tangente vertical** Tramo recto del alineamiento vertical de una carretera.
- **Terraplén** Macizo de tierra que sirve para rellenar un terreno accidentado.
- **TIR Es la tasa de descuento que hace que el valor** presente de una oportunidad de inversión sea igual a cero, o sea el interés que hace que los costos sean equivalentes a los ingresos. Es la tasa interna de retorno.
- **Tránsito** Circulación de personas, vehículos y animales por las vías públicas.
- **VPN** Es el Valor Presente Neto. Se basa en la creencia de que el valor del dinero se ve afectado por el tiempo en que se recibe.

#### **RESUMEN**

El presente trabajo de graduación está orientado hacia el planteamiento de las soluciones a los problemas que las aldeas Plan del Pino y San Vicente, del municipio de Cabañas, tienen en lo referente a servicios básicos e infraestructura vial, como es el de agua potable y la carretera.

En el capítulo uno y dos se presentan la monografía y el diagnóstico de necesidades de servicios básicos e infraestructura de la aldea Plan del Pino.

En el capítulo tres se presenta el diseño del sistema de abastecimiento de agua potable para la aldea Plan del Pino. En éste se mencionan el tipo de fuente que existe, el aforo de la fuente, caudales a utilizar, dotación adoptada,levantamiento topográfico, finalmente se desarrolla el diseño hidráulico del proyecto.

En el capítulo cuatro se muestra el diseño de carretera hacia la aldea San Vicente, se detalla todo el proceso de diseño geométrico de una carretera y se brindan los datos importantes para la construcción de dicho proyecto.

Al final se presentan planos con los detalles típicos y los presupuestos en que se especifican los costos reales de la región, para cada proyecto.
# **OBJETIVOS**

## **General**

Diseñar el sistema de abastecimiento de agua potable para la aldea Plan del Pino y carretera hacia la aldea San Vicente, municipio de Cabañas, departamento de Zacapa.

## **Específicos**

- 1. Realizar una investigación monográfica y un diagnóstico de necesidades de servicios básicos, saneamiento e infraestructura de la aldea Plan del Pino, municipio de Cabañas, departamento de Zacapa.
- 2. Diseño y presupuesto de cada uno de los componentes del sistema de agua potable para la aldea Plan del Pino.
- 3. Diseño geométrico, pavimentación, presupuesto y evaluación inicial del impacto ambiental de la carretera hacia la aldea San Vicente.

# **INTRODUCCIÓN**

El presente trabajo de graduación, contiene el diseño de dos proyectos elaborados mediante el Ejercicio Profesional Supervisado (EPS) de la Facultad de Ingeniería. Los proyectos consisten en el diseño del sistema de abastecimiento de agua potable para la aldea Plan del Pino y carretera hacia la aldea San Vicente, municipio de Cabañas, departamento de Zacapa.

Para conocer las deficiencias de las comunidades fue necesario una investigación y coordinación tanto de las autoridades municipales, como de los miembros del ConsejoComunal deDesarrollo (COCODE), para determinar las necesidades de infraestructura y servicios básicos de las comunidades ya mencionadas

En el caso delproyecto del sistema de agua potablefue necesario realizar el diseño hidráulico, puesto que la aldea Plan del Pino no cuenta con el servicio; esto ha llevado a la población a caminar a nacimientos de agua que se encuentran a gran distancia, lo cual se va a evitar, con el proyecto y se le dará mejores condiciones de vida a los habitantes evitando alteraciones de los sistemas ambientales.

Enel caso del diseño de carretera hacia la aldea San Vicente; este proyecto consta de 3,16 kilómetros, de longitud, beneficiará tanto a la comunidad, como a los que transiten por el lugar, dando una vía rápida y adecuada de transportarse.

XXVIII

.

# **1. MONOGRAFÍADE LA ALDEA PLAN DEL PINO**

#### **1.1. Reseña histórica**

Según datos de sus habitantes, cuenta la historia que sus antepasados les decían que el nombre de Plan del Pino, es debido a que en el lugar cuando se empezó a poblar, existía varios pinos de avanzada edad, los cuales lucían en el paisaje de las montañas del lugar, creen que es por eso que se le conoce con ese nombre.

Vecinos de avanzada edad cuentan que la aldea Plan del Pino lleva, aproximadamente, más de doscientos años desde que habitaron sus primeros pobladores. La mayor parte de esta población (80 por ciento) ha nacido en esta comunidad, en consecuencia presenta un tejido social estable, afectado un poco por la migración y desplazamiento poblacional.

## **1.2. Localización del municipio**

El municipio de Cabañas cuenta con una extensión geográfica de 136 kilómetros cuadrados, el cual representa el cinco por ciento del departamento. El siete por ciento (cinco kilómetroscuadrados), se estima que cubre el casco urbano y el 93 por ciento restante se ubican el área rural del municipio.

Se encuentra localizado dentro de la vertiente del Atlántico y forma parte del valle central del ríoMotagua, sus límites y colindancias son, al norte con el municipio de Usumatlàn(Zacapa) y el ríoMotagua; al sur con el municipio de San Diego (Zacapa); al oeste con el municipio del Jícaro (El Progreso); al sur

este con el municipio de Huité (Zacapa) y Chiquimula (Chiquimula) y al sur oeste con el municipio de San Pedro Pinula (Jalapa).

El municipio tiene altitudes variables que van desde los 207 hasta los 1 200 metros sobre el nivel del mar, cuenta con límites de represtación de tres regiones bien definidas en cuanto a su variabilidad de altitudes; para tierras del valle del Motagua, donde se incluye la cabecera municipal, de 207 a los 240 metros sobre el nivel del mar; para tierras planas y onduladas de los valles intermontanos aldea San Vicente y aldea El Rosario desde los 240 hasta los 320 metros sobre el nivel del mar y para la parte alta de las cuencas Santo Tomas, Los Achiotes, Agua Zarca y Plan del Pino, desde los 320 hasta 1 200 metros sobre el nivel del mar.

El área se caracteriza por relieves topográficos que van desde planos hasta accidentados con variables de altitud desde los 207 hasta los 500 metros sobre el nivel del mar y pertenece a la región topográfica de las montañas centrales y a la unidad morfo tectónica de las sierras del norte de América Central. Por su ubicación corresponde a la falla del Motagua en la sección del bloque Chorti.

#### **1.3. Ubicación geográfica**

Plan del Pino se encuentra ubicada en el municipio Cabañasdepartamento de Zacapa a 40 kilómetros del casco urbano, oscila desde los 320 hasta 1 200 metros sobre el nivel del mar, anexo a la aldea Los Encuentros, la aldea San Antonio y la aldea Ensenada del municipio de San Diego. Cuenta con una extensión geográfica de 1,5 kilómetros cuadrados.

# LAGO **IZABAL ALTA VERAPAZ** ZACAPA L PROGRESO Plan del Pin **JIMUL Teculután Usumatlán** Cristóbal Acasaguastian Huité El Jical bañas Leyenda San Pedro Pinula Ubicación Geográfica San Diego Chiquimula DEPARTAMENTOS DE GUATEMALA Latitud: 14° 50' 28"N MUNICIPIOS DE GUATEMALA Longitud: 89° 45' 19" W

## Figura 1. **Localización geográfica aldea Plan del Pino**

Fuente: elaboración propia, con programa de Arcgis.

## **1.4. Aspectos topográficos**

La aldea se encuentra ubicada en la parte antiplana del cerro denominado San Juan. Su mayor elevación está hacia el sur, donde aparecen algunas estribaciones y hondonadas, así como pequeños cerros. Se puede decir que el suelo dedicado a la agricultura y a la ganadería es quebrado y accidentado por lo que no es apto para tal fin.

#### **1.5. Vías de acceso**

Actualmente, la vía más rápida para llegar a la comunidad desde el casco urbano de Cabañas es la siguiente: se recorren 25 kilómetros en carretera asfaltada hasta la aldea Venecia del municipio de San Diego; luego se recorren 15 kilómetros por carretera de terracería transitable todo el año para llegar a la comunidad San Antonio del municipio de San Diego, de allí se recorren en camino de terracería en condiciones no favorables aproximadamente 3 kilómetros hasta llegar a la comunidad.

La mayoría de pobladores optan por viajar a pie, desde comunidad hacia la cabecera municipal, por veredas hasta llegar a la aldea El Arenal donde existe carretera asfaltada.

#### **1.6. Clima**

El clima del área es cálido seco la mayor parte del año. Esto se debe que aun es parte del corredor seco del país, la característica principal, es la deficiencia de lluvia debido a la ubicación geográfica. Aunque a unos pocos metros hacia el sur, se puede apreciar arboles de pino y pinabete pero esto ya es parte del municipio de San Diego, Zacapa.

Según el Instituto Nacional de Sismología, Vulcanología, Hidrología y Meteorología (INSIVUMEH) ubicada dentro las instalaciones (ITECNOR) Instituto Tecnológico de Nororiente, que es la estación más cercana a la comunidad (Fragua, Zacapa) brindo la siguiente información:

 La evaporación media es de 7,5 milímetros por día, la velocidad del viento alcanza los 4,8 kilómetros por hora, la humedad relativa mediadel 69 por

ciento anual, el promedio anual de luminosidad es de 7,7 horas por día y la presión atmosférica media es de 744,5 milímetros de mercurio.

- Los meses donde las temperaturas son más elevadas, son abril y mayo, reportándose la máxima en marzo con 45 grados Celsius, mientras donde se registran las temperaturas más bajas son diciembre y enero con temperaturas de hasta 7 grados Celsius. La temperatura promedio a lo largo del año es de 28 grados Celsius.
- De mayo a octubre se presentan los mayores registros de precipitación pluvial que corresponden a la época lluviosa. Durante la época lluviosa existe un período marcado de sequilla que tiene duración de 40 días; inicia el 13 de julio y finaliza el 23 de agosto, este se conoce como período de canícula de San Juan.

## **1.7. Colindancias**

La aldea Plan del Pino limita al norte con la aldea Los Encuentros, al sur con la aldea San Antonio del municipio de San Diego, al este con caserío El Zapote y al oeste con la aldea La Ensenada del municipio de San Diego.

### **1.8. Demografía**

Tienecomoobjetivoelestudioestadísticodelapoblaciónhumana queposeeactualmentelaaldeaPlandelPino,ademásestudiasudimensión,estructur a,evoluciónysuscaracterísticasgeneralesenelambienteenqueserelacionan.

#### **1.8.1. Población**

Actualmente, la comunidad se compone de 33 viviendas para un número de 36 familias, haciendo un total de 206 habitantes, con un promedio de 5,7 personas/familia y 6,2 personas/casa.

El conglomerado de viviendas es regularmente disperso.

La población es eminentemente de origen Ladina. Según el sexo: la población masculina representa el 53 por ciento y la femenina 47 por ciento de la aldea. Según edad la población de Plan del Pino representa el 2,1 por ciento de la población del municipio de Cabañas.

#### **1.8.2. Tipo de vivienda**

Las viviendas están construidas con paredes de bajareque (mezcla de lodo y paja) (50%) y madera (50%); techo de lámina galvanizada (28%), teja (36%) y palma (36%). Los pisos en su totalidad, son de tierra apisonada. La mayoría de viviendas (60%) de dos ambientes que utilizan como dormitorio y cocina.

La mayoría de las familias cocina en estufas rústicas a base de leña, construidas con material artesanal (madera, lodo y piedras).

## **1.9. Educación**

En lo que respecta a educación la aldea Plan del Pino cuenta actualmente con una Escuela Oficial Rural Mixta de pre-primaria y primaria, a la vez no cuenta con una infraestructura en el lugar para impartir el nivel básico.

6

#### **1.10. Aspectos económicos**

La economía del lugar se basa prácticamente en la agricultura de subsistencia, cultivando únicamente granos básicos como maíz y frijol, dependiendo únicamente de las pocas lluvias que se presentan durante el invierno. Aunque esta sea la forma de vivir no es comerciable en su mayoría, esto debido a las distancias que se recorren para su venta son demasiado largas y no existe la infraestructura vial para el transporte de la mercadería.

Otra forma en que la aldea Plan del Pino mantiene su economía, es por medio de la migración de sus pobladores a lugares cercanos a trabajar, ya sea en las meloneras o fincas. En esta comunidad el grado de pobreza es elevado y aun cuando no existen índices específicos, son susceptibles a padecer escasez de alimento por depender del comportamiento de las lluvias para subsistir.

## **1.11. Servicios existentes**

La comunidad únicamente tiene los siguientes servicios: una escuela construida con recursos locales (humano) y municipales (materiales), en la que laboran tres maestros que imparten pre-primaria y primaria completa; cementerio, telefonía móvil y energía eléctrica. Durante todo el año, las familias se abastecen de agua para el consumo humano y uso doméstico de un manantial que se encuentra dentro de la comunidad, pero este carece de la protección sanitaria elemental debido a que es utilizado para el lavado de ropa y aseo personal.

Para la disposición de excretas solo el 70 por ciento de las familias tiene letrina formal tipo tradicional húmeda (pozo ciego) con taza de madera o caña de maíz, además con techo de lámina o palma. El resto (30 por ciento) lo hace al aire libre.

Las anteriores condiciones de agua y saneamiento han provocado el padecimiento de diarrea sobre todo en la población infantil.

# **2. INVESTIGACIÓN DIAGNÓSTICA SOBRE LAS NECESIDADES DE SERVICIOS BÁSICOS E INFRAESTRUCTURA DE LA COMUNIDAD PLAN DEL PINO SERVICIOS EXISTENTES**

### **2.1. Descripción de las necesidades**

De acuerdo con la investigación realizada con personas representantes de diferentes sectores, y de realizar una evaluación de las condiciones en lasque se encuentran muchas comunidades, se pudo constatar que existen en el municipio de Cabañas necesidades de servicios básicos.

- Los pobladores no cuentan con un sistema de abastecimiento de agua potable, hacen uso de fuentes inadecuadas con las consecuencias del caso, hay proliferación de enfermedades gastrointestinales sobre todo en la población infantil.
- Debido a que solo se puede ingresar en vehículos de doble trasmisión, moto o a caballo por las malas condiciones que se encuentra el camino de acceso, se hace necesario el mejoramiento del mismo.
- Por no contar con un servicio de agua potable no existe un alcantarillado sanitario.

## **2.2. Evaluación y priorización de las necesidades**

La priorización de las necesidades de servicios básicos e infraestructura para esta comunidad, con base a los criterios expuestos por el COCODE y EPS, siendo estas las siguientes:

- Sistema de abastecimiento de agua potable
- Mejoramiento del camino de acceso
- Centro de salud
- Alcantarillado sanitario

# **3. DISEÑO DE SISTEMA DE AGUA POTABLE DE LA ALDEA PLAN DEL PINO**

## **3.1. Descripción general del proyecto**

El proyecto consiste en el diseño de un sistema de abastecimiento de agua potable por bombeo (conducción), y por gravedad (distribución); la fuente es detipo brote definido en ladera y la población a servir en la actualidad es de 206 habitantes; por la dispersión de las viviendas, se diseñará una red de distribución abierta; el tipo de conexión a utilizar será predial, y se pretende cubrir la mayor cantidad de población de la comunidad de Plan del Pino.

## **3.2. Aforos, dotación y tipo de servicio**

De acuerdo con las normas y dado que la comunidad tiene un clima cálido seco, se adopta una dotación (D) de 80 litrosporhabitantedía,tomando en cuenta que la capacidad de la fuente es poca.

Aforo, es el volumen de agua por unidad de tiempo, que produce la fuente; en este caso, el aforo se obtuvo por el método volumétrico. Dando un promedio de 0,95 litrospor segundo. Para que el aforo fuera confiable se efectuara en época de estiaje; se realizó el 19 de junio del 2010.

El tipo de servicio que mayor impacto tiene en la salud y economía familiar en el área rural, es el predial (o sea un chorro en cada casa) y que, de conformidad con la producción de la fuente y los cálculos que se harán en el inciso 3.5, este tipo de servicio es factible implementar en Plan del Pino.

#### **3.3. Tasa de crecimiento poblacional**

El crecimiento de población está determinado por factores de tipo socioeconómico: crece por nacimientos, decrece por muertes, crece o decrece por migración y aumenta por anexión. La institución que proporciona datos oficiales de población es el Instituto Nacional de Estadística (INE). Según el último censo realizado, la población que registra el (INE) para la aldea Plan del Pino es de 185 personas y 25 viviendas.

Sin embargo, de acuerdo al censo que se practicó conjuntamente con el comité, se verificó que existen 32 casas y 206 habitantes, dato que se tomará para efecto de cálculos.

Los métodos para estimar la población futura son: aritmético, exponencial y geométrico; para el presente proyecto se usará el método geométrico, ya que el crecimiento de población en Guatemala, se ajusta a la proyección de este método.

Para este proyecto se aplicó la tasa de crecimiento del 3 porciento, que es la utilizada por el INE para la zona en estudio.

## **3.4. Período de diseño, población futura**

En apego a las normas de la materia, todas las partes del proyecto fueron diseñadas para un período de 20 años, también se debe tomar en cuenta el tiempo que se lleva en realizar el diseño, gestión y ejecución de la obra por lo que se le agrega un año más, en este caso se adopta 21 años para el período de diseño.

12

La población futura del área que cubrirá el sistema de agua, se calcula según la fórmula de crecimiento geométrico siguiente:

$$
Pf = Pa (1+i)^n
$$

Donde:

Pf= población futura

Pa = población presente según censo realizado en el EPS

i= tasa de crecimiento

n = período de diseño (en años)

Sustituyendo datos en la fórmula anterior se tiene:

 $Pf = 206(1+0.03)^{21}$ 

Pf = 383habitantes

#### **3.5. Factores de consumo y caudales**

En el sistema de abastecimiento de agua, la cantidad de agua consumida varía continuamente en función del tiempo, las condiciones climáticas, costumbres de la población, condiciones económicas, entre otras, por lo que la finalidad del sistema de abastecimiento de agua debe ser suministrar y satisfacer la demanda actual y futura de la aldea, teniendo en cuenta dichos factores.

Los consumos de agua en una localidad muestran variaciones estacionales, mensuales, diarias y horarias, las cuales pueden expresarse en función del caudal medio diario (Qm).

## **3.5.1. Caudal medio diario**

Es el caudal que consume a diario una población; generalmente se obtiene del promedio de consumos de un año. Para la aldea Plan del Pino no existen datos de consumo, por lo que el caudal medio se obtiene a partir de la dotación de 80 litrosporhabitantedía. Se calcula según la siguiente expresión

> Qm=dotaciónxPf 86400s

Qm=80l/hab/diax383hab 86400s

Qm=0,35l/s

## **3.5.2. Caudal máximo diario**

El caudal de día máximo es el mayor consumo en un día al año reportado en un sistema de distribución de agua, pero dado que el presente trabajo se realiza en un proyecto nuevo, se tomará como referencia las normas de UNEPAR-INFOM para su estimación y que indica que:

Qdmáx=QmxFdmáx

Donde:

Fdmáx=factor de día máximo

Este factor según UNEPARestá entre:

1,2 a 1,5 para una población < 1000 habitantes, y

1,2 para una población > 1000 habitantes

El factor utilizado para este trabajo es de 1,3

Sustituyendo datos:

Qdmax=0,35x1,3

Qdmax=0,455 l/s

#### **3.5.3. Caudal de bombero**

Cuando el sistema exige ser diseñado por bombeo, se requiere considerar un caudal de bombeo suficiente para abastecer el consumo máximo diario en un determinado período de bombeo.

Para determinar el caudal de bombeo es importante definir antes el período de bombeo, el cual se obtiene en función del caudal que proporciona la fuente; en este caso se determina por medio del que se necesita para abastecer a todas las viviendas en este proyecto. Dicho período afecta directamente el diámetro de la tubería de descarga, la potencia de la bomba y las dimensiones del tanque de alimentación. Se recomienda que el período de bombeo sea de 8 a 12 horas.

Es importante aclarar que el equipo de bombeo es el que debe preveerse para un período de 10 años, más no el resto de los componentes del sistema; por lo que la tubería de descarga debe diseñarse de tal manera que sea suficiente para abastecer a una población futura de 20 años, como en este caso.

Para el proyecto en estudio, el caudal fue diseñado de la siguiente manera:

#### Qm=Qdmaxx24

TB

Donde:

Qdmáx =Caudal máximo horario

TB=es el tiempo de bombeo y se expresa en horas al día

En este proyecto se tomará igual a 12 horas/ día, ya que es un tiempo recomendable para una mayor vida útil de la bomba

Sustituyendo datos:

## Qm=0,455x24 12

## Qm=0,91 l/s

Como se puede observar en los cálculos, el caudal de bombeo necesario para abastecer a la población al final del período de diseño es de 0,91 litros por

segundo; teniendo un período de bombeo de 12 horas, que puede fraccionarse en etapas de bombeo.

Dado que el caudal de aforo es de de 0,95 litros por segundos, siendo este mayor al caudal de bombeo, el caudal a utilizar en diseño será de 0,91 litros por segundos.

## **3.5.4. Caudal máximo horario**

El caudal de hora máximo es el mayor consumo reportado en un día de mayor consumo. Se utiliza en el diseño de la red de distribución del sistema, para el efecto se calcula incrementando el caudal medio por el factor de hora máximo.

## Qhmàx=Fhm xQm

Donde:

Fhm=factor de la hora máxima Qhmàx = Caudal máximo horario Qm = Caudal medio

Este factor según UNEPAR está entre:

2,0 a 3,0 para una población < 1000 habitantes, y 2,0 para una población > 1000 habitantes

El factor utilizado para este trabajo es de 2

Sustituyendo datos:

Qhmàx= 2 x 0,35 Qhmàx= 0,70 l/s

#### **3.6. Calidad del agua y sus normas**

El agua es un elemento indispensable para la vida, por lo que la calidad de ésta debe ser sanitariamente segura para el consumo humano. Para determinar la calidad sanitaria del agua es necesario efectuar los exámenes físico-químico sanitario y bacteriológico, los cuales deben acatar las normas COGUANOR NGO 29001.

La fecha de toma de la muestra fue el 17 de octubre de 2010.

## **3.6.1. Análisis bacteriológico**

El objetivo principal del análisis bacteriológico es proporcionar el grado de contaminación bacteriana y con materia fecal encontrada en la muestra, para lo cual se busca la presencia del grupo coliforme. Los resultados del examen bacteriológico indican que el agua es potable, según norma COGUANOR NGO 29001 (ver anexo 1).

#### **3.6.2. Análisis físico-químico**

El análisis físico determina el aspecto, color, turbiedad, olor, sabor, pH, temperatura y conductividad eléctrica, y el análisis químico mide las cantidades de minerales y materia orgánica existentes en el agua que afectan su calidad, como lo son: amoniaco, nitritos, nitratos, cloro residual, manganeso, cloruros, fluoruros, sulfatos, hierro total, dureza total, sólidos totales, sólidos volátiles, sólidos fijos, sólidos en suspensión, sólidos disueltos y también su alcalinidad (clasificación).

El resultado que se obtuvo del examen físico-químico sanitario indica que el agua es potable, según la Norma COGUANOR NGO 29001. Todas las determinaciones se encuentran dentro de los límites máximos aceptables (ver anexo 2).

#### **3.7. Fórmulas, coeficientes y diámetros de tuberías**

Para la determinación de las pérdidas de carga en las tuberías se utiliza la fórmula de Hazen Williams, la cual viene dada por:

$$
Hf = \frac{1743 \times L \times Q^{1,852}}{C^{1,852} \times D^{4,87}}
$$

Donde:

Hf=pérdida de carga en metros

C = coeficiente de fricción interna que depende del material de la tubería Para PVC se adoptará C=150 y para HG, C=100, que según fabricantes y experiencia, son conservadores.

D=Diámetro interno en pulgadas. Por economía y experiencia, se trabajara con diámetros internos reales y no nominales.

 $L =$  Longitud del tramo en metros

 $Q =$  Caudal en litros por segundo

Habiendo conocido la altura máxima disponible a perder, se asume como Hf disponible, con lo cual es posible encontrar el diámetro teórico necesario para la conducción del agua. Al despejarlo de la fórmula, queda la siguiente expresión:

$$
D = \int^{4.87} \frac{1743.811 \times L \times Q^{1.852}}{C^{1.852} \times Hf}
$$

Con diámetro teórico, se selecciona el diámetro comercial superior y se calcula el Hf real.

#### **3.8. Presiones y velocidades**

A continuación se presentan los criterios y parámetros utilizados para eldiseño del sistema de abastecimiento de agua potable, lo que comprende la determinación los parámetros de velocidad y presión de diseño para el óptimo funcionamiento del mismo.

Presión de diseño

Se debe de considerar con un mínimo de 10 metrode columnade agua, en casos especiales 7 metrosde columnadeagua, ya que valores menores podrían ocasionar que el agua en algún momento no pueda subir a los chorros, y un máximo de 40 metrosde columnadeagua, ya que valores mayores ocasionan daños a los artefactos utilizados en las viviendas.

Velocidades

Las velocidades de diseño se deben encontrar entre 0,6 metros sobre segundo, como mínimo debido a que si su valor es menor, existe sedimentación en la tubería, y un máximo de 3 metros sobre segundo, pues si es mayor ocasiona daños a la tubería debido a la fricción del líquido en esta.

#### **3.9. Levantamiento topográfico**

El levantamiento topográfico se realizó para una red por ramales abiertos, debido a la dispersión de las viviendas dentro de la comunidad. La topografía se realizó en calles, caminos vecinales y puntos estratégicos, de tal forma que comprendió la mayoría de viviendas beneficiarias del servicio.

#### **3.9.1. Planimetría**

La planimetría tiene por objeto determinar la longitud del proyecto que se va a realizar, localizar los accidentes geográficos y todas aquellas características tanto naturales como no naturales que puedan influir en el diseño del sistema, por ejemplo: calles, edificaciones, áreas de desarrollo futuro, carreteras, zanjones, ríos, cerros.El método aplicado en planimetría fue el de conservación de azimut.

## **3.9.2. Altimetría**

Es el procedimiento que se aplica para determinar la elevación de puntos situados sobre la superficie terrestre, este concepto es necesario puesto que la elevación de un punto solo puede establecerse con relación a otro punto o un plano.

El método a utilizar fue taquimétrico el cual permite definir las cotas del terreno, tanto en los cambios de pendiente más importantes como en los sitios donde posiblemente se ubicarían obras complementarias.

Todo el levantamiento topográfico se realizó con el siguiente equipo:

- Estación total marca LEIKA
- Prisma
- Cinta métrica
- Plomada

### **3.10. Diseño hidráulico del sistema**

A continuación se presentan los criterios y parámetros utilizados para eldiseño del sistema de abastecimiento de agua potable, lo que comprendeladeterminación de tuberías, planos, presupuesto.

## **3.10.1. Captación**

Esta obra sirve para recolectar el agua proveniente de fuentes o nacimientos, en el caso de este proyecto, el agua se recolectará de un nacimiento tipo acuífero de brote definido en ladera localizada en la cota 57,02.

## **3.10.2. Línea de conducción**

Es la que se coloca inmediatamente después de la bomba.

Generalmente en el abastecimiento de agua potable para el área rural, esta tubería conduce el líquido a un tanque de almacenamiento.

La tubería de este tramo será elegida tomando en cuenta factores tales como: diámetro económico, la presión estática, presión dinámica y la sobre presión, más conocida como golpe de ariete.

#### **3.10.2.1. Determinación del diámetro económico**

Para calcular eldiámetroeconómicode la tubería que se utilizará, se tomará en cuenta el caudal de bombeo, lavelocidada0,6metrosporsegundoya2,0metrosporsegundollegandoadeterminar eldiámetrointernodelatuberíaqueentreeneserango.

Los diámetros económicos se calculan con la siguiente fórmula

$$
\varphi = \sqrt{\frac{1,974 \cdot Qb}{v}}
$$

Para vel= 0,6 m/s;  $\phi = \sqrt{1,974(0,91)/0,6} = 1,73$ 

Para vel= 2.0 m/s;  $\varphi = \sqrt{1,974(0,91)/2,0} = 0,90$ 

Según tablas de diámetros internos las tuberías que entran en este rango son de  $\frac{1}{2}$ " hasta 2" pero según cálculos realizados las tuberías de  $\frac{1}{2}$ " y 2" no chequean sus velocidades, por lo tanto se trabaja con tuberías de 1" y 1  $\frac{1}{2}$ ".

Determinación del precio de la tubería por cada diámetro

Cantidad de tubos: 276, 38 m/6 m Cantidad de tubos: 46 Precio: 46 \*Q 45,00= Q 2 070,00 para el diámetro de 1" Precio: 46\* Q 65,00 =Q 2 990,00 para el diámetro de 1 ½"  Cálculo del interés anual de la tubería total Donde A es igual al coeficiente de interés

$$
A = \frac{R(R+1)^n}{(R+1)^n - 1}
$$

Donde:

 $R = 15%$  anual n= 10 años

$$
A = \frac{0,15(0,15+1)^{10}}{(0,15+1)^{10}-1} = 0,199
$$

i= 0,199\*Q 2 070.00= Q.411,93 para el diámetro de 1" i= 0,199\*Q 2 990.00= Q 595,01 para el diámetro de 1 ½"

Cálculo de pérdidas de cargas

$$
Hf = \frac{(1743.811)(L)(Qb)^{1.85}}{(C)^{1.85}(\emptyset)^{4.87}}
$$

Donde:

Hf = pérdida por fricción (m) L= longitud del tramo (m) Qb= caudal de bombeo (I/s) C= coeficiente de rugosidad del material, PVC= 150  $\emptyset$ = diámetro interno de la tubería en plg

Hf=
$$
\frac{(1743,811)(276,38)(0,91)^{1,85}}{(150)^{1,85}(1,195)^{4,87}} = 16,02m
$$
; para tubería 1"  
Hf=
$$
\frac{(1743,811)(276,38)(0,91)^{1,85}}{(150)^{1,85}(1,754)^{4,87}} = 2,47m
$$
; para tubería 1 <sup>1</sup>/<sub>2</sub>"

Cálculo del consumo de energía

Primero se encuentra la potencia para cada tubería en caballos de fuerza, luego se pasa a kilo watts y por último se multiplica por las horas de bombeo al mes, para que el consumo quede en kilo wattspor horapor mes.

$$
POT = \frac{hf^*Qb}{76^*e}
$$

Donde:

POT = potencia de la bomba e HP

Hf = pérdida de fricción en m

Qb = caudal de bombeo en l/seg

e = eficiencia de la bomba en porcentaje no menor que el 60 por ciento según INFOM

$$
POT_{1''} = \frac{16,02^{*}0,91}{76^{*}0,6} = 0,32HP^{*} \frac{0,746KW}{1 HP} = 0,24 KW
$$

$$
POT_{1\frac{1}{2}^{n}} = \frac{2,47 \times 0.91}{76 \times 0.6} = 0,05HP \times \frac{0,746KW}{1 HP} = 0,04KW
$$

Horas de bombeo mensuales

No. hrs= (12hrs) (30dias) (12meses) (10años)= 43200 hrs

$$
POT_{1} = 0,24KW*43200 hrs*1,90 Q/KWh = Q 19 699,20
$$
  

$$
POT_{1\frac{1}{2}} = 0,04KW*43 200 hrs*1,90 Q/KWh = Q 3 283,20
$$

#### Tabla I. **Cálculo de diámetro línea de conducción**

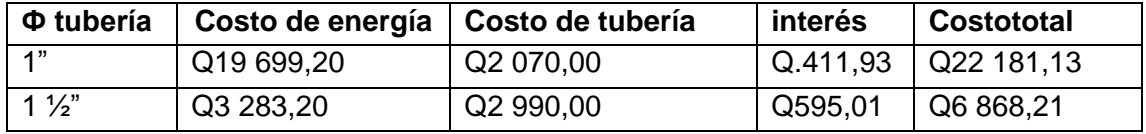

Fuente: elaboración propia.

Por los resultados se utilizará diámetro ½"

## **3.10.2.2. Potencia de la bomba**

Se tomará en cuanta el caudal de bombeo, la eficiencia de la bomba y la carga dinámica total que genera la tubería. La capacidad de la bomba y la potencia del motor deberán ser suficientes para elevar el caudal de bombeo provisto contra la altura máxima de diseño.

Cálculo de la carga dinámica total (CDT)

$$
CDT = v^2/2g + h_f + h_m + h_a + h_i
$$

Donde:

v<sup>2</sup>/2g= pérdida por accesorios

 $h_f$ = pérdidas por fricción

 $h_m$ = pérdidas menores

 $h_i$  = diferencias de cotas

 $h_a$  = succión

Pérdida por ficción

 $h_f$  = está pérdida se encontró anteriormente utilizando el diámetro de 1  $\frac{1}{2}$ " y equivales a 2,47 metros.

Pérdidas menores=  $0,10$   $(2,47)$ =  $0,247$  metros

Diferencias de cotas= 118,18 – 57,00= 61,18 metros

CDT= 0,017+2,47+0,247+61,18+30=93,91metros

Potencia de la bomba

$$
POT = \frac{CDT^*Qb}{76^*e}
$$

$$
POT = \frac{93,91*0,910}{76*0,6} = 1,84 \text{ HP}
$$

Se utilizará una bomba de 2,00 HP POT= 2,00 Hp

## **3.10.2.3. Diseño del equipo de bombeo a utilizar**

La bomba que se utilizará será sumergible de 2,0 caballos de fuerza, el equipo funcionará con energía eléctrica y el tiempo máximo de bombeo será de 12 horas. La capacidad de la bomba y la potencia del motor deberán ser suficientes para elevar el caudal de bombeo previsto contra la altura máxima de diseño; la eficiencia de la bomba en ningún momento será menor del 60 por ciento. La capacidad del motor deberá calcularse para suministrar la potencia requerida por la bomba (considerando el rendimiento del conjunto), más una capacidad de 10 a 25 por cierto para compensar el desgaste normal del equipo.

La bomba tipo sumergible es la recomendada para este proyecto, debido a que es más fácil de instalar y más eficiente, de fácil mantenimiento y reparación. También hay que tomar en cuenta que debe ser de una etapa debido a la potencia que se requiere.

A la salida de los equipos de bombeo deberán proveerse como mínimo los siguientes dispositivos:

- Manómetro de descarga
- Tubería de limpieza.
- Válvulas de retención y de paso en la línea de descarga.
- Junta flexible en la línea de descarga.
- Protección contra golpe de ariete si fuera necesario.
- Elementos que permitan determinar en cada caso la altura del nivel de bombeo.
- Se incorporará un tanque de alimentación de 1,0 metrocubico de capacidad con las siguientes dimensiones: ancho: 1,0 metro, largo: 1, 0 metro y alto 1,0 metro.

#### **3.10.2.4. Verificación golpe de ariete**

Se denomina golpe de ariete a la variación de presión en una tubería, por encima o por debajo de la presión normal de operación; ocasionada por rápidas fluctuaciones en el caudal, producidas por la apertura o cierre repentino de una válvula o por el paro o arranque de las bombas. Este fenómeno puede provocar ruptura de la presión (presión positiva) o aplastamiento (presión negativa).

El golpe de ariete se experimenta a lo largo de la línea de conducción o impulsión, éste depende directamente del módulo de elasticidad.

Cálculo de celeridad

$$
\alpha = \frac{1420}{\sqrt{1 + \frac{k}{E} + \frac{\phi_i}{e}}}
$$

Donde:

- $\alpha$ = Celeridad en m/s
- $k= 2,07x10^4$
- $E= 3,00X10^4$  en PVC
- $\varnothing_i$ = diámetro interno= 44,55 mm
- e = espesor de la tubería= 1,85 mm

$$
\alpha = \frac{1\,420}{\sqrt{1 + \frac{2.07 \times 10^4}{3.00 \times 10^4} + \frac{44.55}{1.85}}} = 279.72 \text{ m/s}
$$

Velocidad para determinar la sobrepresión

$$
v = \frac{1,974 \text{ Q}}{D_i^2}
$$
  
v = 
$$
\frac{1,974 (0,91)}{(1,85)^2} = 0,52 \text{ m/s}
$$

Cálculo de sobrepresión

$$
\Delta P = \frac{\alpha^* v}{g}
$$

$$
\Delta P = \frac{(279.72^* 0.52)}{9.81} = 14.82 \text{ m.c.a}
$$

 Verificación de la tubería si resiste la sobrepresión generada por el golpe de ariete.

Pmáx= 14,82+ CDT Pmáx= 14,82+63,37=78,19m.c.a se convierte en libras por pulgada cuadrada

Pmáx= 78,19 (1,419) = 110,95lb/pulg<sup>2</sup>

Pmáx = 110,95 lb/pulg<sup>2</sup> < 160,0 lb/pulg<sup>2</sup>, de manera que la tubería PVC160, resiste dicha presión.

## **3.10.3. Tanque de almacenamiento**

La función del tanque de distribución es mantener el buen funcionamiento hidráulico y un servicio eficiente; y luego cumplir con tres propósitos fundamentales:

- Compensar variaciones horarias
- Mantener las presiones de servicio en la red
- Almacenar cierta cantidad de agua para eventualidades.

Para el diseño del tanque de distribución, debe considerarse su capacidad, que estará en función del caudal y de las variaciones horarias, su ubicación debe ser idónea de tal forma que el agua pueda llegar a todos los puntos de la red y el tipo de tanque (que puede ser enterrado, semienterrado y elevado), puede construirse de concreto armado, concreto ciclópeo, metal, y recientemente puede ser también plástico.

Debe diseñarse para conservar la potabilidad del agua, por consiguiente estar cubierto y dejar aberturas para permitir acceso en casos necesarios; el tanque debe impedir la entrada de lluvia, polvo, animales y otros ajenos al sistema de agua, también debe tener un rebalse y un drenaje que permita vaciarlo completamente.

## **3.10.3.1. Cálculo del volumen de almacenamiento**

Cuando un sistema de agua potable es nuevo, no se tiene registros de ningún tipo, y por lo tanto no puede hacerse un diseño mediante diagrama gráfico, que permita determinar el volumen; por consiguiente se adoptan las normas que utiliza UNEPAR. El volumen de diseño estará entre 25 porciento y 40 porciento del caudal medio, en este caso se adopta un factor de 40porciento, por lo que será igual a:

> V 40%\* Qm \* 86 400s 000l

$$
V = \frac{0.40 * 0.31}{1} = 10.71
$$

Para efectos de diseño el volumen de almacenamiento a utilizar es 15 metroscúbicos.

El tanque estará semienterrado, los muros serán de concreto ciclópeo, la cubierta será losa de concreto reforzado, las dimensiones internas del tanque serán:

> Ancho: 3,00m Largo: 3,00m Alto: 2,00 m

Se obtiene un volumen final de agua de 18 metros cúbicos.

#### **3.10.3.2. Diseño estructural del tanque**

Para el diseño estructural del tanque se tomo en cuenta la integración de cargas, momentos y fuerzas actuantes en la losa y en muros tomando como base a las dimensiones de la estructura, con el objetivo mantener el buen funcionamiento hidráulico y un servicio eficiente

Diseño de la losa:

o Determinación del sentido de trabajo de la losa

El cálculo del sentido de la losa se determina por la relación entre lado menor y lado mayor que en este caso son iguales:

$$
m = \frac{a}{b} = \frac{3,0}{3,0} = 1
$$
Donde:

a = ancho b = largo Debido a que es mayor que 0,5 se diseña losa en dos sentidos.

o Espesor de la losa

$$
t = \frac{\text{Perímetro}}{180} = \frac{4(3)}{180} = 0,07 \text{m}
$$

Se tomaráun espesor de losa de 10 centímetros. (0,10metros)

o Integración de cargas

Carga muerta (C.M): es el peso propio de la losa.

CM=Wlosa+Sobrecarga

Donde:

Wlosa = yconcreto\*t Sobre carga=  $90 \text{ kg/m}^2$ Wlosa=2 400 kg/m $^{3*}$ 0,10m=240 kg/m $^2$  $CM = 240 \text{ kg/m}^2 + 90 \text{ kg/m}^2 = 330 \text{ kg/m}^2$ 

Carga viva (C.V): son las cargas eventuales que podría tener la losa se consideró 100 kilogramos por metro cuadrado.

Carga última (C.U): es la suma de cargas muertas y vivas afectadas por factores de seguridad. El factor para la carga muerta es de 40 por ciento más y para la viva es 70 por ciento.

C.M.U= 1,40 (C.M) = 1,40 (330 kg/m<sup>2</sup> )= 462 kg/m<sup>2</sup> C.V.U= 1,70 (C.V) = 1,70 (100 kg/m<sup>2</sup> )=170kg/m<sup>2</sup> C.U= 462 kg/m<sup>2</sup> +170 kg/m<sup>2</sup> =632 kg/m<sup>2</sup>

o Momentos

Para determinar los momentos positivos y negativos es los puntos críticos de la losa, se emplearan las fórmulas especificados por el código ACI, método 3 como es una losa discontinua en los cuatro lados se realizó diseño como losa tipo1.

Momentos positivos

$$
M(+) = factor*lado^2(CMU+CVU)
$$

Donde:

factor = 0,036 según recomendaciones de ACI

$$
M_A(+) = M_B(+) = (0,036)(3m)^{2} (632 \frac{kg}{m^{2}}) = 204,77kg \cdot m
$$

Momentos negativos

Los momentos negativos son cero porque es una losa simplemente apoyada, por tanto se toma 1/3 del valor del momento positivo tanto en A como en B.

$$
M(-)=\frac{M(+)}{3}
$$

$$
M_A(-)=M_B(-)=\frac{204,77 \text{ kg} \cdot m}{3}=68,26 \text{ kg} \cdot m
$$

Calculando el área de acero necesaria para la siguiente fórmula:

$$
As = \left(bd - \left[\sqrt{bd^2 - \frac{Mu^*b}{0.003825^*F^*c}}\right]\right) \times \left[\frac{0.85^*F^*c}{F_y}\right]
$$

 s(-) 0,039cm<sup>2</sup> s( ) 1,17 cm<sup>2</sup>

o Peralte efectivo de la losa (d)

d= t-recubrimiento

$$
d = 10 \, \text{cm} - 2 \, \text{cm} = 8 \, \text{cm}
$$

o Acero mínimo (Asmin)

El acero mínimo se calculara con la siguiente expresión:

$$
Asmin = (\frac{14,1}{fy}) \times b \times d
$$

## Donde:

fy= módulo de fluencia para acero comercial b=banda de 100 centímetros de ancho

Sustituyendo datos:

$$
Asmin = \left(\frac{14,1}{2\ 810}\right) \times 100 \times 10 =
$$

$$
Asmín=5,01\ cm^2
$$

Con los resultados obtenidos del área del momento a flexión, este resulta ser menor que el área de acero mínimo; por tanto, se utiliza para el diseño el área de acero mínimo (As <Asmín).

o Espaciamiento máximo entre varillas

Propuesta usando número de acero No. 3

 $\widehat{AREA}$  (cm<sup>2</sup>) ) SEPARACIÓN (cm) 5,01m 100 0,71 S

$$
S = \frac{0,71(100)}{5,01} = 14,17
$$

Tomando en cuenta que el espaciamiento máximo entre varillas es:

m x 3 t 3 centímetros

Entonces se utilizará acero no. 3 @21 centímetros

 $\widehat{A}$ REA (cm<sup>2</sup>)  $\qquad \qquad$  SEPARACIÓN (cm) Asmìn 100 0,71 21

$$
Asmin = \frac{0,71(100)}{22,5} = 3,38 \text{cm}^2
$$

o Momento resistente del acero mínimo

$$
M= \theta \left[ (Asmín*Fy)(d - \frac{Asmín*Fy}{1,7*F'c* b} \right] =
$$
  

$$
M=575,62kg-m
$$

Como no hay ningún momento que sea mayor que este, se utilizará el área de acero mínimo.

El refuerzo a utilizar es acero no.3 @ 21 centímetros, en ambos sentidos.

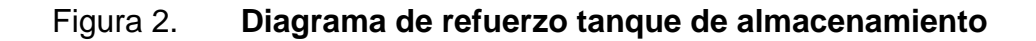

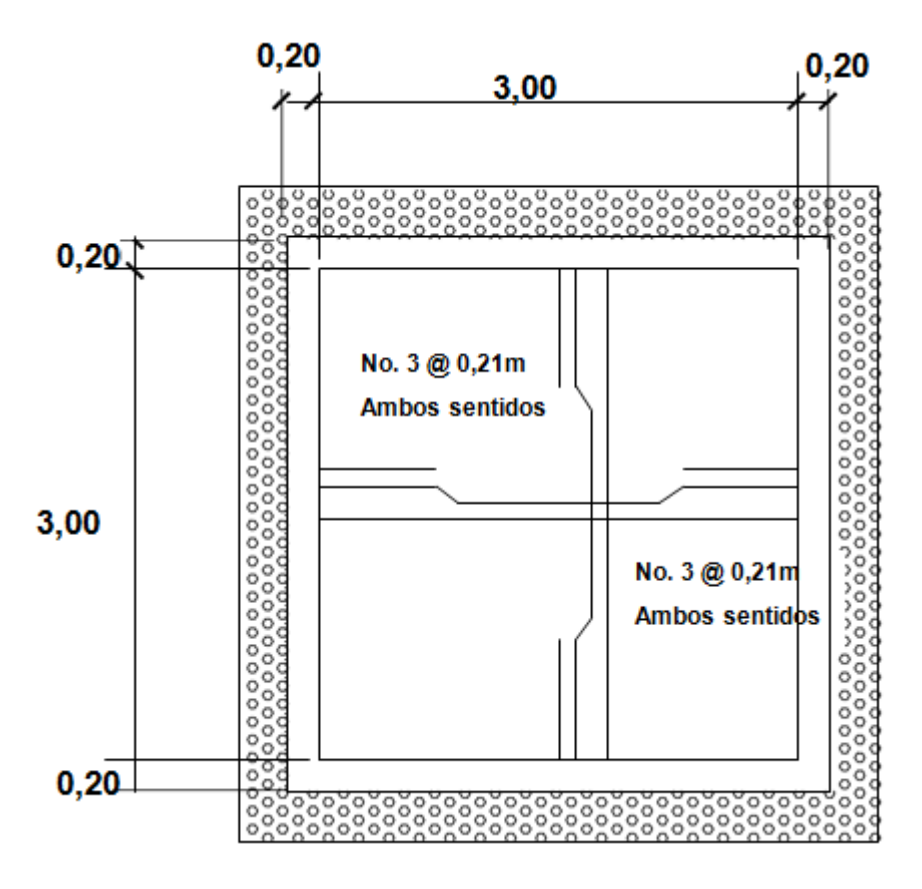

Fuente: elaboración propia, con programa Autocad.

El diseño del muro del tanque de almacenamiento será como un muro de gravedad.

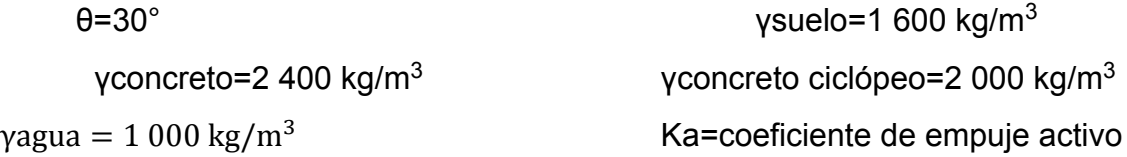

Diseño del muro

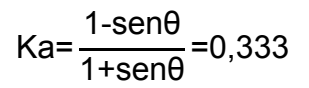

Figura 3. **Fuerzas actuantes en muro del tanque de almacenamiento**

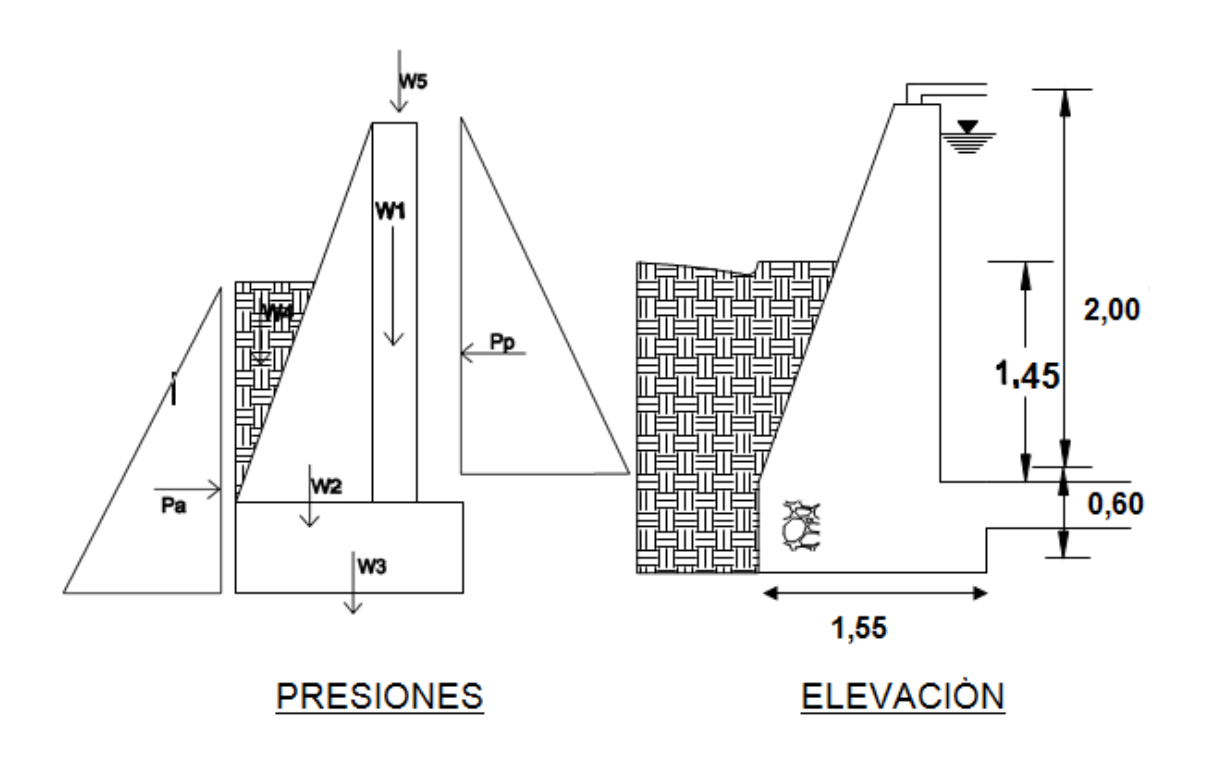

Fuente: elaboración propia, con programa Autocad.

o Cálculo del empuje activo

Pa=1/2 ysuelo\*Ka\*h<sup>2</sup>  
Pa=
$$
\frac{1}{2}
$$
\*1600\*1/3 \*2.00<sup>2</sup>=1066,67 kg

o Cálculo del momento de volteo

$$
Mv = Pa^*h/3
$$
  
 
$$
Mv = 1 666,67^*2,0/3 = 711,11 Kg-m
$$

Losa:

$$
L = \frac{Pu^*area}{longitud}
$$
  

$$
L = \frac{464 \cdot 2(3,00)/2}{3,00} = 464 \text{ Kg/m}
$$

o Cálculo del momento que produce el peso propio del muro

# Tabla II. **Cálculo del momento que produce el peso propio del muro**

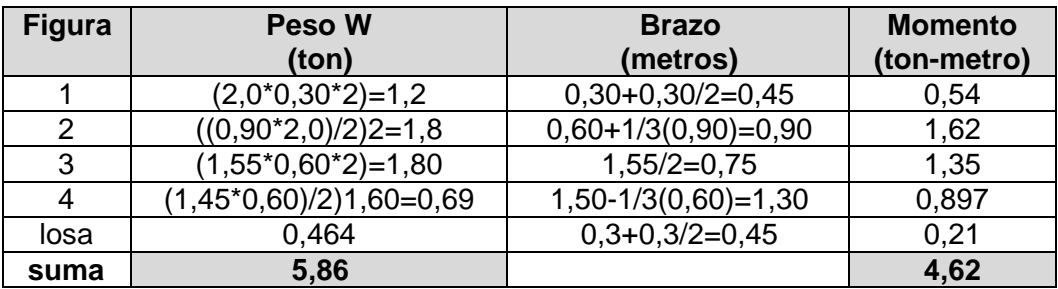

Fuente: elaboración propia.

o Estabilidad contra volteo (Fsv)

$$
\text{Fsv} = \frac{\sum M \text{ resistance}}{\sum M \text{ actuante}} \ge 1,50
$$
\n
$$
\text{Fsv} = \frac{4,62}{0,711} = 6,49 \ge 1,50
$$

Como 6,49 > 1,5 la estructura resiste el volteo.

o Estabilidad contra deslizamiento (Fsd)

$$
Fsd = \frac{0,90 \tan \theta \cdot W}{Psuelo} \ge 1,50
$$

$$
Fsd = \frac{0,90 \tan 30 \cdot 5,86}{1,07} = 2,85 \ge 1,50
$$

Como 2,85 > 1,5 la estructura no se desliza.

o Presión en el suelo bajo la base del muro

La distancia a,a partir del punto donde actúan las cargas verticales es:

$$
a = \frac{Mr \text{-}Mac}{Wt}
$$

$$
a = \frac{4,62-0,711}{5,89} = 0,66
$$
m

$$
3a=3(0,66)=1,98m>1,50
$$

Como la distancia total de la presión positiva 3a es mayor que la base del muro, entonces debajo del muro no existen presiones negativas.

## o Cálculo de presiones máximas y mínima

**Excentricidad** 

$$
e = \left(\frac{\text{base muro}}{2}\right) - a
$$

$$
e = \left(\frac{1,50}{2}\right) - 0,66 = 0,09 \text{m}
$$

El módulo de sección por metro lineal (Sx) es:

 $b = base$  transversal del muro = 1,50m

L= longitud utilizada en diseño= 1,0m

Wt= peso total= $5,86$  ton

q = presión bajo la base del muro

$$
Sx=1/6^{*}b^{2*}L
$$
  
\n
$$
Sx=1/6(1,50)^{2}(1)=0,375 \text{ m}^{3}
$$
  
\n
$$
q=\frac{Wt}{L^{*}b} \pm \frac{Wt^{*}e}{Sx}
$$
  
\n
$$
q=\frac{5,86}{1^{*}1,5} \pm \frac{5,86^{*}0,09}{0,375}
$$

qmáx=5,31 $\tan/m^2$ > Vs=15  $\tan/m^2$ 

qmáxes menor que el valor soporte del suelo qmin=2,5ton/m<sup>2</sup>> 0; no existen presiones negativas

Habiendo revisado todos los aspectos de seguridad para el muro, cumpliendo con factores de seguridad, se concluye que las dimensiones que se dieron al muro están correctas.

### **3.10.4. Red de distribución**

Para el diseño de la red de distribución se utilizará el método de redes abiertas, debido a que las viviendas están muy dispersas, además se utilizan los siguientes criterios:

El diseño se hará con el caudal de hora máximo:

## Q hmáx: 0,70 l/s

- Para la verificación de redes debe tomarse en cuenta lo siguiente:
	- o El caudal que entra es igual al caudal que sale, en cada nudo.
	- o La presión dinámica estará entre 10 y 40 metros columna de agua, excepto en puntos donde exista poco desnivel, se puede tener un mínimo de 7 metros columna de agua.

Ejemplo:

Tramo E-TD a E-18:

Datos:

C= 150 tubería PVC Longitud: 49,97 m  $\Delta h = 118,19 - 100.00 = 18,19$ 

Cota inicial E-TD: 118,19 Cota final E-18: 100,00

Se calcula el diámetro teórico:

$$
\varphi = \sqrt[4.87]{\frac{1743,811 \times Q^{1,85} \times \text{longitud}}{150^{1,85} \times \text{hf}}}
$$
\n
$$
\varphi = \sqrt[4.87]{\frac{1743,811 \times 0,70^{1,85} \times 49,97}{150^{1,85} \times 18,19}} = 0,71 \text{ plg}
$$

Se utilizó 1pulgada por ser un diámetro comercial.

Luego hallando la pérdida real.

$$
Hf = \frac{1743.811^{*}0.70^{1.85} * 49.97}{150^{1.85} * 1.195^{4.87}} = 1.78
$$
 metres

La cota piezométrica final (Cf) será:

Cf = Ci – Hf Cf = 118, 19 m – 1, 78 m Cf = 116, 41 m

La carga dinámica (Cd) será:

 $Cd = Cf - Altura final$  $Cd = 116,41 - 100,00$  m  $Cd = 16,41 \text{ m}$ 

Por último se verifica si la velocidad V del fluido dentro de la tubería, está entre los parámetros establecidos.

$$
V = \frac{1,974 \times Q}{\phi^2}
$$

$$
= \frac{1,974 \times 0,70}{2} = 0,98 \text{ m/s}
$$

V

(

Los resultados del cálculo hidráulico completo se presentan en la tabla III.

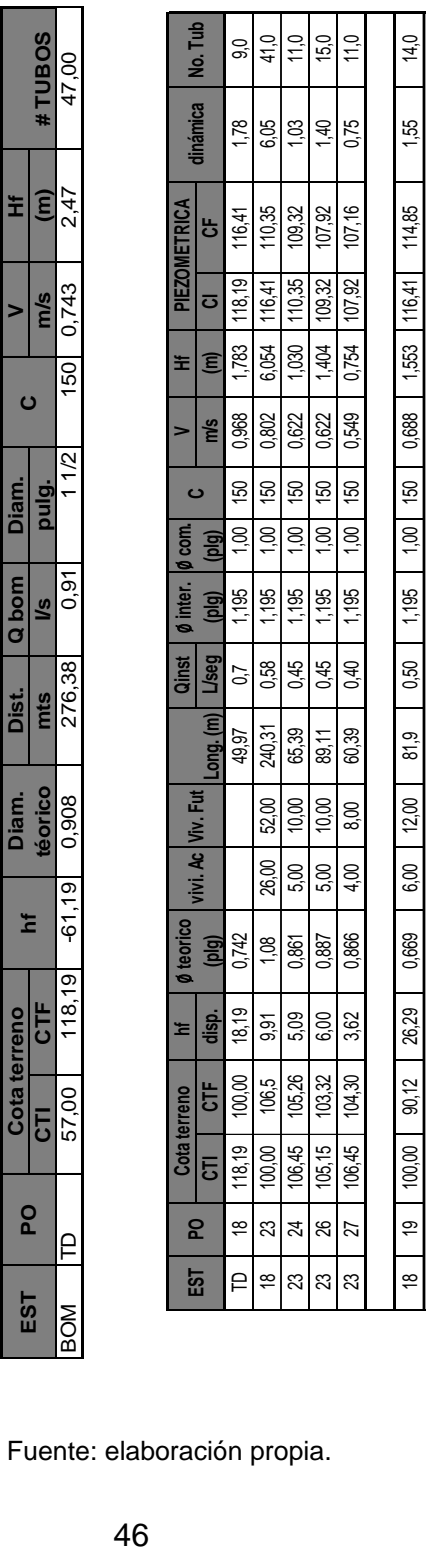

Fuente: elaboración propia.

#### **3.10.5. Sistema de desinfección**

Desinfección es el proceso de destrucción de microorganismos patógenos presentes en el agua, mediante la aplicación directa de medios físicos y químicos para obtener agua potable.

El tratamiento o sistema de desinfección mínimo que se le debe dar al agua para consumo humano, es de control sanitario y generalmente se aplicapara comunidades del área rural, con fuentes provenientes de manantiales,donde el caudal requerido no es muy grande.

La filtración es un método físico, aunque por sí sólo no garantiza la calidad del agua. La ebullición es otro método que destruye gérmenes nocivos que suelen encontrarse en el agua; los rayos ultra violeta es otro método pero tienen muy alto costo. Los métodos químicos más empleados para desinfección son: el yodo, la plata y el cloro, siendo este último el más recomendado.

En este caso, la desinfección se realizará mediante el uso de cloro, ya que es efectivo, económico y fácil de utilizar. La cloración se hará mediante pastillas o tabletas, (formas de presentación del cloro, que tienen un tamaño de 3 pulgadas de diámetro, por 1 pulgada de espesor), con una solución de cloro al 90 por ciento y un 10 por ciento de estabilizador. El peso de cada tableta es de 200 gramos y la velocidad a la que se disuelve en agua en reposo es de 15 gramos en 24 horas.

#### Alimentador automático de tricloro

El alimentador de tricloro es un recipiente en forma de termo que alberga tabletas, las cuales que se disuelven mediante el paso del agua en el mismo; estos alimentadores se diseñarán para diferentes capacidades de tabletas, dependiendo del caudal requerido para el proyecto.

De entre los derivados del cloro se eligieron las tabletas a través del alimentador automático, dado que este método es mucho más económico en cuanto a su costo y operación, comparado con el hipoclorito que necesita de un operador experimentado y a tiempo completo, sin mencionar el costo y operación del gas cloro que es otra opción en el mercado.

Para determinar la cantidad de tabletas necesarias para clorar el caudal de agua para el proyecto, se aplica la fórmula que se utiliza para hipocloritos, la cual es:

$$
G = \frac{C^*M^*D}{%Cl}
$$

Donde:

G= gramos de tricloro C= miligramos por litro o ppm deseados  $M=$  litros de agua a tratarse por día = Qm  $*$  86 400 s D= número de días que durará %C= concentración de cloro

Para este proyecto, la cantidad de tabletas de tricloro que se necesita para un período de 30 días es:

M=Qm \* 86 400 s =0,35 l/s \* 86 400 s =30 240 litros por día

$$
G = \frac{0.001*30 \, 240*30}{0.9} = 1.008 \, \text{grams/mes}
$$

Se necesita 1008 gramos/mes de tricloro, equivale a 5,0 tabletas por mes, entonces se propone un alimentador automático modelo PPG 3015, usado para pequeñas comunidades, entre 5,0 y 250 familias, con sistema de gravedad o bombeo.

#### **3.10.6. Obra de arte**

También son llamadas obras hidráulicas, se utilizan en el recorrido de la tubería, según la necesidad que se presente en cualquier punto que pueda afectar al sistema hidráulico, entre las obras de arte se utilizaron:

Válvula de compuerta con caja: son válvulas que funcionan mediante el descenso progresivo de una compuerta, se utilizan para regular el paso del agua en ramales, se colocaron en las estaciones E-23 (106,45), E-22 (101,98), E-18 (100,00), en la entrada y salida del tanque de distribución (117,97).

#### **3.10.7. Conexiones domiciliares**

Ésta es la última unidad de todo el sistema de agua potable y tiene como finalidad, suministrar el líquido en condición aceptable a los usuarios, a través de un servicio domiciliar o bien de un servicio tipo comunitario (llenacántaros o chorros públicos). Hoy en día, se construyen con tubería y accesorios de PVC, y dependiendo de las condiciones del funcionamiento del sistema, pueden incluir o no aparatos de medición del caudal servido (contadores de agua). Básicamente, consiste en una derivación de la tubería de la red a través de un tubo de diámetro pequeño, generalmente de  $\frac{1}{2}$  o  $\frac{3}{4}$ " de poca longitud, que termina en una llave de paso o en un medidor de caudal, para la instalación interna del servicio en el domicilio y termina en un grifo en los servicios públicos.

Lasconexiones domiciliares estarán compuestas por los siguientes accesorios:

- Tee reductora PVC
- Niple (tubo) PVC longitud variable
- Adaptador macho de PVC
- Llave de paso de bronce
- Tubo PVC longitud variable
- Codo PVC 90° con rosca
- Niple HG 1,50
- Codo HG 0,15
- Niple HG

#### **3.11. Programa de operación y mantenimiento**

Para el buen funcionamiento del sistema de abastecimiento de agua potable, es importante contemplar un programa de operación y mantenimiento, tanto para los equipos como para la infraestructura, ya que esto determinará su vida útil. De no tomarse en cuenta las recomendaciones para operar y mantener los sistemas, puede conllevar al mal funcionamiento y colapso del mismo. Aunque el sistema pueda funcionar de forma independiente, es necesario tomar en cuenta aspectos y cuidados importantes que en esta sección se presentan.

 Mantenimiento preventivo: se le llama así a la acción de proteger los componentes de un sistema en este caso es el sistema de agua potable, con la finalidad de evitar daños y asegurar la continuidad del servicio de agua potable.

- Mantenimiento correctivo: se refiere a la reparación de los componentes de un sistema en este caso el sistema de agua potable, los cuales pueden ocurrir por accidentes naturales (crecidas de ríos, derrumbes, etc.), deterioro o desgaste de accesorios.
- Mantenimiento de válvulas: para la buena operación de un sistema de agua potable, se requiere el mantenimiento de los diferentes mecanismos y accesorios que forman parte del acueducto (válvulas de chorro y caja de válvulas). Lo recomendable es realizar un chequeo cada tres meses donde se verificaría el buen funcionamiento de las mismas.
- Tanque de distribución: realizar un chequeo cada tres meses para revisar las estructuras, limpiando el piso y paredes con agua y cepillo.
- Mantenimiento del hipoclorador: es recomendable realizar un chequeo cada semana para revisar la dosificación del hipoclorito en el tanque de distribución, a la vez revisar si existen fugas y verificar el nivel de la solución en el depósito. También se sugiere realizar un chequeo cada tres días para limpiar el residuo existente en el fondo del hipoclorador y verificar la dosificación correspondiente.
- Mantenimiento de la línea de bombeo y distribución: respecto al mantenimiento de la línea de bombeo y distribución, es recomendable realizar un chequeo mensual para verificar el estado de la tubería y proceder a reparar si existiese un daño.

## **3.12. Propuesta de tarifa**

En la propuesta de tarifa se contemplan los gastos de mantenimiento, operación, pago del fontanero, pago del guardián y gasto de cloro.

Cálculo de la energía

El motor a utilizar es sumergible de 2,0 HP Lo que equivale a 1 500 Watts De donde se obtiene: Tiempo de servicio al inicio: 12 horas Población a servir al inicio: 206 habitantes Total de conexiones al inicio del proyecto: 32 conexiones

Consumo diario de energía=1500 watts  $(12 \text{horas})$ =18 000 watts

Costo del consumo diario = 18,00 kwatts  $Q$  1,50 /kw =  $Q$  27,00

Costo del consumo mensual =  $30días*(Q 27,00) = Q 810,00/mes$ 

- Costo de operación: representa el pago mensual al fontanero por revisión de tubería, conexiones domiciliares, mantenimiento y operación de los sistemas de desinfección y bombeo. Para este caso se asigna un salario mensual de Q 600,00.
- Costo de mantenimiento (G.M): este costo se utilizará para la compra de materiales del proyecto cuando sea necesario mejorar o sustituir los que estén instalados. Se estima como el 4 por millar del costo total del proyecto presupuestado para el período de diseño.

$$
G.M. = \frac{(0,004)^*(CT)}{21}
$$

Donde:

G.M. = gastos por mantenimiento mensual CT = costo total del proyecto

G.M. = 
$$
\frac{(0,004)^*(Q - 207747,73)}{21} = Q \ 39,57/mes
$$

Cantidad de cloro (CC): está destinado para la compra de hipoclorito de calcio y se determina por la siguiente ecuación:

El agua se desinfectará utilizando tabletas de cloro.

Consumo de cloro:

Peso/tableta = 200 g Costo/tableta =  $Q. 30,00$  $Costo/gramo = Q. 0,15$ 

Se aplicará una disposición de cloro en el tanque de almacenamiento de 2 partes por millón.

Consumo de cloro =  $2$  g/m<sup>3</sup> Costo del cloro =  $(2 \text{ g/m}^3) \times Q$ . 0,15/g Costo del cloro =  $Q. 0,30$  el m<sup>3</sup>

Dotación = 80 l/hab/d = 2,4 m<sup>3</sup>/hab/mes

Producción promedio mensual total (Ppmt):

Ppmt =  $2,4$  m3/hab/mes x 206 hab Ppmt = 494,40 m3/mes

Costo de tratamiento (CC) =  $(Q. 0.25/m^3)$  x 494,40 m<sup>3</sup>/mes  $CC = Q. 126, 6 /$ mes

 Costo de administración (A): el costo de administración representa el fondo que servirá para gastos de oficina. Se realiza estimando un porcentaje sobre la suma de los gastos de operación, mantenimiento y tratamiento, para el proyecto se consideró el 5%.

$$
G.A. = (5\%) (O+M+CC)
$$

Donde:

G.A. = gastos de administración

$$
G.A. = (5\%) (1200 + 39, 57 + 126, 6) = Q 68, 30 / \text{mes}
$$

 Costo de reserva (R). sirve para cubrir eventualidades que puedan surgir. Se calcula de igual manera que el gasto administrativo, considerando un porcentaje de la suma de los costos de operación, mantenimiento y tratamiento. Se ha adoptado el mismo valor utilizado en los gastos administrativos (5%).

> $R = 5\% (O + M + CC)$  $R = (5\%)$ (1 200+39,57+126,6 )=Q 68,30/ mes

Tarifa adoptada. Considerando las características económicas y socioculturales de la aldea Plan del Pino, se optará por aplicar el sistema de tarifa uniforme. En el cálculo de la tarifa se suman los gastos ocasionados en el sistema y se divide por el número de conexiones domiciliares.

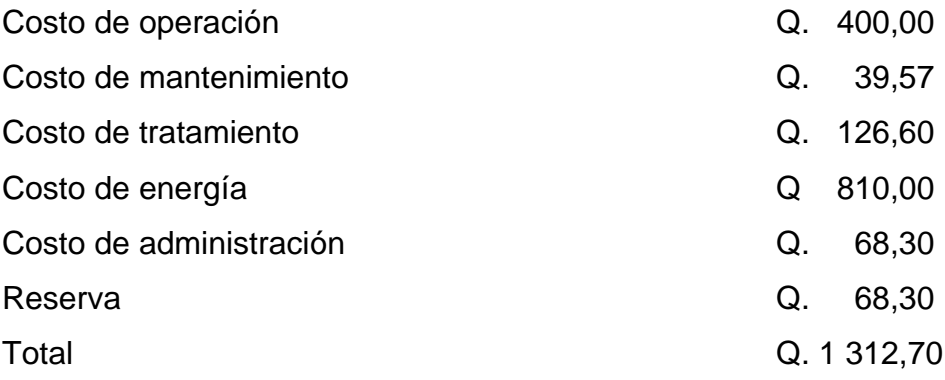

Número de conexiones = 32

Se establece que la tarifa mensual por concepto de consumo de agua es de cuarenta y uno con 02/100 quetzales (Q.42, 02), esta tarifa se aplicará para los primeros 5 años de servicio.

Tarifa por vivienda mensual

Q. 1 312,70 /32 viviendas TARIFA =  $Q$  41,10/mes

La tarifa propuesta será de Q. 41,10 por usuario del servicio de agua potable, con la cual la mayoría de las personas de la comunidad no está de acuerdo debido a que es una población de bajos recursos.

## **3.13. Elaboración de planos**

Los planos constructivos del sistema de abastecimiento de agua potable, son la representación gráfica del proyecto, resultado de la práctica de campo y de los cálculos descritos anteriormente.Los planos elaborados para este proyecto aparecen en el apéndice de este trabajo de tesis y son los siguientes:

- Planta general
- Planta perfil de los ramales
- Tanque de distribución
- Captación
- Obras de arte utilizadas

## **3.14. Elaboración de presupuesto**

El presupuesto de un proyecto es una valoración sobre lo que podría costar la construcción de la obra, en éste se calculan los costos directos que incluyen los materiales y mano de obra y costos indirectos que incluyen la dirección y administración, para el presente proyecto el presupuesto se elaboró con base en precios unitarios; se tomaron los siguientes criterios:

- Los rendimientos de mano de obra, de acuerdo con la experiencia en proyectos de agua potable ejecutados por la institución.
- Los costos de mano de obra y los precios de materiales cotizados en el lugar.
- La ejecución del proyecto se realizará mediante el contrato de una empresa privada.

 La mano de obra no calificada será aportada por los habitantes de la comunidad.

El costo indirecto incluye los renglones deadministración, dirección, utilidad e imprevistos, equivalente al 30 por ciento.

El presupuesto del proyecto se encuentra en la tabla IV.

## Tabla IV. **Presupuesto de sistema de agua potable**

# **PROYECTO: SISTEMA DE ABASTECIMIENTO DE AGUA POTABLE POR BOMBEO ALDEA PLAN DEL PINO, CABAÑAS, ZACAPA**

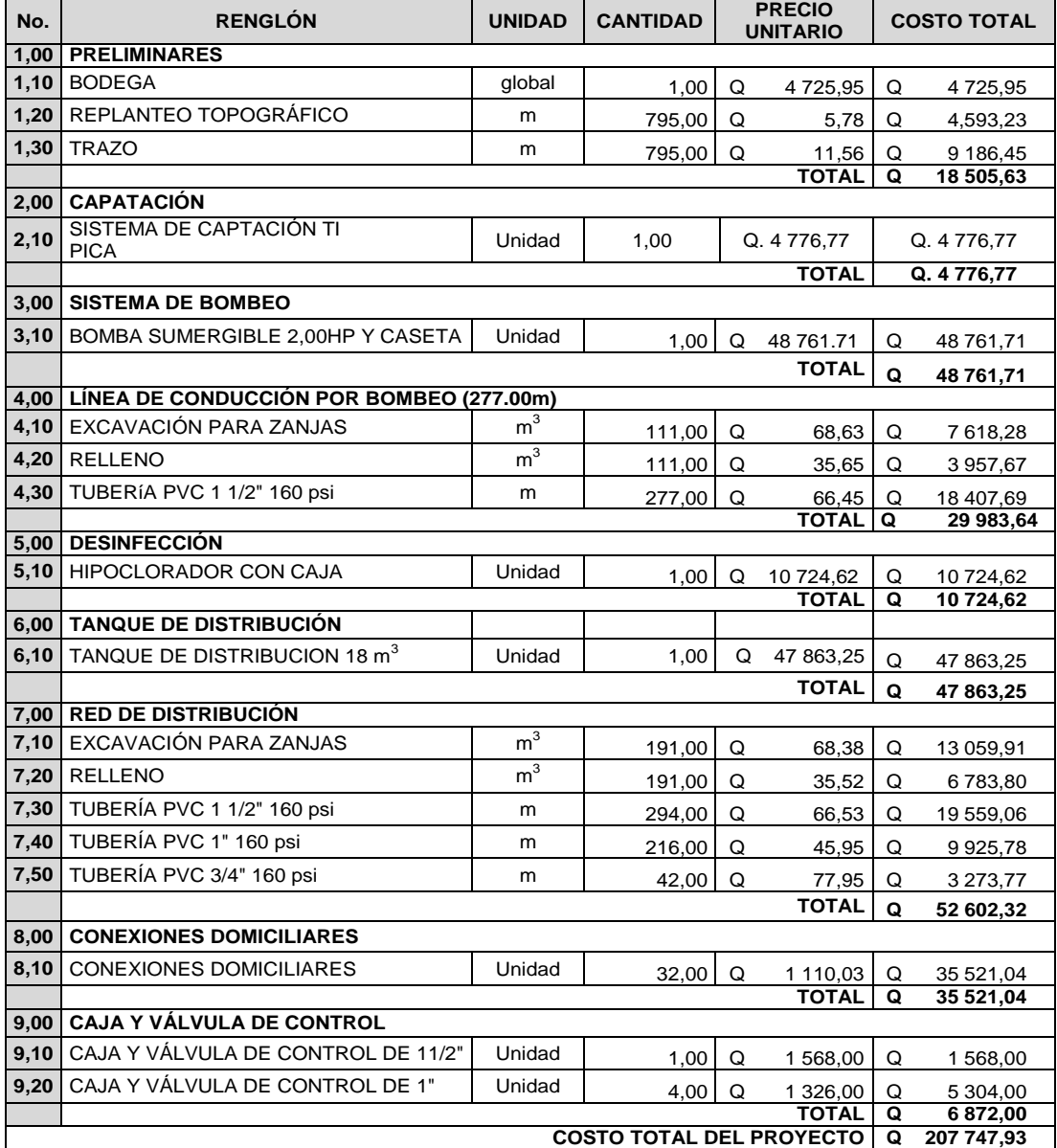

Fuente: elaboración propia.

#### **3.15. Evaluación socioeconómico**

Una evaluación socioeconómica, es una metodología que indica cómo seha de evaluar un proyecto de inversión, consiste en comparar los beneficios conlos costos que dichos proyectos implican para la sociedad; es decir, consiste endeterminar el efecto que el proyecto tendrá sobre el bienestar de la sociedad.

Todos los proyectos de abastecimiento de agua potable tienen un grancomponente social, por lo que es necesario considerar los efectos indirectos yde valorización social, beneficios y costo que conlleva su instalación y manejo.

Para conocer la rentabilidad de este proyecto, se utilizarán los métodos de valorpresente neto y tasa interna de retorno.

#### **3.15.1. Valor Presente Neto (VPN)**

La Municipalidad de Cabañas, Zacapa pretende invertir Q 207 747,93 enla ejecución del proyecto de la introducción de agua potable por bombeo para la aldea Plan del Pino.

El costo para el mantenimiento del sistema, es por Q. 68,30 mensual. Se estima tener los siguientes ingresos: la instalación de la acometida será un pago único de Q 200,00 por vivienda; también se pedirá un ingreso mensual por vivienda de Q 41,10.

Suponiendo una tasa del 10 por ciento al final de los 20 años de vida útil, se determinará la factibilidad del proyecto por medio del valor presente neto.

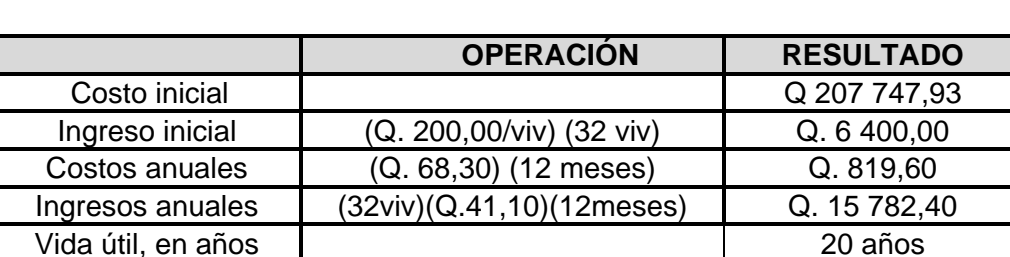

## Tabla V. **Cálculo del Valor Presente Neto (VPN)**

Fuente: elaboración propia.

Una forma de analizar este proyecto es situar en una línea de tiempo los ingresos y egresos y trasladarlos posteriormente al valor presente, utilizando una tasa de interés del 6 por ciento. Debido a que el proyecto es de carácter social, la tasa debe ser lo más baja posible.

## Figura 4. **Valor Presente Neto (VPN)**

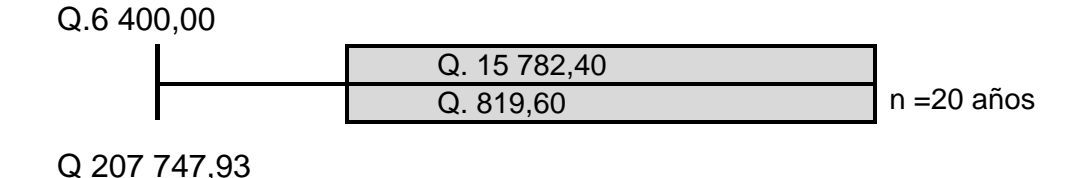

Fuente: elaboración propia.

Se utilizará el signo negativo para los egresos y el signo positivo para los ingresos; entonces se tiene:

$$
VPN = -207 747,93 + 6400 - 4819,60*1/(1+0,06)^{20} + 15 782,40*1/(1+0,06)^{20}
$$
  

$$
VPN = Q -197 929,67
$$

Como se puede observar, el valor presente neto de este proyecto es negativo, es decir que no produce utilidad alguna; puesto que es de carácter social y su objetivo es promover el desarrollo en la comunidad de la aldea Plan del Pino, con el saneamiento adecuado y la reducción de enfermedades.

### **3.15.2. Tasa Interna de Retorno (TIR)**

La empresa ejecutora propondrá a la alcaldía construir la introducción del sistema de agua potable por bombeo para aldea Plan del Pino, con un costo inicial aproximado de Q 207 747,93. Por otra parte, la alcaldía necesita de Q. 819,60 al final de cada año, como costo de mantenimiento y Q. 15 782,40 por la cuota de amortización, también se tendrá un ingreso inicial por el derecho de cada conexión domiciliar, este será de Q 6 400,00 por el total de 32 viviendas existentes, con lo cual se pretende cubrir los gastos en el período de 20 años, que corresponde a la vida útil del sistema.

Se realiza la gráfica del problema

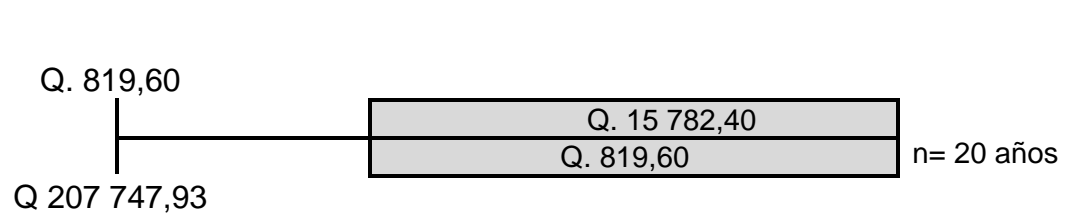

Figura 5. **Tasa Interna de Retorno (TIR) 1**

Fuente: elaboración propia.

Puesto que los Q 15 782,40 y los Q 819,60 se encuentran enfrentados en el mismo período de tiempo, como también Q 207 747,93 y los Q 458,16, la gráfica podría simplificar a:

Figura 6. **Tasa Interna de Retorno (TIR) 2**

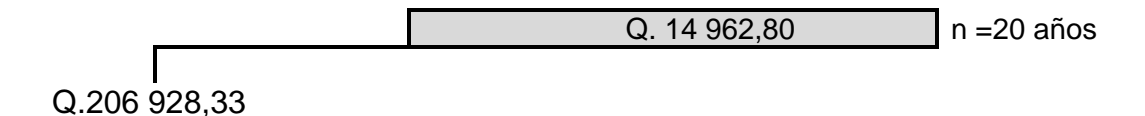

Fuente: elaboración propia.

Teniendo claro lo anterior, se plantea y soluciona la ecuación de valor por medio de la metodología de la Tasa Interna de Retorno (TIR).

Se utiliza una tasa de interés de -11 por ciento

$$
VPN = -206\,928,33 + 14\,962,80^*1/(1 + (-0,11))^{20}
$$

$$
VPN = -5\,3037,50
$$

Se utiliza una tasa de interés de -12 por ciento

$$
VPN = -206\,928,33 + 14\,962,80^*1/(1 + (-0,12))^{20}
$$

$$
VPN = -14\,016,25
$$

Se utiliza la interpolación matemática para hallar la tasa de interés que se busca.

\n- $$
12\% \rightarrow -14\,016,25
$$
\n- $i \rightarrow 0$
\n- $11\% \rightarrow -5\,3037,50$
\n

Se utiliza la proporción entre diferencias que se correspondan:

 $(-12 - i)/(-12 - 11) = 14016,25/(14016,25 - 53037,50)$ 

Se determina el valor de i

Después de una serie de interpolaciones matemáticas sucesivas se tiene que, la tasa de interés  $i = -20,261$  por ciento, la tasa interna de retorno es negativa, y como ya se mencionó antes, el proyecto es de carácter social. Es decir es un proyecto del sector público que tiene como objetivo principal, proveer servicios a la ciudadanía, buscando el bienestar público y no las ganancias.

#### **3.16. Evaluación de Impacto Ambiental (EIA)**

Para la elaboración de un diagnóstico ambiental, primero debefamiliarizarse con el tema del medio ambiente, el cual es un sistema deelementos bióticos, abióticos, socioeconómicos, culturales y estéticos queinteractúan entre sí, en permanente modificación por la acción humana onatural y que afectan o influyen sobre las condiciones de vida de losorganismos, incluyendo al ser humano.

Los problemas de degradación ambiental, que incluyen la alteración delos sistemas ambientales, la amenaza a la vida salvaje, la destrucción de losrecursos naturales, son frecuentemente resumidos bajo el término de crisisambiental, debido a que los cambios que el ambiente está sufriendo son losuficientemente justificados para llegar al nivel de una crisis o amenaza natural.

63

Todo plan de manejo ambiental, como mínimo debe contener:

- Medidas de mitigación a considerar en el análisis de alternativas
- Consideraciones ambientales en el proyecto de Ingeniería de la alternativa seleccionada
- Manual de operación y mantenimiento
- Plan de seguimiento o monitoreo ambiental

El plan de manejo ambiental contiene medidas de mitigación aconsiderar en el análisis de alternativas. Éstas se desarrollarán en la etapa deplanificación, ejecución y operación del proyecto. A continuación se presentanlas medidas para la etapa de operación.

# Tabla VI. **Impacto ambiental, etapa de operación**

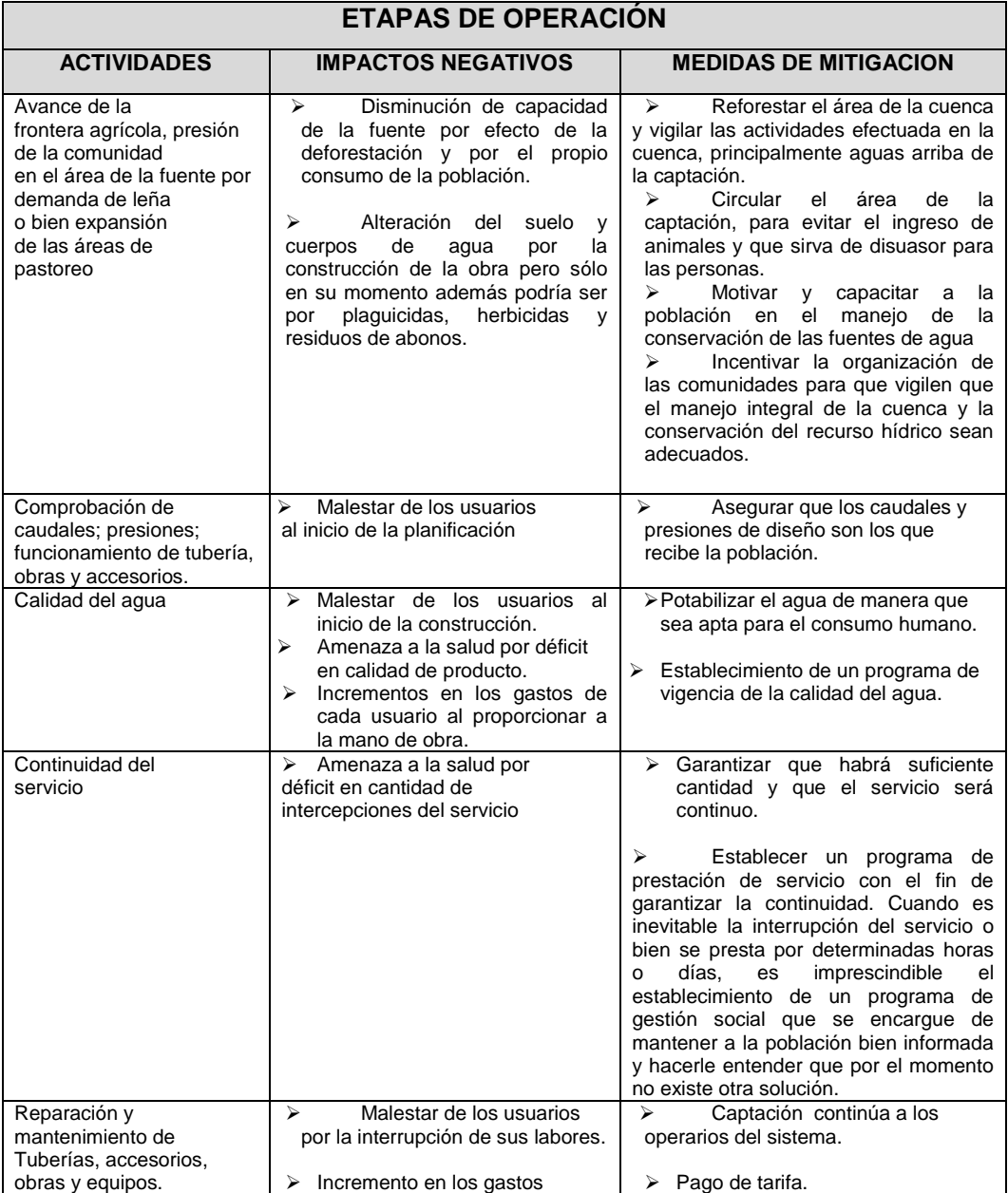

Fuente: elaboración propia.

Descripción de actividades para la construcción del proyecto

Actividades preliminares:

- o Trazo, preparación de paso y zanjeo
- o Chapeo y limpieza general
- o Construcción de bodega para materiales temporales
- o Obra civil:
	- Limpieza
	- Excavación de zanjas para tuberías
	- Armado y fundición de estructuras de concreto
	- Construcción de estructuras de concreto ciclópeo
	- Instalación de tuberías de conducción
	- Relleno de zanjas
	- Construcción de obra de arte
	- Instalación de tubería
	- Instalación de conexiones domiciliares
	- Reforestación
	- Uso del sistema
	- Operación y mantenimiento
- Identificación y valoración de los impactos

Se hará una identificación de los impactos y su origen, sin mostrar un valor cuantitativo de ese impacto; sin embargo por la importancia del proyecto a la comunidad hará que se beneficien no sólo en lo económico sino en la salubridad. A continuación se mencionarán algunos elementos ambientales fundamentales, que en un proyecto de agua debe de considerarse.

- o Características físicas: entre estas características se pueden mencionar: tierra, agua y atmósfera.
- o Condiciones biológicas: flora y fauna.
- o Factores culturales: uso del suelo, ética e interés humano
- o Relaciones ecológicas:salinización de recursos hídricos, insectos y enfermedades.
- o Factores socioeconómicos: comercio, empleo, tránsito y vehículos.

Para realizar la evaluación del proyecto en su totalidad es necesario basarse en resultados, donde se haga un balance entre el beneficio contra el impacto que se tendrá durante la construcción y operación del proyecto; este proyecto es imprescindible para evitar enfermedades gastrointestinales en la población.

Algunos de los elementos afectados durante la construcción, que tienen impactos negativos pero mitigables son:

- Características físicas: tierra y agua.
- Condiciones biológicas: flora.
- Factores culturales: uso del suelo y actividades.
- Relaciones ecológicas: salinización de recurso hídrico, insectos, etc.

Los factores y elementos que no se mencionan tienen impactos positivos o su impacto negativo en casi inexistente.

Evaluando el proyecto en conjunto, se harán algunas mitigaciones necesarias, que permitan que el mismo tenga un impacto equilibrado y por consecuente aceptables.
# **4. DISEÑO DE LA CARRETERA HACIA LA COMUNIDAD SAN VICENTE**

### **4.1. Descripción del proyecto**

El proyecto consiste en el diseño y pavimentación de un tramo carretero que comprende de 3 160 metros de longitud, inicia en la aldea San Vicente y termina en la finca El Naranjo. Está ubicada a pocos kilómetros de la cabecera municipal, siendo esta una vía de acceso importante porque comunica a la mayoría de las aldeas con el municipio, así como incrementa el desarrollo comercial y productivo del municipio, permitiendo de esta manera el fácil acceso al lugar en cualquier época del año, evitando a la vez la depreciación de vehículos y por consiguiente su economía basada en su mayor parte en la exportación de productos agrícolas. Se realizarán los estudios topográficos, toma de muestra de suelos, ensayos de laboratorio, planos, especificaciones y presupuesto del mismo.

### **4.2. Parámetros de diseño**

Para este diseño, según las especificaciones de la Dirección General de Caminos para los diferentes tipos de carretera, se seleccionó una carretera tipo E, además la topografía del lugar presenta características de una región llana. Por lo tanto, los parámetros que caracterizan a este tipo de carretera (tipo E), son los descritos a continuación:

 Tráfico Promedio Diario (TPD) según proyección es de: 100 a 500 vehículos.

- Velocidad de diseño: 40 kilómetros por hora.
- Ancho de calzada de 5,50 metros.
- Radio mínimo de 47 metros.
- Pendiente máxima de 09 por ciento.

En la siguiente tabla se encuentran los valores límites recomendados para las características de la carretera en estado final.

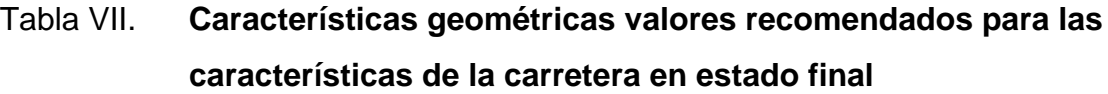

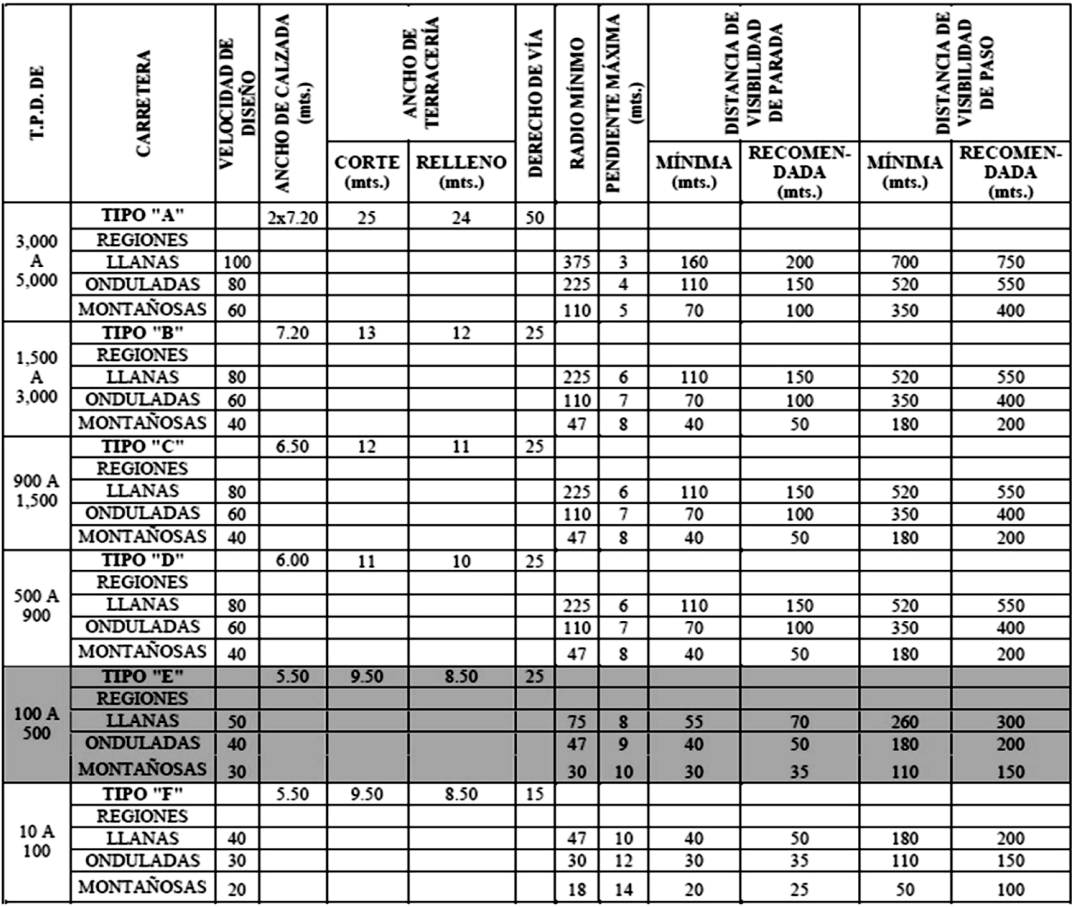

Fuente: Dirección General de Caminos.

### **4.3. Preliminar de campo**

Es la recopilación de información de campo, para poder realizar el diseño en gabinete. En este proceso, se determina la selección preliminar de ruta y el levantamiento topográfico.

### **4.3.1. Reconocimiento**

Antes de empezar el diseño de una carretera, se debe realizar un reconocimiento del lugar en donde se necesita construirla. Para la apertura de un camino se lleva a cabo una selección de ruta, que es la actividad en donde se determina el lugar aproximado de la línea central de la carretera. Cuando en la visita de campo no puede escogerse la ruta, se realiza una selección de ruta, por medio de mapas cartográficos (escala 1:50 000) ya que estos contienen información útil, que sirve para localizar la línea central de la carretera como: accidentes geográficos, topografía, ríos y poblados.

Para este proyecto, se realizó una visita de campo al camino existente, para determinar los lugares con mayor pendiente, y las curvas con radios más pequeños a los aceptables; se determinaron los lugares donde podrían hacerse los cambios de línea necesarios, para darle una mayor longitud de desarrollo a las pendientes, y mayor grado de curvatura a la geometría de la carretera, para que el diseño geométrico cumpliera con las velocidad de diseño. Además se observaron los puntos obligados del camino, que es donde no se pueden hacer cambios al eje central de la carretera.

#### **4.3.2. Levantamiento topográfico preliminar**

El levantamiento topográfico se realiza con el fin de determinar la configuración del terreno y la posición sobre la superficie de la tierra, de elementos naturales o instalaciones construidas por el hombre. Constituye uno de los elementos básicos para realizar el diseño geométrico de una carretera, donde se establece el punto de partida, azimut o rumbo de salida, kilometraje de salida y la cota de salida del terreno. Su aplicación es determinante para obtener las libretas de campo y planos que reflejen la conformación real del lugar en donde se realizará el proyecto de pavimentación.

### **4.3.2.1. Planimetría**

Es la parte de la topografía que comprende los métodos y procedimientos que tienden a conseguir la representación a escala, sobre una superficie plana, de todos los detalles interesantes del terreno prescindiendo de su relieve. Esta representación o proyección se denomina plano.

Para este proyecto se realizó un levantamiento topográfico de planimetría se utilizó una estación total marca LEIKA. El levantamiento topográfico se realizó con una poligonal abierta, tomando información de puntos a cada 20metros.

### **4.3.2.2. Altimetría**

Es la parte de la topografía que comprende los métodos y procedimientos para determinar y representar la altura o cota de cada uno de los puntos respecto a un plano de referencia. Con ella se consigue representar el relieve o la tercera dimensión del terreno. Para ello se recomienda fijar como cota de

72

salida una arbitraria, entera, que sea de 1 000 metros para no tener cotas negativas.

Para la realización de los trabajos de altimetría se utilizó estación total, se midieron las alturas de la línea central del camino a cada 20metros.

## **4.3.2.3. Secciones transversales del camino existente**

La sección transversal de una carretera en un punto de ésta, es un corte vertical y normal al centro de la línea horizontal de la misma. Estas secciones sirven para determinar la topografía de la faja de terreno que se necesita para lograr un diseño apropiado. Deberán ser medidas en forma perpendicular al eje, y cuando la sección tope con un obstáculo impasable como un peñasco, casa o paredón, no es necesario prolongarla si no que solamente se anotará en la columna de observaciones el tipo de obstáculo y su altura o profundidad aproximada.

También, deberán sacarse secciones en los fondos de los zanjones, orillas de ríos y donde deba ir tubería de drenaje transversal, etc. La determinación de estas secciones será la base para el cálculo del volumen de corte y relleno.

Los trabajos de seccionamiento se realizaron con estación total, a cada 20metros, a lo largo de todo el camino, midiendo las alturas en cada cambio de pendiente, para definir la topografía del lugar, que incluye: orilla del camino existente, cuneta, principio del talud, corona del talud, contra cuneta y el terreno natural. La información se obtuvo en una franja de 15 metros, a cada lado de la línea central y sirvió para dibujar las curvas de nivel.

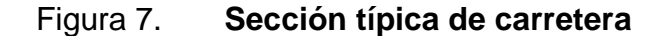

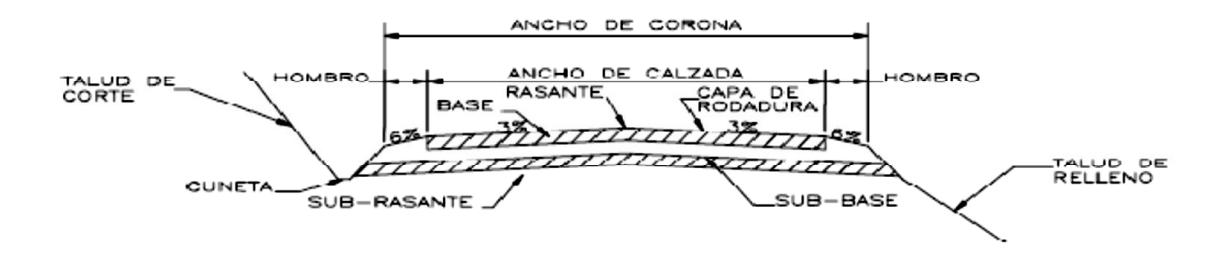

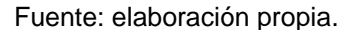

### **4.4. Dibujo preliminar**

El dibujo preliminar, como su nombre lo dice, aunque no sean los planos finales, representan un gran aporte, ya que con ellos se puede tener una mejor perspectiva de la ruta seleccionada, debido a que está desarrollado por medio de planta y perfil. Para la realización de estos trazos se utilizó el programa Autodesk land desktop 2009, con el que se obtuvo la planta, perfil y secciones de la carretera, luego de ingresar los datos obtenidos en el levantamiento topográfico.

#### **4.4.1. Dibujo planimétrico**

En los diseños de carreteras, el dibujo planimétrico del levantamiento preliminar es necesario, porque aunque no constituyen los planos finales, sirven de guía al ingeniero diseñador para visualizar de manera general la ruta seleccionada y determinar los corrimientos a calcular si los hubiera. Se deben plotear las coordenadas totales de una línea preliminar, a una escala recomendada de 1:1 000, luego se localizan todas las estaciones, de las cuales se ha levantado sección, dibujando líneas perpendiculares a la línea central en cada sección y bisectrices en los puntos de intersección. Los resultados aparecen en los planos del anexo final.

### **4.4.2. Dibujo altimétrico, curvas de nivel**

El perfil de la línea preliminar es importante, ya que permite la localización de cualquier punto con mayor facilidad, se debe dibujar a escalas que permitan su lectura, para lo que se recomienda utilizar una escala de 1:1 000 en el sentido horizontal y 1: 100 en el vertical. Prácticamente, el dibujo altimétrico preliminar consiste en el ploteo de la distancia horizontal medida contra la cota correspondiente a cada caminamiento, donde se deberán de unir cada uno de ellos. Para su realización es indispensable haber calculado la altura del instrumento. Se debe colocar también la información necesaria como los datos.

### **4.5. Normas para diseño geométrico**

En Guatemala se opta por la norma editada por la Secretaría de integración económica Centroamericana (SIECA), Manual centroamericano de normas para diseño geométrico de las carreteras regionales, 2da edición. Ing. Francisco Guevara (por Guatemala). Esta, además de tener un valor vigente en Guatemala, envuelve todos los criterios de determinantes para el diseño geométrico de las carreteras.

### **4.6. Diseño geométrico de carreteras**

Un diseño geométrico de carreteras, óptimo, es aquel que se adapta económicamente a la topografía del terreno y cumple a la vez con las características de seguridad y comodidad del vehículo. Sin embargo, la selección de un trazado y su adaptabilidad al terreno depende de los criterios del diseño geométrico adoptado. Estos criterios a su vez dependen del tipo e intensidad del tráfico futuro, así como de la velocidad del proyecto.

### **4.6.1. Corrimiento de línea**

Los corrimientos de línea se dan cuando por motivos especiales como pasos obligados, suelos rocosos, especificaciones, barrancos, pendientes muy grandes, entre otros, el caminamiento preliminar no llene los requerimientos del proyecto y se tenga que seleccionar otra ruta para el diseño de la carretera.

Existen 3 tipos de corrimientos de línea, el primero que cambia totalmente en azimut y distancia de dos de las rectas de la poligonal de la preliminar; el segundo que cambia las distancias de las dos rectas y un ángulo mientras el otro se conserva; y el tercer caso, consiste en obviar una o más estaciones del levantamiento preliminar, para formar una sola recta entre dos puntos.

Para este proyecto no fue necesario hacer ningún corrimiento de línea, debido a que la carretera existente cumple con las especificaciones necesarias para una carretera tipo E.

### **4.6.2. Alineamiento horizontal**

El alineamiento horizontal es la proyección sobre un plano horizontal deleje de una carretera. Debe ser capaz de ofrecer seguridad y permitir, asímismo, uniformidad de operación a velocidad aproximadamente uniforme. Los elementos que definen al alineamiento horizontal son los siguientes.

 Tangentes: son las proyecciones rectas sobre un plano horizontalque unen a las curvas circulares.

 Curvas circulares: son proyecciones sobre un plano horizontal dearcos de círculo. La longitud de una curva circular está determinadadesde el principio de una curva hasta el principio de la tangente o elfinal de la misma curva.

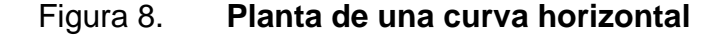

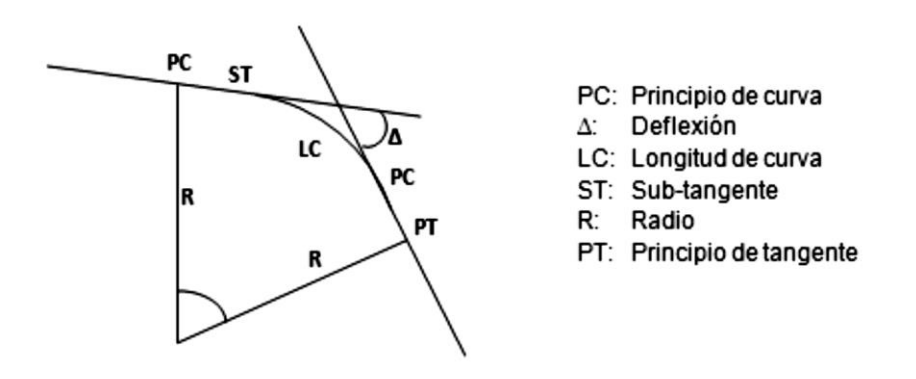

Fuente: elaboración propia, con programa Autocad.

Las tangentes del alineamiento horizontal tienen longitud y dirección; la longitud es la distancia existente entre el fin de la curva horizontal anterior y el principio de la curva siguiente, la dirección es el rumbo de caminamiento. En teoría, la longitud máxima puede ser indefinida, sin embargo en las zonas muy llanas por ejemplo, se limita a 15 kilómetros por razones de seguridad, ya que las longitudes mayores causan somnolencia y dañan los ojos de los operadores.

Dos tangentes consecutivas del alineamiento horizontal se cruzan en un punto de inflexión (PI), formando entre sí un ángulo de deflexión (Δ), que está constituido por la continuación de la tangente de entrada hacia delante del PI y la tangente de salida.

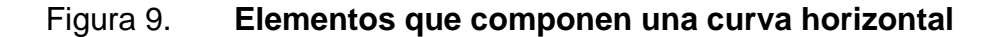

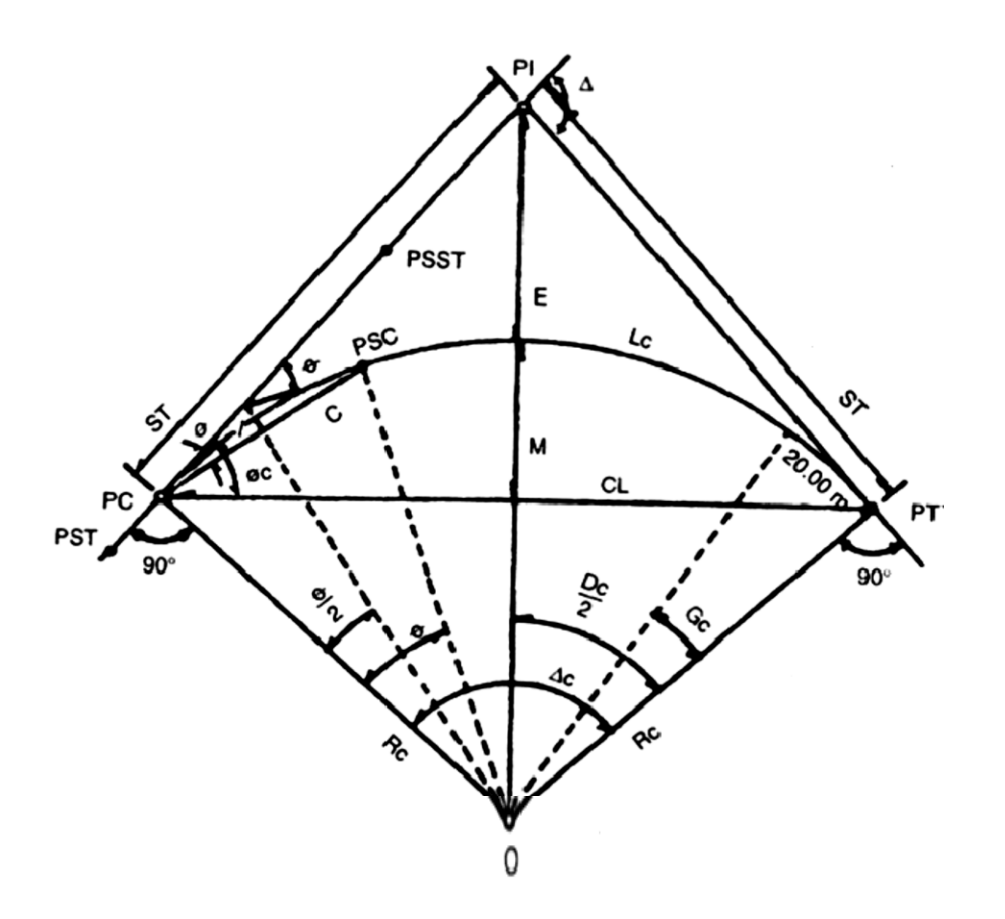

Fuente: normas para el diseño geométrico de las carreteras regionales; SIECA. p. 133.

Para el cálculo de los elementos de la curva en cuestión, es necesario tener las distancias entre los PI de localización, los deltas obtenidos y los grados de curvatura (que es colocado por el diseñador en función a la norma).

Grado de curvatura (G)

Corresponde al ángulo central subtendido por un arco de 20 m. Se representa con la letra G.

$$
\frac{G}{360} = \frac{20}{2\pi R}
$$

$$
G=\frac{1145,9156}{R}
$$

Figura 10. **Grado de curvatura**

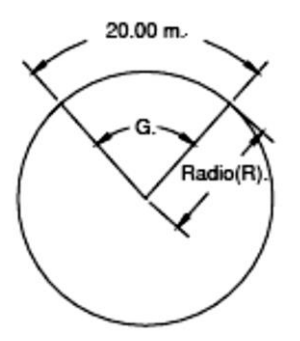

Fuente: elaboración propia.

Radio de la curva

Es el radio de la curva circular. Se simboliza con una R y se obtiene de la expresión anterior.

$$
R = \frac{1145,9156}{G}
$$

Ángulo central

En las curvas circulares simples, es igual a la deflexión o cambio de dirección que se da entre las tangentes. Es igual al ángulo central subtendido por el arco  $(\Delta)$ .

Longitud de curva

Distancia desde el PC hasta el PT recorriendo el arco de la curva, o bien, una poligonal abierta formada por una sucesión de cuerdas rectas de una longitud relativamente corta.

$$
\frac{Lc}{2\pi R} = \frac{\Delta}{360}
$$

$$
Lc = \frac{2\pi\Delta^* \frac{1145,9156}{G}}{360}
$$

$$
Lc = \frac{20\Delta}{G}
$$

 Subtangente (St):es la distancia entre el principio de curva (PC) y el punto deintersección (PI), ya que la curva es simétrica, la distancia entre el punto deintersección (PI) y el principio de tangencia (PT) es igual.

$$
Tg\left(\frac{\Delta}{2}\right) = \frac{St}{R}
$$
  
St=R\*Tg\left(\frac{\Delta}{2}\right)

 Cuerda máxima (Cm):es la distancia en línea recta desde el principio de curva(PC) al principio de tangencia (PT).

$$
\text{Sen}\left(\frac{\Delta}{2}\right) = \frac{\text{Cm}/2}{\text{R}}
$$

$$
\text{Cm} = 2 \cdot \text{R} \cdot \text{Sen}\left(\frac{\Delta}{2}\right)
$$

External (E):es la distancia desde el PI al punto medio de la curva.

$$
E = \frac{R - R^* \cos\left(\frac{\Delta}{2}\right)}{\cos\left(\frac{\Delta}{2}\right)}
$$

$$
E = R^* \left[ \sec\left(\frac{\Delta}{2}\right) - 1 \right]
$$

 Ordenada media (Om):es la distancia dentro del punto medio de la curva y elpunto medio de la cuerda máxima.

$$
OM = R^* \left[ 1 - \cos\left(\frac{\Delta}{2}\right) \right]
$$

 Peralte: es la sobre elevación de la parte exterior de un tramo de la carretera en curva con relación a la parte interior del mismo con el fin de contrarrestar la acción de la fuerza centrífuga. Las curvas horizontales deben ser peraltadas. El peralte máximo tendrá como valor máximo normal 8 por ciento y como valor excepcional 10 por ciento. Para pasar de una sección transversal con bombeo normal a otra con peralte, es necesario realizar un cambio de inclinación de la calzada. Este cambio no puede realizarse bruscamente, si no gradualmente a lo largo de la vía, donde a este tramo se le llama transición de peralte.

La transición del peralte se acostumbra realizar una parte de la transición en la recta y la otra parte sobre la curva. Se recomienda que entre el PC y el PT deben tener entre el 60 por ciento y el 80 por ciento el peralte máximo.

Para determinar el peralte máximo de cada curva se basó en las especificaciones de Dirección General de Caminos. Se determinó por medio de la tabla VIIIque se adjunta.

### Tabla VIII. **Especificaciones para curvas circulares**

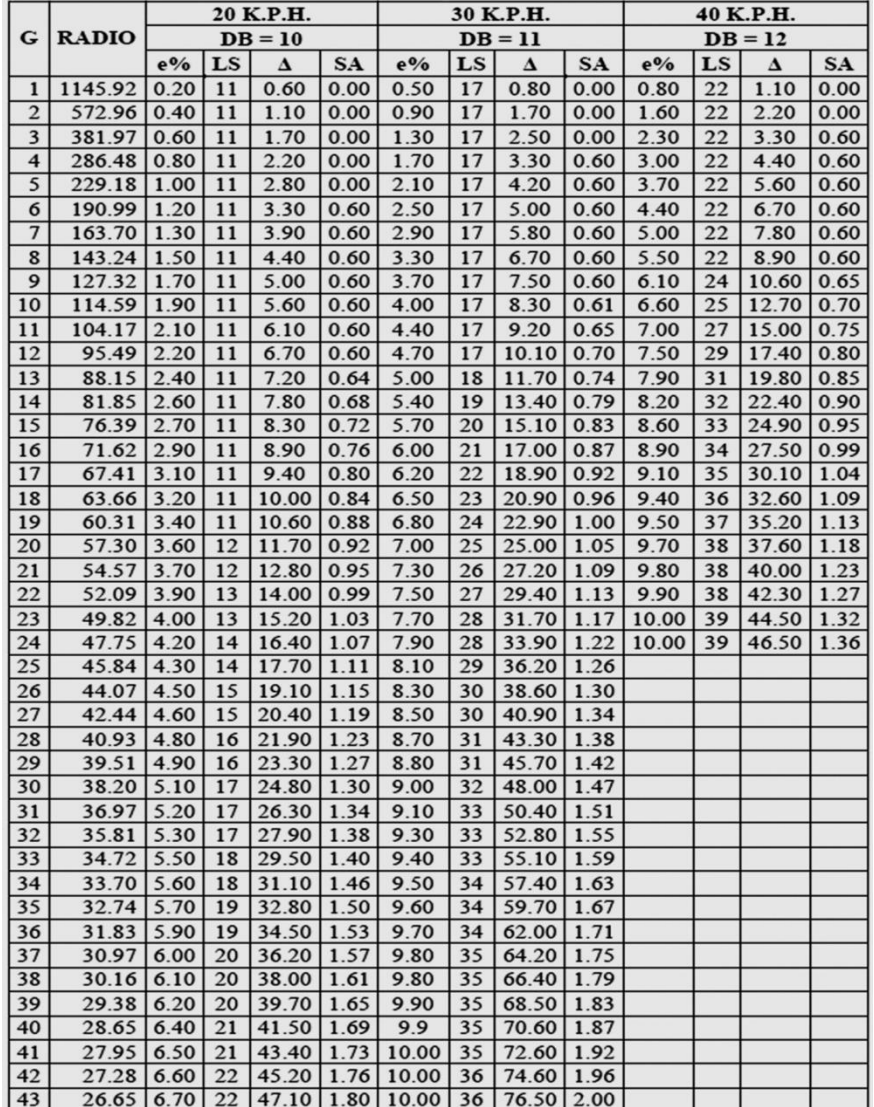

Especificaciones para caminos de penetración sección típica E-1

Fuente: Dirección General de Caminos.

Para obtener el peralte se necesita los siguientes datos:

 $R = 47,75$  m  $G = 24^\circ$ 

Como ejemplo se procede a diseñar el peralte de la curva No. 4 de la carretera hacia aldea San Vicente: en la tabla muestra 3 rangos que varían por la velocidad de diseño, para este caso se escoge el de 40 kilómetros por horas.

Como resultado se obtuvo un peralte 10 por ciento, una longitud de transición de LS = 39 metros, y un sobre ancho de SA =  $1,36$  metros y se especifica la distancia mínima de DB = 12 metros desarrollo del bombeo.

Ejemplo de cálculo de elementos de curva horizontal:

Curva No. 4

 $R = 47$  $\Delta = 08^{\circ}11'34''$  (derecha)

$$
G = \frac{1145,9156}{R} = \frac{1145,9156}{47} = 24,38^{\circ}
$$

$$
Lc = \frac{20\Delta}{G} = \frac{20(08^{\circ}11'34'')}{24.38^{\circ}} = 6,72m
$$

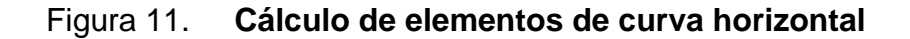

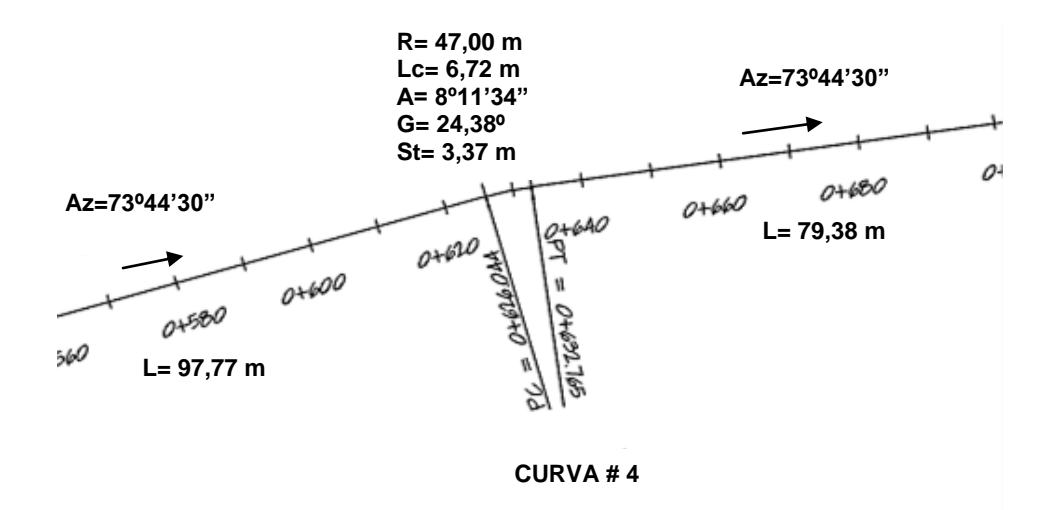

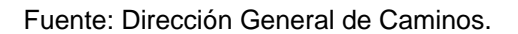

Para esta curva se tiene una tangente mínima de:

Tg min=
$$
\frac{I_{s_1}}{2} + \frac{I_{s_2}}{2}
$$

En donde:

Tg min= longitud de tangente mínima  $L_{s1}$ = longitud de espiral de la curva anterior (curva No. 3) = 39,0 Ls2= longitud de espiral de la curva para la que se están realizando los cálculos (curva 4) = 39 m

Tgmin=19,5m+19,5m=39,00m

Si cumple, ya que la tangente es mayor (L=97,77 m). Cuando se calculen los elementos de la curva no. 5, se debe verificar que la tangente tenga la longitud mínima también, si no se tiene la longitud mínima se le debe cambiar el grado de curvatura a la curva no. 4 y 5 hasta obtener la longitud mínima.

Con los datos de G y R se calculan los elementos de la curva:

Longitud de curva (LC): External(E):

 $Lc = \frac{20\Delta}{G}$ 

 $LC = \frac{20(8, ^{\circ}1134)}{34^{\circ}}$  $\frac{(\text{P} \cdot 1134^{\circ})}{24^{\circ}}$  E=47\* Sec  $\left(\frac{8, ^{\circ}1134^{\circ}}{2}\right)$  $Lc = 6,76$  m  $E = 0,12$ m

 $St = R^*Tg$  $\Delta$  $\overline{c}$ 

St=47<sup>\*</sup>Tg
$$
\left(\frac{8^{\circ}1134^{\circ}}{2}\right)
$$
  
St=3,33m

 $\left(\frac{1}{2}\right)$  - 1]

 $\frac{154}{2}$ ) - 1]

 $E = R^*$  Sec  $\left(\frac{\Delta}{2}\right)$ 

Sub-tangente (St): Contact Contact Contact Contact Contact Contact Contact Contact Contact Contact Contact Contact Contact Contact Contact Contact Contact Contact Contact Contact Contact Contact Contact Contact Contact Con

$$
OM=R^*\left[1-Cos\left(\frac{\Delta}{2}\right)\right]
$$

$$
OM=R^*\left[1-Cos\left(\frac{8°1134°}{2}\right)\right]
$$
  
OM=0,2m

Cuerda máxima (Cm):

$$
Cm=2*R*Sen\left(\frac{\Delta}{2}\right)
$$
  
\n
$$
Cm=2*47*Sen\left(\frac{8,°1134°}{2}\right)
$$
  
\n
$$
Cm=6,65
$$

|                |       |       |                  | , uwiu 171. | noodinon do dioono goomothoo |                |        |         |                 |              |                   |                  |       |       |      |
|----------------|-------|-------|------------------|-------------|------------------------------|----------------|--------|---------|-----------------|--------------|-------------------|------------------|-------|-------|------|
|                |       |       |                  |             |                              |                |        |         |                 |              |                   |                  |       |       |      |
|                |       |       |                  |             |                              |                |        |         |                 |              |                   |                  |       |       |      |
|                |       |       |                  |             |                              |                |        |         |                 |              |                   |                  |       |       |      |
| curva<br>No.   | radio | G     | <b>Deflexion</b> | Long curva  | Tg min                       | <b>Tg real</b> | sub tg | Dif     | <b>External</b> | sub-tangente | ordenada<br>media | cuerda<br>maxima | LS.   | e%    | Sa   |
| $\mathbf{1}$   | 47,00 | 24,38 | 9,34             | 7,66        | 28,00                        | 123,29         | 3,84   | 95,29   | 0,16            | 3,84         | 0,16              | 7,65             | 22,00 | 5,50  | 0,60 |
| $\overline{2}$ | 47.00 | 24,38 | 47,98            | 39,36       | 29,00                        | 33,71          | 20,91  | 4,71    | 4,44            | 20,91        | 4,06              | 38,22            | 39,00 | 10,00 | 1,36 |
| 3              | 47,00 | 24,38 | 13,23            | 10,86       | 30,00                        | 74,94          | 5,45   | 44,94   | 0,32            | 5,45         | 0,31              | 10,83            | 25,00 | 6,60  | 0,70 |
| 4              | 47,00 | 24,38 | 8,41             | 6,90        | 29,00                        | 147,19         | 3,46   | 118,19  | 0,13            | 3,46         | 0,13              | 6,89             | 39,00 | 10,00 | 1,36 |
| 5              | 47,00 | 24,38 | 21,99            | 18,04       | 24,00                        | 189,49         | 9,13   | 165,49  | 0,88            | 9,13         | 0,86              | 17,93            | 32,00 | 8,20  | 0,90 |
| 6              | 47,00 | 24,38 | 12,87            | 10,55       | 20,00                        | 105,32         | 5,30   | 85,32   | 0,30            | 5,30         | 0,30              | 10,53            | 25,00 | 6,60  | 0,70 |
| $\overline{7}$ | 47,00 | 24,38 | 8,82             | 7,24        | 25,50                        | 225,02         | 3,63   | 199,52  | 0,14            | 3,63         | 0,14              | 7,23             | 22,00 | 2,20  | 0,60 |
| 8              | 47.00 | 24,38 | 9,39             | 7,70        | 30,50                        | 85.02          | 3,86   | 54,52   | 0.16            | 3,86         | 0,16              | 7,69             | 24,00 | 6,10  | 0,65 |
| 9              | 47,00 | 24,38 | 7,96             | 6,53        | 30,50                        | 58,28          | 3,27   | 27,78   | 0,11            | 3,27         | 0,11              | 6,52             | 22,00 | 5,00  | 0,60 |
| 10             | 47,00 | 24,38 | 11,14            | 9,13        | 31,00                        | 57,64          | 4,58   | 26,64   | 0,22            | 4,58         | 0,22              | 9,12             | 24,00 | 6,10  | 0,65 |
| 11             | 47,00 | 24,38 | 22,67            | 18,60       | 29,50                        | 302,77         | 9,42   | 273,27  | 0,94            | 9,42         | 0,92              | 18,48            | 32,00 | 8,20  | 0,90 |
| 12             | 47,00 | 24,38 | 30,76            | 25,23       | 26,00                        | 95,39          | 12,93  | 69,39   | 1,75            | 12,93        | 1,68              | 24,93            | 35,00 | 9,10  | 1,04 |
| 13             | 47,00 | 24,38 | 29,41            | 24,13       | 24,00                        | 135,78         | 12,34  | 111,78  | 1,59            | 12,34        | 1,54              | 23,86            | 34,00 | 8,90  | 0,99 |
| 14             | 47,00 | 24,38 | 13,52            | 11,09       | 21,00                        | 126,25         | 5,57   | 105,25  | 0,33            | 5,57         | 0,33              | 11,06            | 25,00 | 6,60  | 0,70 |
| 15             | 47,00 | 24,38 | 19,03            | 15,61       | 26,00                        | 39,11          | 7,88   | 13,11   | 0,66            | 7,88         | 0,65              | 15,54            | 31,00 | 7,90  | 0,85 |
| 16             | 47,00 | 24,38 | 13,28            | 10,89       | 34,50                        | 29,11          | 5,47   | $-5,39$ | 0,32            | 5,47         | 0,32              | 10,87            | 25,00 | 6,60  | 0,70 |
| 17             | 47,00 | 24,38 | 32,88            | 26,97       | 26,00                        | 61,36          | 13,87  | 35,36   | 2,00            | 13,87        | 1,92              | 26,60            | 36,00 | 9,40  | 1,09 |
| 18             | 47.00 | 24,38 | 40,58            | 33,29       | 20,00                        | 69,06          | 17,38  | 49,06   | 3,11            | 17,38        | 2,92              | 32,60            | 38,00 | 9,80  | 1,23 |
| 19             | 47,00 | 24,38 | 37,39            | 30,67       | 28,50                        | 45,02          | 15,90  | 16,52   | 2,62            | 15,90        | 2,48              | 30,13            | 38,00 | 9,80  | 1,23 |
| 20             | 47.00 | 24,38 | 45,19            | 37,07       | 31,00                        | 135,43         | 19,56  | 104,43  | 3,91            | 19,56        | 3,61              | 36,12            | 39,00 | 10,00 | 1,32 |
| 21             | 47.00 | 24,38 | 41,00            | 33,63       | 28,00                        | 35,23          | 17,57  | 7,23    | 3,18            | 17,57        | 2,98              | 32,92            | 38,00 | 9,80  | 1,23 |
| 22,00          | 47.00 | 24.38 | 5,37             | 4.40        | 22.50                        | 91,48          | 2.20   | 68.98   | 0.05            | 2,20         | 0,05              | 4.40             | 22,00 | 3.00  | 0,60 |

Tabla IX. **Resumen de diseño geométrico** 

Fuente: Dirección General de Caminos.

### **4.6.3. Alineamiento vertical**

El alineamiento vertical es la proyección del desarrollo del centro de línea de una vía terrestre sobre un plano vertical; sus elementos son las tangentes verticales y las curvas verticales. Las tangentes verticales están definidas por su longitud y su pendiente (la longitud de cualquier tramo del proyecto geométrico es la distancia horizontal entre sus extremos). La prolongación hacia delante de una tangente y la prolongación hacia atrás de la tangente siguiente se cortan en un Punto de Inflexión Vertical (PIV), cuyos elementos son cadenamiento y la elevación.

El paso de una tangente vertical a otra, se realiza por medio de las curvas verticales, cuya característica principal es que la componente horizontal de la velocidad de los vehículos es constante a través de ella. La curva que cumple con esta peculiaridad es la parábola; para esta hay dos tipos de curvas:

- Convexa (cresta)
- Cóncava (columpio)

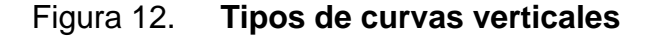

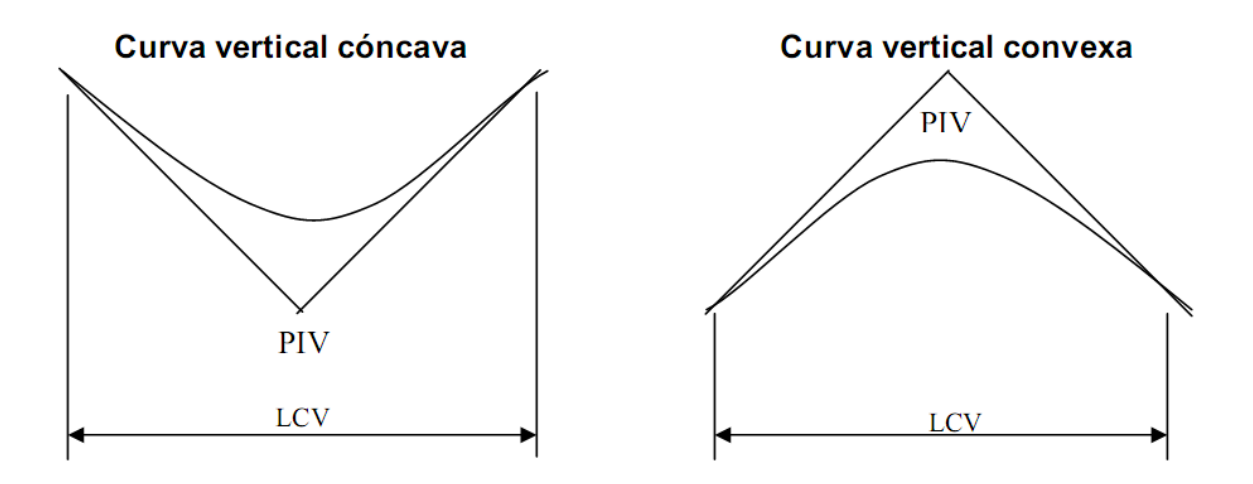

Fuente: elaboración propia, con programa Autocad.

En el perfil de una carretera, la subrasante es la línea de referencia que define los alineamientos verticales. Aparte de la topografía del terreno, también la determinan las características del alineamiento horizontal, la seguridad, visibilidad, velocidad del proyecto y paso de vehículos pesados en pendientes fuertes. Un alineamiento vertical está formado por tangentes y curvas. Las tangentes se caracterizan por su pendiente que sirve para delimitar el diseño de la subrasante.

La longitud de la curva vertical debe garantizar el drenaje, tener buena apariencia y proporcionar comodidad al usuario; además en diseño de carreteras para aéreas rurales, se ha normalizado entre los diseñadores usar como longitud mínima de curva vertical la que sea igual a la velocidad de

diseño. Esto ha de reducir considerablemente los costos del proyecto, ya que curvas amplias repercuten en grandes movimientos de tierra.

Las especificaciones de la Dirección General de Caminos tienen tabulados valores para longitudes mínimas de curvas verticales, en función de la velocidad de diseño. Las cuales se calcularon de la siguiente forma.

$$
LCV=K^*\Delta
$$

Donde:

LCV = longitud mínima de curva vertical (cóncava o convexa para la visibilidad)

k = constante que depende de la velocidad de diseño

 $\Delta$  = diferencia algebraica de pendientes

Valores de K según velocidad de diseño

Tabla X. **Valores de constante K según velocidad de diseño**

| Velocidad de<br>diseño | Valor de "K" según tipo de curva |         |  |  |  |  |  |
|------------------------|----------------------------------|---------|--|--|--|--|--|
| <b>K.P.H.</b>          | Cóncava                          | Convexa |  |  |  |  |  |
| 10                     |                                  |         |  |  |  |  |  |
| 20                     | 2                                |         |  |  |  |  |  |
| 30                     | 4                                | 2       |  |  |  |  |  |
| 40                     | 6                                |         |  |  |  |  |  |
| 50                     | 9                                |         |  |  |  |  |  |
| 60                     | 12                               | 12      |  |  |  |  |  |
| 70                     | 17                               | 19      |  |  |  |  |  |
| 80                     | 23                               | 29      |  |  |  |  |  |
| 90                     | 29                               | 43      |  |  |  |  |  |
| 100                    | 36                               | 60      |  |  |  |  |  |

Fuente: WalfreColop, Planificación y diseño de tramo carretero. p. 33.

Tomando como ejemplo la curva vertical número 1 curva convexa. Se calcula en base a los siguientes datos.

Datos:  $%Pe = 1,09%$  $%Ps. = -8,98%$ Velocidad de diseño= 40 km/h  $K= 4$ 

Fórmulas:

 $\Delta = PS - Pe$  $LCV=K^*\wedge$ 

Cálculo:

 $\Delta = -8,98 - 1,09 = 10,07$ 

 $LCV = 4*10,07=40,42$ 

Calculada la longitud de curva vertical, se procede con el calculo de ordenada media que es es la distancia entre el PIV y la curva, medida verticalmente, se representa como OM. en este rango se calculan las correcciones para dar forma a la curva vertical. Con las siguientes fórmulas:

$$
OM = \frac{Ps\text{-}Pe}{800} \text{*}LCV
$$

Por lo tanto;

$$
OM = \frac{-8,98-1,09}{800} \times 40,42 = -0,51
$$

Además existen cuatro criterios que ayudan a determinar la longitud de las curvas verticales, estos son:

 Criterio de apariencia:para curvas verticales con visibilidad completa, cóncavas, sirve para evitar al usuario la impresión de un cambio súbito de pendiente.

Este es:

$$
K = \frac{LCV}{\Delta} \ge 30; \Delta = Ps - Pe
$$

En donde:

Ps = pendiente de salida Pe = pendiente de entrada

Ejemplo de diseño de curva vertical curva No. 1:

K=
$$
\frac{40,42}{10,07}
$$
=4 ≥30; No cumple

 Criterio de comodidad:para curvas verticales cóncavas en donde la fuerzacentrífuga que aparece en el vehículo, al cambiar de dirección, se suma al peso propiodel vehículo.

Este es:

$$
K = \frac{LCV}{\Delta} \ge \frac{V^2}{395}
$$

Ejemplo de diseño de curva vertical curva No. 1:

$$
K = \frac{40,42}{10,07} \ge \frac{40^2}{395}
$$

$$
K = 4 \ge 4,05
$$
; no cumple

 Criterio de drenaje:para curvas verticales convexas y cóncavas, alojadas encorte. Se utiliza para que la pendiente en cualquier punto de la curva sea adecuada paraque el agua pueda escurrir fácilmente.

Este es:

$$
K = \frac{LCV}{\Delta} \le 43
$$
  

$$
K = \frac{40,42}{10,07} \le 43
$$
  

$$
K = 4 \le 43; \text{ si cumple}
$$

 Criterio de seguridad: que es la visibilidad de parada, la longitud de curva debepermitir que a lo largo de ella la distancia de visibilidad sea mayor o igual que la deparada. Se aplica a curvas cóncavas y convexas.

En la Tabla XIse muestra los resultados de curvas verticales.

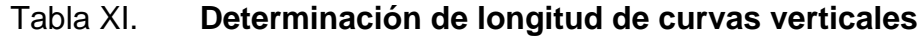

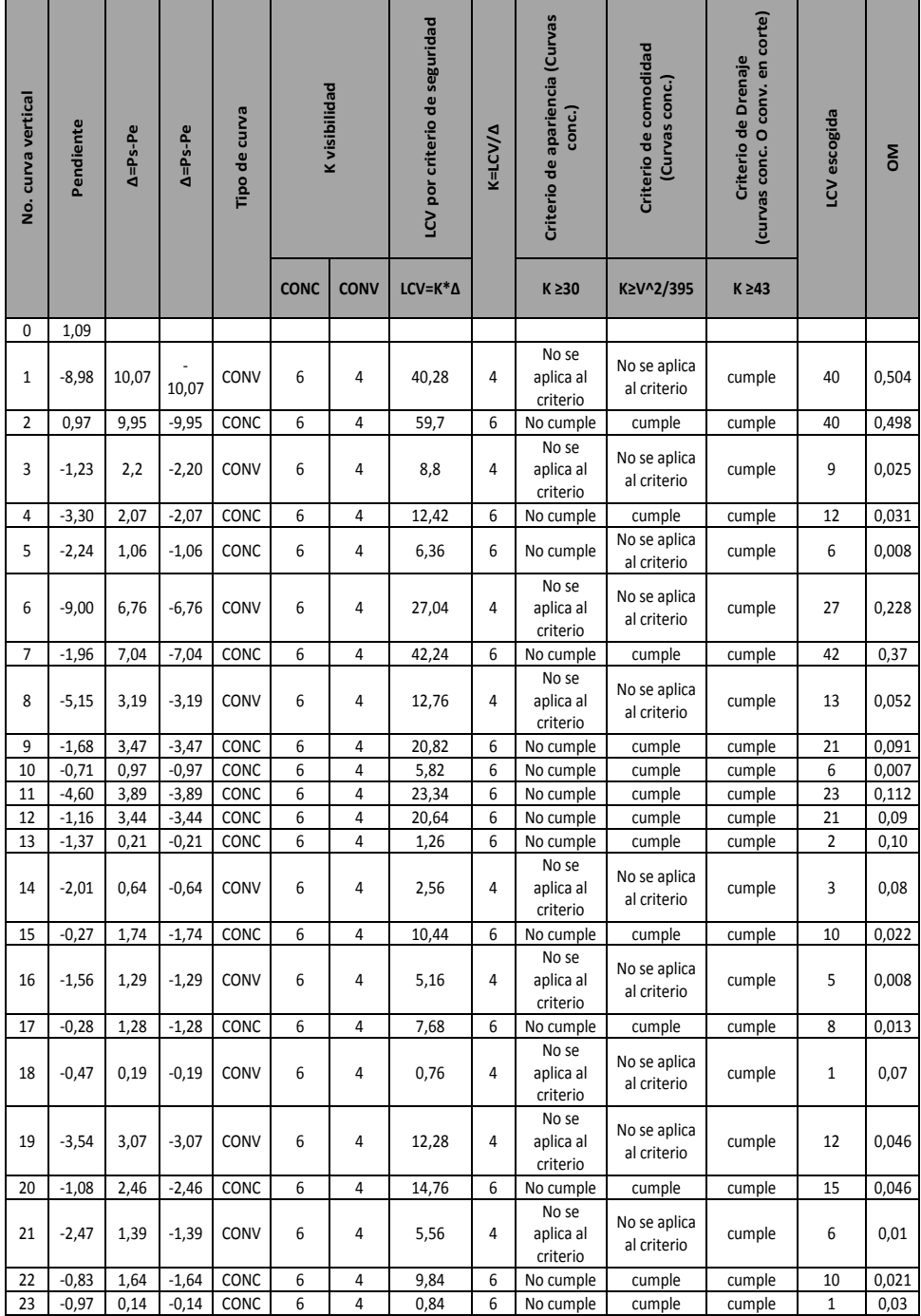

Fuente: elaboración propia.

### **4.6.4. Velocidad de diseño**

La velocidad en una carretera guarda directa relación de dependencia con cuatro factores distintos a los que particularizan al conductor y su vehículo, que son las características físicas de dicha carretera, las condiciones climáticas en su entorno, la presencia o interferencia de otros vehículos en la corriente del tránsito y los límites vigentes de velocidad, sean estos de carácter legal o relacionados con el empleo de los dispositivos usuales para el control del flujo vehicular.

Para el conductor, la velocidad es uno de los elementos críticos a considerar en la selección de la ruta a transitar o la escogencia de un determinado modo de transporte, ponderándose su importancia en términos de tiempos de recorrido, de costos de viaje, de la combinación de los dos factores anteriores y de la conveniencia de los usuarios.

La velocidad de diseño, también conocida como velocidad directriz, es la máxima velocidad que, en condiciones de seguridad, puede ser mantenida en una determinada sección de una carretera, cuando las condiciones son tan favorables como para hacer prevalecer las características del diseño utilizado.

De lo anterior se puede concluir que la velocidad es función de varios factores; para este caso en particular se ha optado por una velocidad de diseño de 40 kilómetros por hora pues además de tener un tramo tipo "E", es un terreno ondulado.

### **4.6.5. Ancho de corona**

Esta es la superficie de la carretera que comprende el ancho de calzada ylos hombros. Es el espacio fundamental del diseño transversal del pavimento,pues en este se sitúan los elementos más importantes para la construcción deuna carretera en el sentido transversal. Los elementos que definen el ancho decorona son:

- Ancho de calzada
- Hombros o bordillo

### **4.6.6. Subrasante**

Esta es la línea trazada en perfil que define las cotas de corte o rellenoque conformarán las pendientes del terreno a lo largo de su trayectoria. En unterreno ondulado, el criterio más técnico para dar cabida a la subrasante es noexceder la pendiente máxima del 09 por ciento, ni la curvatura mínima permitida para eluso que se le dará al camino. Esta también define el volumen de movimiento detierra.

Es importante saber que el relleno es más costoso que el corte del suelo; por lo que hay que tener en cuenta tal situación para optimizar el proyecto.

Para calcular la subrasante, es necesario disponer de los siguientes datos.

- La sección típica que se utilizará
	- o El alineamiento horizontal del tramo
	- o El perfil longitudinal del mismo
	- o Las secciones transversales
- Las especificaciones o criterios que regirán el diseño

En este proyecto, debido a que el terreno es ondulado, el perfil tiene pendientes relativamente pequeñas y uniformes a la par de pendientes transversales escasas, por lo que se recomienda diseñar la subrasante en relleno, con pendientes paralelas al terreno natural, con una elevación suficiente para dar cabida a las estructuras del drenaje transversal. La pendiente máxima que se presenta es de 1,8 por ciento.

### **4.6.6.1. Cuerpo del terraplén**

Este es parte esencial de la terracería (volumen de material que se extrae o que sirve de relleno en la construcción de un tramo); algunas de sus finalidades son:

- Alcanzar la altura necesaria para satisfacer principalmente lasespecificaciones geométricas (sobre todo a lo relativo a la pendientelongitudinal).
- Resistir uniformemente las cargas del tránsito transmitidas a lamisma por las capas superiores en forma adecuada al terrenonatural, de acuerdo con su resistencia.

### **4.7. Movimiento de tierras**

En la construcción de carreteras, esta es una de las actividades de mayor importancia, ya que afecta considerablemente en el costo de la misma. Por esto el movimiento de tierras debe ser lo más económico posible, dentro de los requerimientos que el tipo de camino especifique.

### **4.7.1. Áreas de secciones transversales**

Para el cálculo de las áreas de las secciones transversales, de la línea de localización, primero se dibujan éstas a cada 20metros, con la sección típica de la carretera Tipo E para regiones onduladas. Para esta sección se tienen establecidos los taludes de corte y relleno según su altura.

Se puede utilizar el método gráfico, el cual permite medir las áreas por medio de un planímetro graduado, para la realización de la medida de las secciones que deben estar dibujadas en papel milimetrado. Otro método utilizado para el cálculo de área es el de determinantes, en el que con las coordenadas de los puntos que delimitan las áreas de corte y relleno se calcula el área, éste fue el método utilizado con el programa AutoDeskLand.

### **4.7.2. Volúmenes de tierra**

Este se realiza a partir de secciones transversales tomadas perpendicularmente a lo largo del eje central a cada 20metros. Las secciones transversales pueden ser: corte en trinchera, corte en ladera, en relleno o terraplén y a media ladera. En la figura 10 se tienen gráficamente los diferentes tipos de secciones transversales.

96

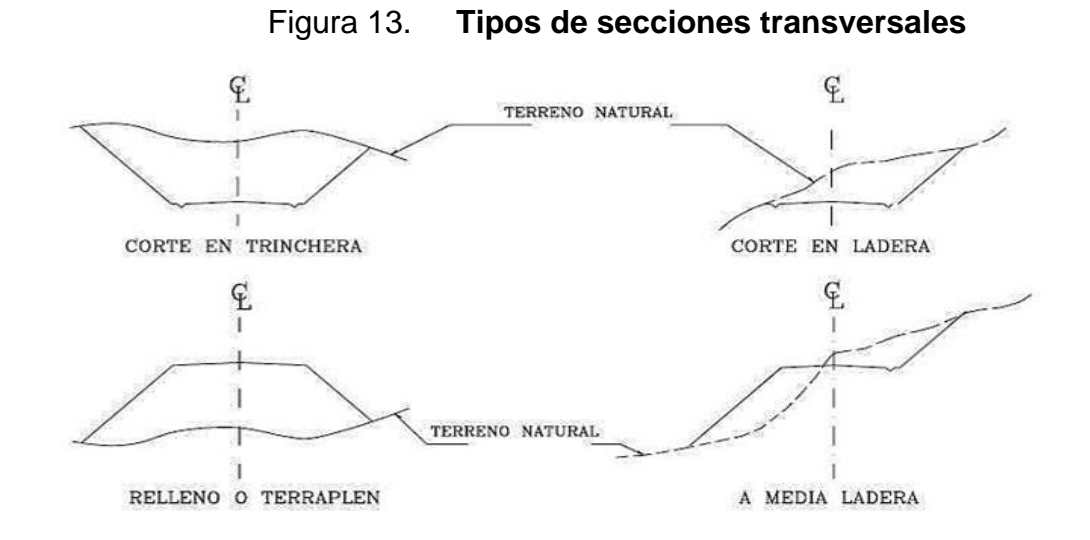

Fuente: Leonardo Casanova M. Elementos de Geometría. pág. 1-24.

Cada una de las áreas calculadas anteriormente, constituye en un lado de un prisma de terreno que debe rellenarse o cortarse, suponiendo que el terreno se comporta en una manera uniforme entre las dos estaciones, se hace un promedio de sus áreas y se multiplica por la distancia horizontal entre ellas, se obtiene así los volúmenes de corte y relleno en ese tramo. De igual manera que la obtención de áreas el programa Civil 3D proporciona los datos de los volúmenes de corte y de relleno.

Los métodos más utilizados para el cálculo de los volúmenes correspondientes almovimiento de tierra, son el método de las áreas medias y el método del prismoide. Seutilizó en este caso, el método de las áreas medias en donde el volumen entre dossecciones consecutivas del mismo tipo, en corte o en relleno (ver figura 11), está dadopor:

$$
V = \frac{1}{2} (A_1 + A_2)^* d
$$

### En donde:

- $V =$  volumen entre ambas secciones en m<sup>3</sup>
- $A_1, A_2$ = áreas de secciones consecutivas en m<sup>2</sup>.
- $d =$  Distancia entre secciones en metros (en este caso 20metros)

Figura 14. **Volumen entre secciones del mismo tipo**

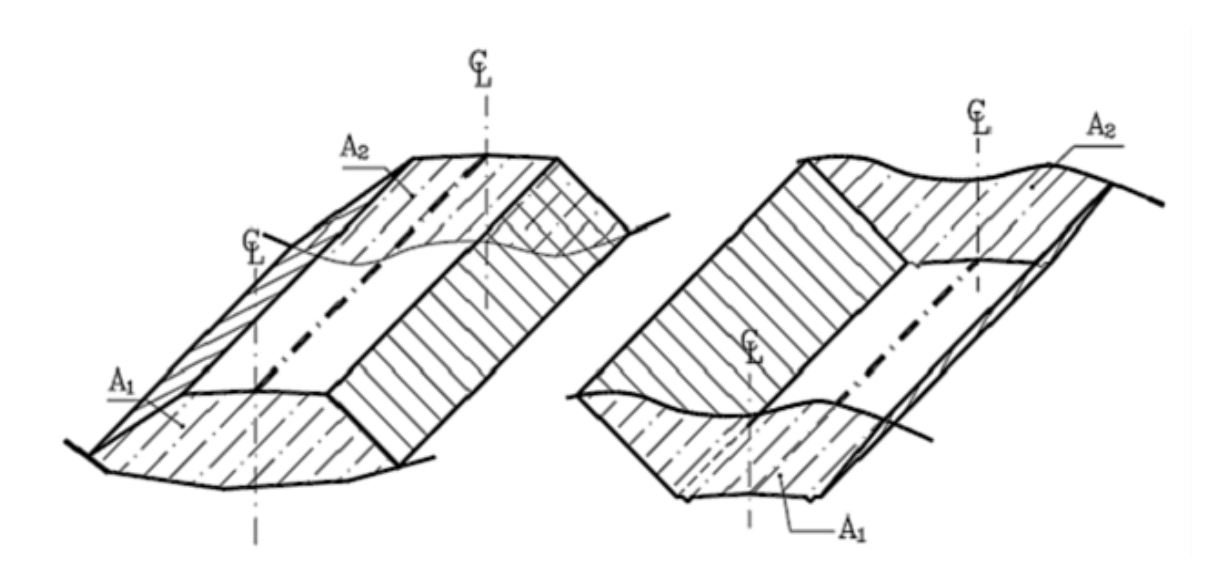

Fuente: Leonardo Casanova M. Elementos de Geometría. p. 1-25.

Tanto para el cálculo de áreas como de volúmenes, se utilizó el programa Civil 3D. (Ver apéndice).

Cuando existen dos secciones consecutivas de diferente tipo, se genera una líneade paso a lo largo de la cual la cota del terreno coincide con la cota de la superficie desubrasante. En este caso, se generará un volumen de corte y uno de relleno entre ambas secciones(ver figura 12).

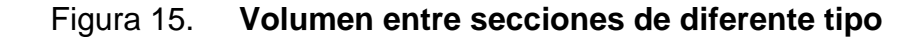

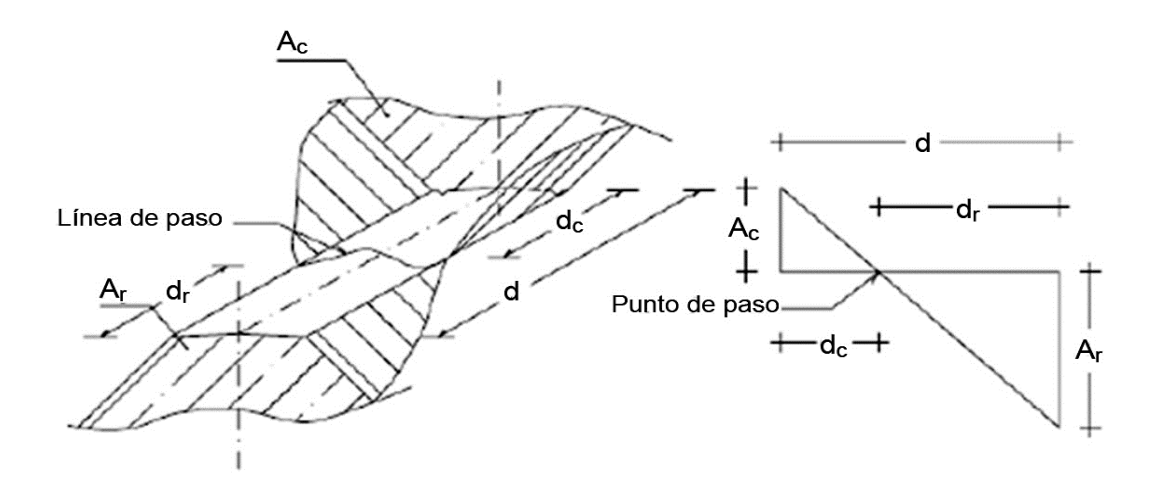

Fuente: Leonardo Casanova M. Elementos de Geometría. p. 1-25.

Se asume que la línea de paso es perpendicular al eje. El volumen de corte entreel área de corte  $A_C$  y el área de la línea de paso que es cero, y el volumen de rellenoentre el área de relleno  $A_R$  y el área de la línea de paso, se calculan de la siguientemanera:

$$
V_C = \frac{1}{2} (A_C + A_0)^* d_C
$$
,  $V_R = \frac{1}{2} (A_R + A_0)^* d_R$ 

En donde:

 $V_C$ ,  $V_R$  = volumen de corte y de relleno en m<sup>3</sup>  $A_C$ ,  $A_R$  = áreas de las secciones en corte y relleno en m<sup>2</sup>  $A_0$  = área de la sección en la línea de paso = 0  $d_C$ ,  $d_R$  = distancias de corte y relleno en m

Por medio de relación de triángulos se determinan los valores de d<sub>C</sub> y d<sub>R</sub>, ver figura 10, de la siguiente manera:

$$
d_C = \frac{A_C}{A_C + A_R} * d, \ \ d_R = \frac{A_R}{A_C + A_R} * d
$$

Para poder observar la tabla de volúmenes y secciones transversales, (ver apéndice II).

### **4.8. Derecho de vía**

El derecho de vía es la franja de terreno que adquiere el dueño de una carretera, normalmente el estado, para la construcción de la misma, incluyendo dentro de sus límites el diseño bien balanceado de la(s) calzada(s) con sus carriles proyectados, los hombros interiores y exteriores y todos los demás elementos que conforman normalmente la sección transversal típica de este tipo de instalaciones, conforme su clasificación funcional.

La determinación del ancho del derecho de vía de una carretera conlleva, por consiguiente, la determinación del ancho óptimo de los componentes de la sección transversal típica. En casos extremos en los que no se tenga la aprobación de los dueños de los terrenos colindantes, por ser el costo muy elevado de estos, se llega en ocasiones a sacrificar el diseño y optar por soluciones de dimensiones restringidas a un mínimo funcional y de sentido práctico, donde lo primero que se limita son los anchos de cunetas. En este proyecto se cuenta con un derecho de vía de 7 metros sobre la brecha ya existente.

### **4.9. Drenajes**

La función de los drenajes, es eliminar en el menor tiempo posible las aguas que por una u otra razón fluyen en las vías, las cuales pueden ser superficiales o subterráneas.

Con un buen drenaje se pueden evitar daños ocasionados por el agua, reduciendo los costos de mantenimiento.

#### **4.9.1. Cunetas**

Las cunetas son canales abiertos que se calculan por el método de Manning. Se colocan paralelamente a uno o ambos lados del camino. Sirven para evacuar el agua que cae en la sección de corte en una carretera; este puede ser un canal revestido con un concreto o balasto para evitar la erosión y el daño a la subase y base de la carretera, en caso contrario, se hace pasar por debajo de la carretera con un drenaje transversal.

$$
V = \frac{1}{n}(R)^{2/3}(S)^{1/2}
$$

V = velocidad media en metros por segundo

n = coeficiente de rugosidad de Manning

R = radio hidráulico en metros (área de la sección entre el perímetro mojado)

S = pendiente del canal en metros por metro

Condiciones de diseño  $S = 3 \%$ Lleno al 90 %  $Q = 0,15 \text{ m}^3/\text{s}$ 

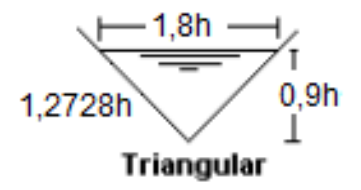

Determinación del área hidráulica

Utilizando n = 0,016 (concreto revestido)

$$
Q = A^*V
$$
  
 
$$
Q = A^* \frac{1}{n} (R)^{2/3} (S)^{1/2}
$$

 $Q =$  caudal en m<sup>3</sup>/seg

 $A = \text{Área}$  de la sección transversal del flujo en m<sup>2</sup>

$$
Q = 1,62h^{2}*\frac{1}{n}*\left(\frac{1,62h^{2}}{Pm}\right)^{2/3}*(S)^{1/2}
$$
  
0,15 = 1,62h<sup>2</sup>\* $\frac{1}{0,016}\left(\frac{1,62h^{2}}{2*1,2728h}\right)^{2/3}*(0,03)^{1/2}$   
0,15 = 12,975(h)<sup>8/3</sup>  
h = 0,18 m

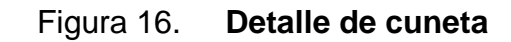

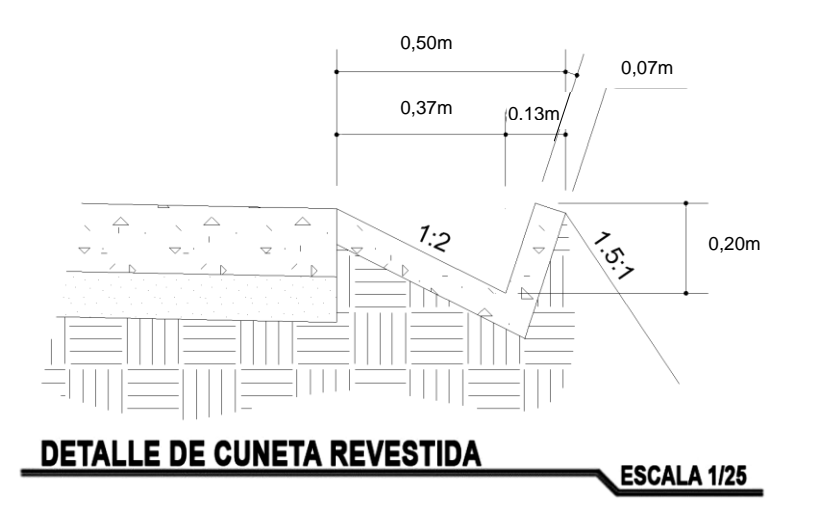

Fuente: elaboración propia, con programa Autocad.

Se consideró utilizar una cuneta con un ancho de 0,50 metros, talud del lado de la corona de 0,37 metros y talud de otro extremo de 0,13 metros. Se optó por usar sección triangular, porque es más fácil de construir con equipo mecánico y también es más sencillo su mantenimiento. Ver detalle en anexos.

Es de suma importancia saber que lo ideal es que la longitud de lascunetas no sea mayor a 250 metros; si sobrepasa esa cantidad, se debeconstruir una obra de alivio que permita reducir esta longitud al captar y conducirel caudal de la cuneta aguas abajo, fuera del camino.

### **4.9.2. Drenajes transversales**

Son tuberías que se colocan para aliviar el agua que viene de las cunetas o de arroyos. Se encuentran a lo largo de la carretera, son necesarias en tramos de corte y sirven para conducir agua al otro lado de la carretera.

Se compone de las siguientespartes: caja recolectora de caudal, que recibe el agua proveniente de la ladera de lacarretera para trasladarla a la tubería; muro cabezal de salida, protege la tubería y elrelleno de la carretera para que no se erosione y si la pendiente del terreno en corte esmuy fuerte, se colocan, adicionalmente, disipadores de energía al final de la tubería queservirán para que el agua que desfoga no erosione el suelo y provoque hundimientos.

Para el cálculo del caudal con el que se diseñan los drenajes transversales se utiliza el método racional, donde se asume que el caudal máximo, para un punto dado,se alcanza cuando el área tributaria está contribuyendo con su escorrentía superficialdurante un período de precipitación máxima.

Para lograr esto, la tormenta máxima (de diseño) debe prolongarse durante un período igual o mayor que el que necesita la gota de agua más lejana, para llegar hasta el punto considerado (tiempo de concentración). En los planos se encuentran las secciones típicas de los drenajes transversales a utilizar.

Para el cálculo del caudal con el que se diseñan los drenajes transversales se utilizó el método racional, donde se asume que el caudal máximo, para un punto dado, se alcanza cuando el área tributaria está contribuyendo con su escorrentía superficial durante un período de precipitación máxima.

Para lograr esto, la tormenta máxima (de diseño) debe prolongarse durante un período igual o mayor que el que necesita la gota de agua más lejana, para llegar hasta el punto considerado (tiempo de concentración).

Para lograr esto, la tormenta máxima (de diseño) debe prolongarse durante un período igual o mayor que el que necesita la gota de agua más lejana, para llegar hasta el punto considerado (tiempo de concentración).

Determinación del diámetro para el drenaje transversal:

Las fórmulas a utilizar son las siguientes:

$$
Q = \frac{CIA}{3,60}
$$

Donde:

 $Q =$  caudal de diseño en m $3$ /seg

A = área drenada de la cuenca en  $km^2$
$I<sub>Tr</sub>$  = intensidad de lluvia en mm/hora C = coeficiente de escorrentía

Los parámetros para la intensidad de lluvia los proporciona el INSIVUMEH, según la región en estudio. La intensidad de lluvia está dada por la fórmula siguiente:

$$
I_{Tr} = \frac{A}{(B+t)^n}
$$

 $I<sub>Tr</sub>$  es la intensidad de lluvia [mm/hr], asociada a una frecuencia de ocurrencia, representada por el período de retorno (Tr), t es la duración [min], A, B y n son parámetros de ajuste.

El tiempo de concentración del área tributaria puede estimarse mediante fórmulas que se basan en parámetros morfométricos de las cuencas o en base a aspectos hidráulicos de las corrientes. Uno de las fórmulas utilizadas en nuestro medio es la de KIRPICH, que usa el desnivel y longitud del cauce.

$$
t_c = \frac{3L^{1,15}}{154H^{0,38}}
$$

L [m] es la longitud del cauce desde la cabecera de la cuenca tributaria y H [m] es el desnivel de dicho cauce.

El coeficiente de escorrentía C, se estima a base de las características hidrogeológicas de las cuencas.

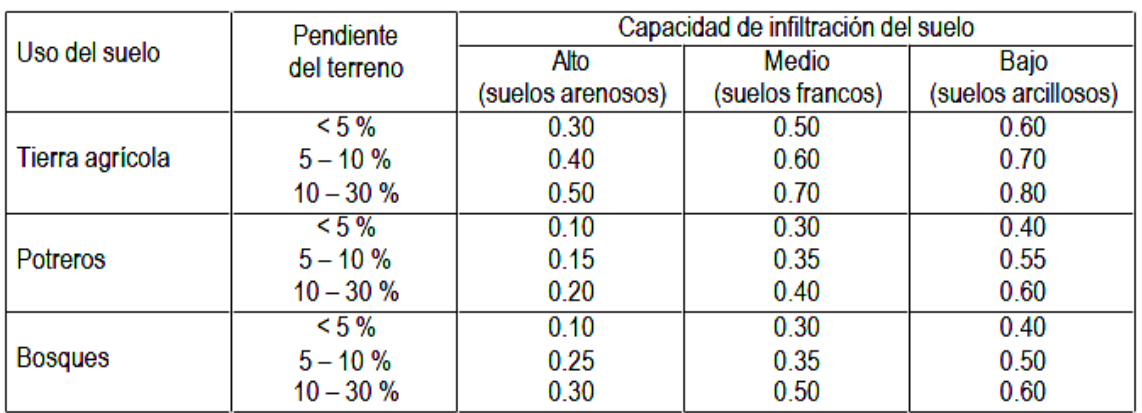

## Tabla XII. **Valores indicativos del coeficiente de escorrentía**

Fuente: National Engineering Handbook, Sec. 4: Hydrology, USDA, 1972.

Una vez conocido el tiempo de concentración, este valor se usa para estimar la intensidad de lluvia para el período de retorno deseado. Conociendo los parámetros de las ecuaciones respectivas, para el sitio de interés, simplemente se ingresa en la ecuación el valor de tc.

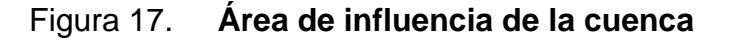

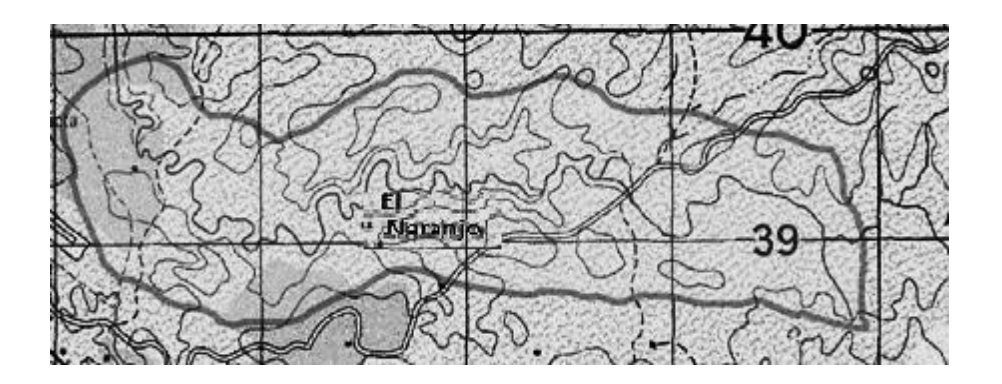

Fuente: elaboración propia, con programa Autocad.

 $L = 1165 m$  $H = 50 m$  $A = 5.5$  km<sup>2</sup>

C = 0,70 que es el coeficiente de escorrentía indicado para regiones de tierras agrícolas.

Tiempo de concentración en minutos (t):

$$
t_c = \frac{3*1165^{1,15}}{154*50^{0,38}} = 14,80 \text{ min.}
$$

Intensidad de lluvia para un perìodo de diseño de 20 años, los valores se obtienen de los parámetros hidrológicos de la estación de La Fragua, Zacapa.

Tabla XIII. **Parámetros A, B y n de la ecuación de intensidad de lluvia**

| <b>LA FRAGUA</b> |         |         |         |       |       |       |       |       |  |
|------------------|---------|---------|---------|-------|-------|-------|-------|-------|--|
|                  |         | 5       | 10      | 20    | 25    | 30    | 50    | 100   |  |
| A                | 2 3 6 0 | 3 9 8 0 | 3 4 8 0 | 844   | 840   | 836   | 831   | 827   |  |
| В                | 19      | 22      | 18      |       |       |       |       |       |  |
| n                | 0.99    | 1,025   | 0.994   | 0,642 | 0,639 | 0.637 | 0,632 | 0.628 |  |
| R <sub>2</sub>   | 0,994   | 0,994   | 0,994   | 0,927 | 0,926 | 0,925 | 0,923 | 0,922 |  |

Fuente: elaboración propia.

Tr = período de retorno (años). R2 = coeficiente de determinación (-). (Estación La Fragua, Zacapa).

$$
I_{Tr} = \frac{844}{(7+14,80)^{1,069}} = 31,29 \text{ mm/hr}
$$

Caudal de la cuenca:

$$
Q = \frac{0.70^{*}31.29^{*}5.5}{360} = 0.33 \text{ m}^{3}/\text{s}
$$

Diámetro de la tubería:

Utilizando n = 0.013 (tubería de concreto.)

$$
D = \left(\frac{Q^* 4^{5/3} {}^{*}n}{S^{1/2} {}^{*} \pi}\right)^{3/8} = \left(\frac{0.33 {}^{*} 4^{5/3} {}^{*}0.013}{\left(\frac{50}{1665}\right)^{1/2} {}^{*} \pi}\right)^{3/8} = 36,74 \text{ m} = 14,46 \text{ ply.}
$$

La dirección general de caminos recomienda utilizar un diámetro mínimo de 30 pulgadas para efectos de mantenimiento. Por lo tanto se utilizó un diámetro de 30 pulgadas.

## **4.10. Determinación de la calidad del suelo**

El suelo es el soporte último de todas las obras de infraestructura, se comportacomo una estructura más con características físicas propias (densidad, porosidad, ángulo de fricción interna), que le otorgan ciertas propiedades resistentes ante diversassolicitaciones (compresión, corte, etc.); por ésto, es necesario estudiar sucomportamiento ante la perturbación que supone cualquier asentamiento antrópico; eneste caso, una carretera.

## **4.10.1. Pruebas de laboratorio**

Las pruebas de laboratorio son procedimientos científicos que permiten caracterizar los suelos en función de sus propiedades físicas, químicas o

mecánicas, con el fin de establecer una división sistemática, según similitud de caracteres físicos y propiedades mecánicas. Una clasificación adecuada permite tener una idea del comportamiento del suelo como cimiento del pavimento. Las diferentes pruebas de laboratorio se le aplican a la subrasante.

Los ensayos que definen las principales propiedades de los suelos en carreterasson:

- Análisis granulométrico
- Límites de Atterberg
- Equivalente arena
- Proctor normal y modificado
- Determinación de la capacidad portante mediante el índice de CBR

Se realizaron los ensayos de granulometría, límites de Atterberg, proctor modificado y CBR para poder clasificar el suelo y determinar sus propiedades físicas y mecánicas. A continuación se presenta una breve descripción de cada ensayo y los resultados obtenidos.

### **4.10.1.1. Límites de Atterberg**

Los límites de Atterberg determinan el comportamiento y las propiedades de los suelos de granos finos cuando éstos entran en contacto con el agua. Cada uno se define por la variación de humedad que produce una consistencia determinada en el suelo, siendo éstos: límite líquido, plástico, de contracción, de pegajosidad y de cohesión.

Esimportante determinar el límite líquido y plástico, ya que el suelo en esos dos estados, presenta una alta deformabilidad y una drástica reducción de su capacidad soporte,además por medio de ellos y del análisis granulométrico, se puede clasificar el suelo yde esta forma tener una idea del suelo en estudio y sus propiedades mecánicas. Estosdos límites están definidos de la siguiente manera:

- Límite líquido: es el contenido de humedad por debajo del cual el suelo se comporta como un material plástico; a este nivel de contenido de humedad el suelo está en el vértice de cambiar su comportamiento al de un fluido viscoso. Está expresado en porcentaje con respecto al peso seco de la muestra utilizada para el ensayo. Los resultados obtenidos en este ensayo es L.L =0%.
- Límite plástico: es el contenido de humedad por debajo del cual se puede considerar el suelo como un material no plástico, estado semi sólido. Está expresado en porcentaje con respecto al peso seco de la muestra utilizada para el ensayo.

El material debe tener un límite líquido no mayor de 35, determinado por el método AASHTO T 89 y un índice de plasticidad entre 5 y 11. El índice de plasticidad I.P., indica el grado de plasticidad que presenta el suelo y es la diferencia entre el límite líquido y el límite plástico, El resultado obtenido para el índice de plasticidad es de 0. (Ver anexo 3).

#### **4.10.1.2. Análisis granulométrico**

Determina las proporciones de los distintos tamaños de grano existentes en elsuelo. Con este ensayo, se establece una clasificación genérica de suelos atendiendo asu granulometría. Existen varias formas y escalas para clasificar los suelos, entre ellasestán: la del Sistema Unificado de Clasificación de Suelos (SUCS), ver tabla XIV, quepor su carácter versátil y sencillo se emplea para todo tipo de obras de ingeniería.

| <b>SÍMBOLO</b> |                                      | <b>Características generales</b> |                          |  |  |  |  |  |
|----------------|--------------------------------------|----------------------------------|--------------------------|--|--|--|--|--|
| GW             |                                      | Limpias                          | Bien graduadas           |  |  |  |  |  |
| GP             | <b>GRAVAS</b>                        | (Finos<5%)                       | Pobremente graduadas     |  |  |  |  |  |
| GМ             | (>50% en tamiz<br>#4 ASTM)           | Con finos                        | Componente limoso        |  |  |  |  |  |
| GC             |                                      | (Finos>12%)                      | Componente arcilloso     |  |  |  |  |  |
| sw             |                                      | Limpias                          | Bien graduadas           |  |  |  |  |  |
| SP             | ARENAS<br>(<50% en tamiz<br>#4 ASTM) | (Finos<5%)                       | Pobremente graduadas     |  |  |  |  |  |
| SM             |                                      | Con finos                        | Componente limoso        |  |  |  |  |  |
| SC             |                                      | (Finos>12%)                      | Componente arcilloso     |  |  |  |  |  |
| <b>ML</b>      | <b>LIMOS</b>                         |                                  | Baja plasticidad (LL<50) |  |  |  |  |  |
| MН             |                                      | Alta plasticidad (LL>50)         |                          |  |  |  |  |  |
| CL             | <b>ARCILLAS</b>                      |                                  | Baja plasticidad (LL<50) |  |  |  |  |  |
| CН             |                                      |                                  | Alta plasticidad (LL>50) |  |  |  |  |  |
| OL             | <b>SUELOS</b>                        | Baja plasticidad (LL<50)         |                          |  |  |  |  |  |
| OН             | ORGÁNICOS                            | Alta plasticidad (LL>50)         |                          |  |  |  |  |  |
| Pt             | <b>TURBA</b>                         | Suelos altamente orgánicos       |                          |  |  |  |  |  |

Tabla XIV. **Tipología de suelos SUCS**

Fuente: Luis Bañón Blázquez y José F. Beviá García. Manual de carreteras, Tomo 2. p. 15-21.

El sistema de clasificación de la AASHTO, que es uno de los más populares en carreteras. En este sistema se clasifica el suelo en siete grupos básicos, ver tabla XII.

# Tabla XV. **Clasificación de suelos AASHTO**

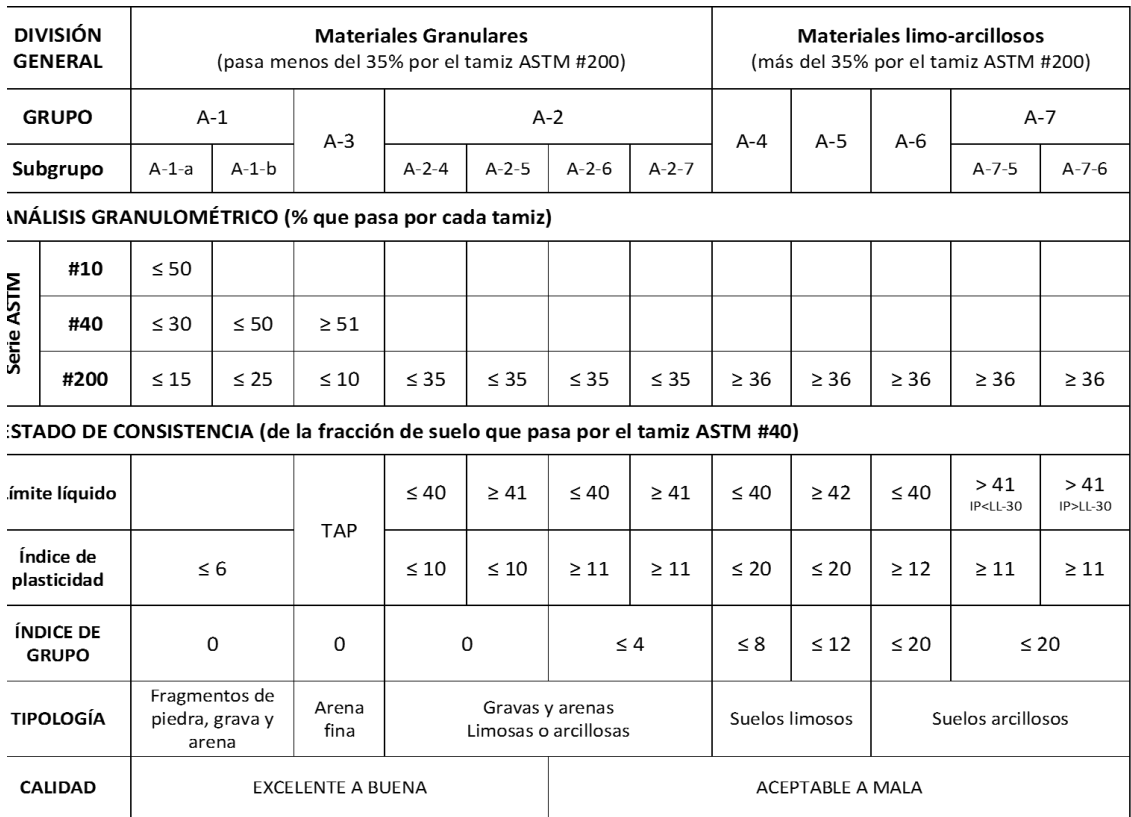

Fuente: Luis Bañón Blázquez y José F. Beviá García. Manual de carreteras, Tomo 2**.** P. 15-25.

Los resultados obtenidos son: 04,59 por ciento de grava, 52,79por ciento de arena y 42,62 por ciento de finos; con estos datos y las tablas mostradas anteriormente se clasificó el suelo como SC, según el sistema de clasificación SUCS., y A-5, según el sistema de clasificación AASHTO, y se describe como arena arcillosa con presencia de grava (Ver anexo 4).

#### **4.10.1.3. Proctor**

Permite conocer las características de compactación del suelo que son humedadóptima y densidad máxima, con el fin de conseguir la mayor estabilidad mecánicaposible en la construcción, para que las tensiones se transmitan uniforme yprogresivamente y no se produzcan asentamientos excesivos o incluso el colapso delsuelo que sirve como cimiento del pavimento.

Estos ensayos se dividen en proctor estándar y proctor modificado, la diferencia entre estos dos ensayos es la energía decompactación utilizada en cada uno de ellos, el modificado es cinco veces mayor que elestándar. Los resultados de los ensayos indican que con una humedad óptima de 24,0 por ciento, el suelo llega a su densidad seca máxima, que es de1469 kilogramo por metro cúbico, al ser compactado. (Ver anexo 5).

# **4.10.1.4. Ensayo de la relación soporte California (CBR)**

Fue creado como una forma de clasificación de la capacidad de un suelo para serutilizado como subrasante o material de base en la construcción de carreteras. Mide laresistencia al corte de un suelo bajo condiciones de humedad y densidad controladas.

Elíndice de CBR es la relación de la carga unitaria (en libras sobre pulgada cuadrada) necesaria, para lograr unacierta profundidad de penetración del pistón de penetración (con área = 19,4 cm<sup>2</sup>), dentro de la muestra compactada de suelo a un contenido de humedad y densidad dadas,con respecto a la carga unitaria patrón requerida, para obtener la misma profundidad depenetración en una muestra estándar de material triturado. El CBR es un porcentaje dela carga unitaria patrón y se expresa de la siguiente manera:

$$
CBR = \left(\frac{\text{Carga Unitaria del Ensayo}}{\text{Carga Unitaria Patrón}}\right) \times 100
$$

Según los resultados, el suelo posee un índice de C.B.R. de 14,8por ciento, al 99 por ciento de compactación, este valor es utilizado para determinar las propiedades mecánicas del suelo. (Ver anexo 6).

| No.<br>CBR | <b>CLASIFICACIÓN</b><br><b>GENERAL</b> | USOS        | SISTEMA DE CLASIFICACIÓN |                |  |  |  |
|------------|----------------------------------------|-------------|--------------------------|----------------|--|--|--|
|            |                                        |             | <b>UNIFICADO</b>         | <b>AASHTO</b>  |  |  |  |
| $0 - 3$    | Muy pobre                              | Sub-rasante | OH, CH, MH, OL           | A5, A6, A7     |  |  |  |
| $3 - 7$    | Pobre a regular                        | Sub-rasante | OH, CH, MH, OL           | A4, A5, A6, A7 |  |  |  |
|            |                                        |             | OL, CL, ML, SC, SM,      |                |  |  |  |
| $7 - 20$   | Regular                                | Sub-base    | SP                       | A2, A4, A6, A7 |  |  |  |
|            |                                        | Base, Sub-  | GM, GC, SW, SM, SP,      | A1b, A2-5, A3, |  |  |  |
| $20 - 50$  | Bueno                                  | base        | GP                       | $A2-6$         |  |  |  |
| > 50       | Excelente                              | Base        | GW, GM                   | A1a, A2-4, A3  |  |  |  |

Tabla XVI. **Resistencia del suelo**

Fuente: Joseph E. Bowles. Manual de laboratorio de suelos en ingeniería civil. p. 191.

## **4.11. Diseño del pavimento**

Los criterios que se emplearon para la toma de decisión en cuanto a elaborar un pavimento rígido y no un pavimento flexible, fueron:

 A pesar de que el pavimento rígido implica un costo más elevado que el pavimento flexible, éste necesita un menor mantenimiento, lo cual a largo plazo, nivela el costo en comparación con un pavimentoflexible.

- No se requiere de mano de obra especializada.
- El pavimento rígido posee una mayor durabilidad que el pavimento flexible.

Además, de acuerdo con los resultados obtenidos de los ensayos de suelos, se puede observar que la sub-rasante tiene características bastante sólidas.

Para el diseño del espesor del pavimento se utilizó el método simplificado de la PCA (Portland Cement Asociation), el cual muestra una tabla para clasificar los vehículos según su categoría de cargas por eje. Dichas tablas manejan un factor de de seguridad de 1, 1,1, 1,2 y 1,3 para las categorías 1, 2, 3 y 4 respectivamente.

#### **4.11.1. Subrasante**

Es la capa natural del terreno o el nivel de terreno, donde se asientantodos los elementos de un pavimento de carretera.

En este caso de acuerdo a los resultados de los ensayos de suelos, seobservó que el material para la sub-rasante es de buena calidad, por lo que noserá necesario agregar una base para el asentamiento de la carpeta de rodadura, si no que se la subrasante se reacondicionará con material selecto, el cual tendrá un espesor de 10 centímetros.

## **4.11.2. Parámetros de diseño de carretera**

En el cálculo de la carretera, como en todo problema de diseño estructural, se emplean hipótesis básicas sobre materiales, condiciones externas, solicitaciones o evoluciones y deterioro de la estructura, que varían según el método empleado y el tipo de pavimento. Los factores, que son comunes a todos los métodos de diseño, ya sean empíricos o analíticos, son:

#### **4.11.2.1. Período de diseño**

El período de diseño se define como el tiempo necesario para que seproduzca la falla. Existen dos tipos de fallas, la funcional y la estructural. La fallafuncional se deja ver cuando el pavimento no brinda un paso seguro sobre él,de tal forma que no transporta cómoda y seguramente a los vehículos. La fallaestructural está asociada con la pérdida de cohesión de algunas o todas lascapas del pavimento, de tal forma que éste no puede soportar las cargas a laque está sometido. Para el diseño de esta carretera se tomó un período dediseño de 20 años.

#### **4.11.2.2. Tránsito promedio diario**

El TPDC (tráfico promedio diario de camiones), calculado para el tramocarretero, es de 30 camiones, lo cual demuestra que es una carretera pocotransitable, debido a la poca cantidad de habitantes que se encuentran en lasaldeas circunvecinas. Conociendo el valor del TPDC, se ubica en la siguientetabla, la cual es válida para un período de diseño de 20 años y cuenta con unfactor de seguridad de 1, 1,1, 1,2 y 1,3 para las categorías 1, 2, 3 y 4respectivamente.

# Tabla XVII. **Categorías de vehículos según su categoría de cargas por eje**

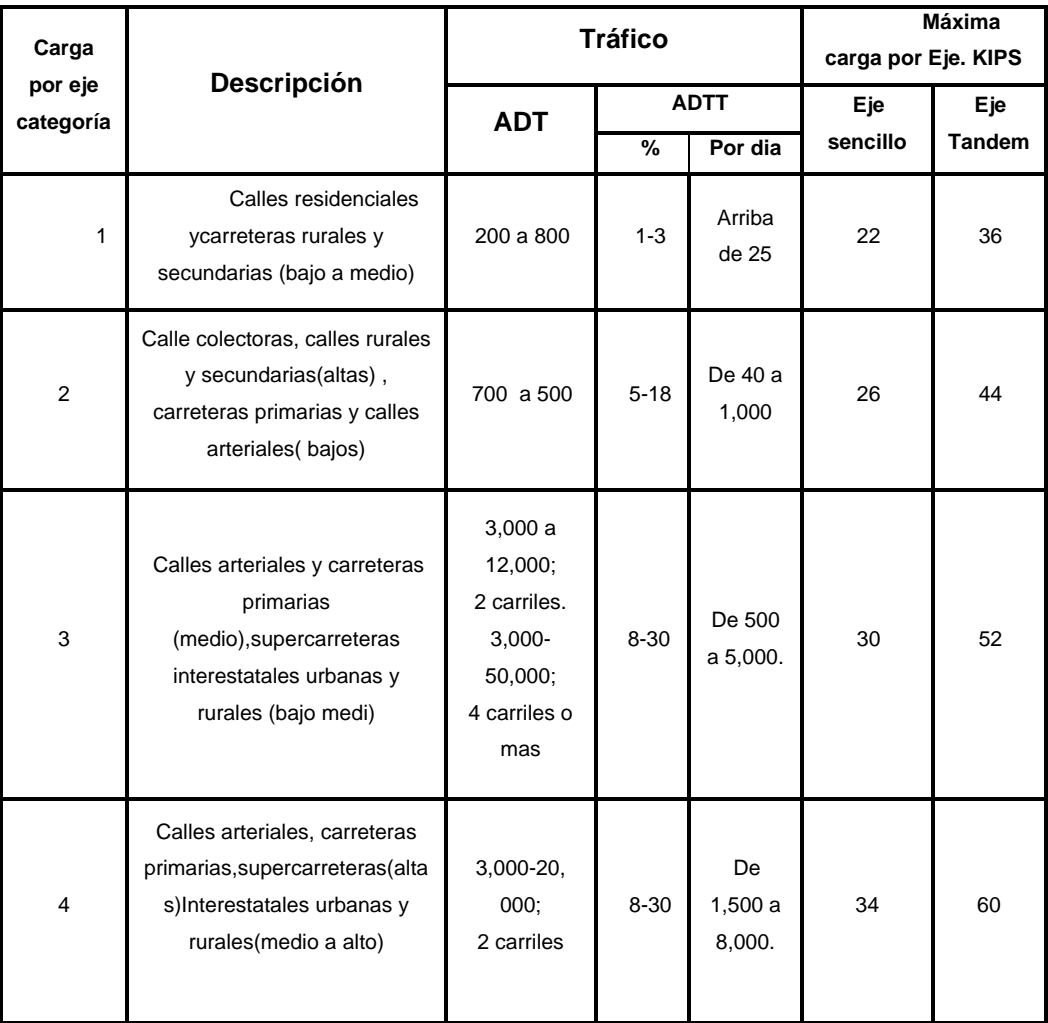

Fuente: diseño de pavimentos rígidos, PCA.

Esta tabla indica que la categoría que más se adapta al proyecto es la número uno.

## **4.11.2.3. Módulo de reacción de subrasante (k)**

Es una característica de resistencia que se considera constante, lo queimplica elasticidad del suelo. Su valor numérico depende de la textura,compacidad, humedad y otros factores que afectan la resistencia del suelo.

Existen varios métodos para su cálculo.

- Se determina cargando un plato o placa de carga y midiendo la presión necesaria para producir una deformación dada, k es el coeficiente de presión aplicada y deflexión del plato de carga.
- Según la clasificación del suelo.

El criterio para obtener el valor de K será por medio de el valor aproximado de K (módulo de reacción del suelo), cuando se usan bases granulares y bases de suelo cemento es otro factor importante en el diseño de espesores del pavimento, se determina por medio del tipo de suelo y del índice de CBR, ver figura 15.

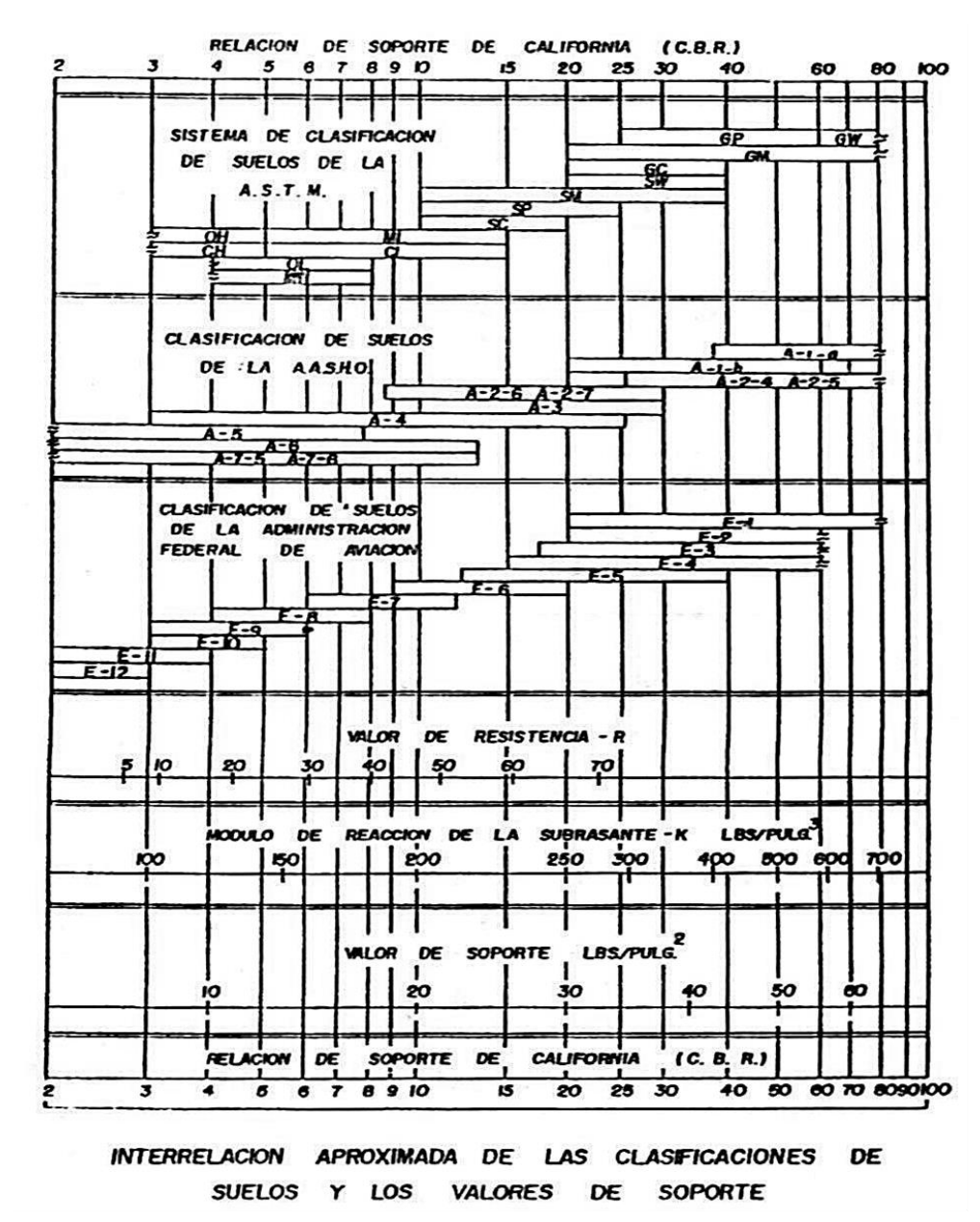

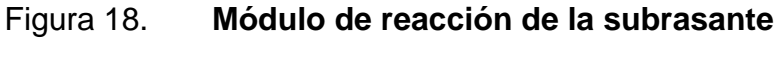

Fuente: GOMEZ LEPE, Fredy Benjamín. Planificación y diseño de pavimento para la vía principal del municipio de San Juan Ostuncalco, departamento de Quetzaltenango. p. 27.

Utilizando un CBR = 12, según los resultados de análisis de suelos, para una compactación aproximada al 95 por ciento, se obtiene un módulo de reacción de la subrasante k= 240 libras sobre pulgada cúbica.

También son necesarios los esfuerzos combinados de la subrasante y base ya que mejoran la estructura de un pavimento. En la tabla No. XVIII se muestra el aumento en el módulo de reacción de la subrasante al incluir una base granular.

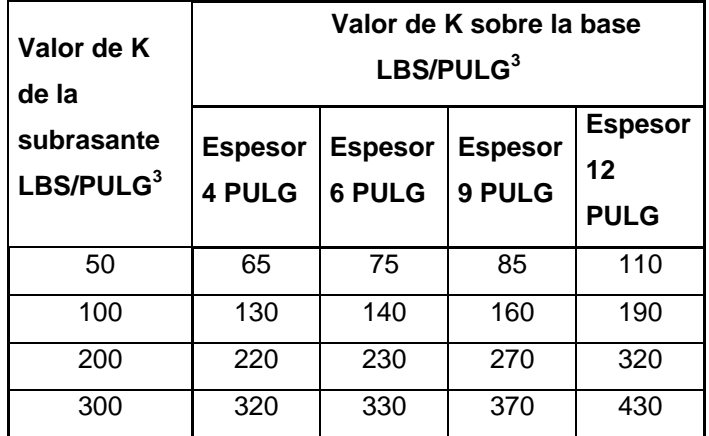

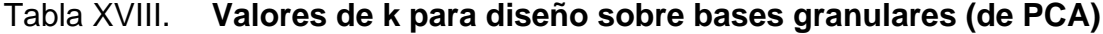

Fuente: GOMEZ LEPE, Fredy Benjamín. Planificación y diseño de pavimento para la vía Principal del municipio de San Juan Ostuncalco, departamento de Quetzaltenango. p. 29.

Se utilizará una base granular no tratada de 10centimetros. Por lo que se interpola y se llega el módulo de reacción que aumenta ka 260 libras sobre pulgada cúbica.

Luego se determina que el valor soporte del suelo es ALTO, por medio del módulo de reacción K. Ver tabla XIX*.*

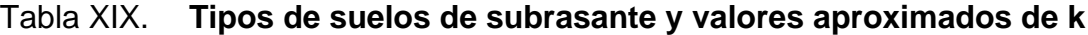

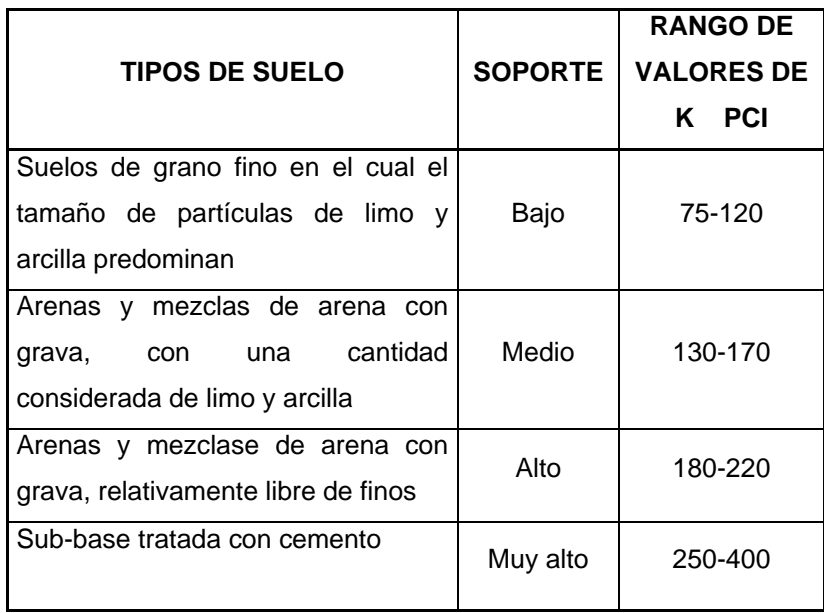

Fuente: diseño de pavimentos rígidos, PCA.

#### **4.11.2.4. Módulo de ruptura del concreto**

El módulo de ruptura del concreto o resistencia a la flexión del concreto se puede calcular teniendo como índice la resistencia a compresión del mismo. Debido al paso de vehículos sobre la carpeta de rodadura se producen esfuerzos combinados de flexión y compresión; la compresión es mínima por lo que, por criterio, se desprecia en el diseño. Se utilizará un concreto con una resistencia a la compresión de 4 000 libras por pulgada cuadrada (f´c), ya que se trata de una carretera poco transitable y además, cuenta con una subrasante con muy buenas características.

Una buena aproximación la da el método de ensayo de hendido, el cual se refiere a que la tensión máxima probable del concreto se encuentra entre el rango de 10 a 20 por ciento del valor de la resistencia a la compresión del elemento. En este caso se tomará un valor de 16 por ciento. Se procede a realizar el cálculo de la siguiente forma.

 $MR = 15\%$  f'c

MR=0,15\*4000psi

 $MR=600$  lb/in<sup>2</sup>

#### **4.11.2.5. Diseño de espesor del pavimento**

El diseño del espesor de la carpeta se puede calcular teniendo en cuentala clasificación de carga por eje, la integración de bordillo (cuneta), paraencausar la precipitación de agua pluvial, el módulo de reacción K de la subrasante como un valor de soporte medio y el módulo de ruptura del concreto de 600 libras sobre pulgada cuadrada, por medio de la siguiente tabla.

# Tabla XX. **RTPDC permisible carga por eje categoría**

# **Pavimentos con juntas de trave por agregado (no necesita dovelas)**

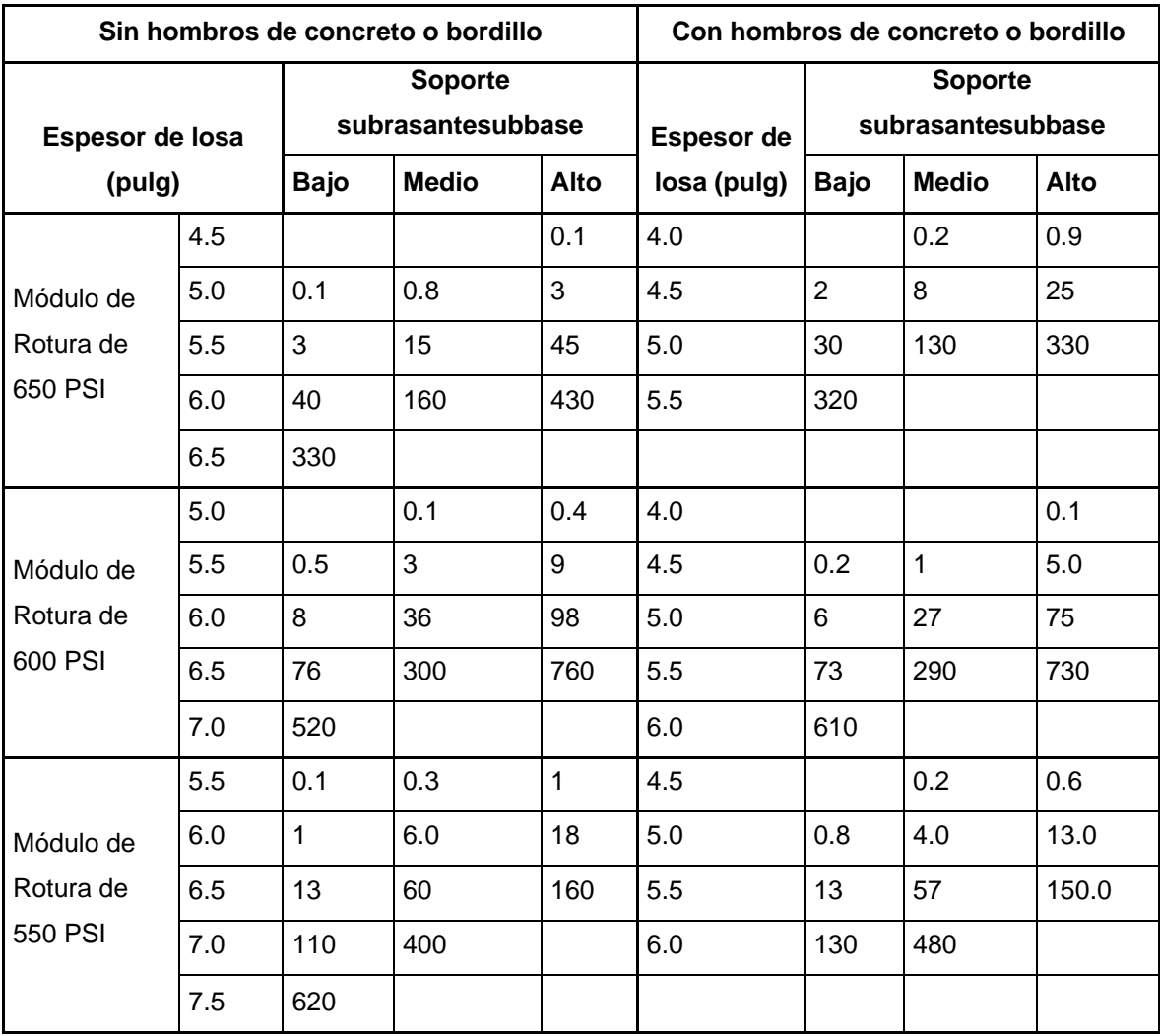

## **PAVIMENTOS CON JUNTAS DE TRAVE POR AGREGADO (no necesita dovelas)**

Fuente: diseño de pavimentos rígidos, PCA.

Forma de utilizar la tabla:

- Ubicarse en el lado izquierdo de la misma, pues esto significa que no se contempla la implementación de hombros o cuneta.
- Buscar la casilla correspondiente para el Mr= 600 libras por pulgada cuadrada.
- Debido a que el valor de camiones según proyección es de30 camiones, por lo tanto debe de ubicarse en la fila no. 7 (de abajo hacia arriba).
- De acuerdo con los datos que proporciona la tabla anterior, se observa que el espesor de la carpeta de rodadura será de 6 pulgadas que equivale a 15 centímetros aproximadamente.

# **4.11.2.6. Diseño de mezcla del concreto**

El diseño de mezcla no es más que calcular las proporciones necesarias de los elementos que forman el concreto, con el fin de obtener los mejores resultados.

Datos para el diseño de mezcla:

- Resistencia requerida: 4000 psi = 281 kg/cm<sup>2</sup>
- Tamaño máximo agregado grueso: 3/4"
- Módulo de finura agregado fino: 2,6-2,9
- Asentamiento para pavimento de concreto: 8 cm

Como primer paso, se define la relación A/C (agua/cemento), de la mezcla. Conociendo el valor del asentamiento y el tamaño máximo del agregado grueso, se obtiene de tabla XXI, el valor de la cantidad de agua en litros, así como el valor de la relación w/c, teniendo el siguiente resultado.

Agua = 182 litros (ver tabla XXI) Relación  $A/C = 0,49$ Por lo tanto

 $182/c = 0,49$ 

# Tabla XXI. **Datos para diseño de mezcla (1m<sup>3</sup> concreto fresco)**

| Resistencia     |           |        | Tamaño | Concentra |         | Agua en litros para los |                         |     | % de agregado fino Vol. |             |    | % aire                                                      |      |     |     |
|-----------------|-----------|--------|--------|-----------|---------|-------------------------|-------------------------|-----|-------------------------|-------------|----|-------------------------------------------------------------|------|-----|-----|
| media requerida |           | máximo |        |           | ción de |                         | distintos asentamientos |     |                         | M.F.        |    |                                                             | M.F. |     |     |
| kg/cm^2         | $Ib/in^2$ | mm     | in     | w/c       | c/w     | 0a2                     |                         |     | 2 a 5 5 a 10 10 a 15    | $2,2 - 2,6$ |    | $2,6 - 2,9$ $2,9 - 3,2$ $2,2 - 2,6$ $2,6 - 2,9$ $2,9 - 3,2$ |      |     |     |
| 140             | 2000      | 19.1   | 3/4    | 0,65      | 1,54    | 165                     | 175                     | 186 | 197                     | 47          | 49 | 51                                                          | 4,8  | 4,9 |     |
|                 |           | 25,4   | 1      | 0,65      | 1,54    | 157                     | 165                     | 173 | 181                     | 44          | 46 | 48                                                          | 4,4  | 4,5 | 4,6 |
|                 |           | 38.1   | 1 1/2  | 0.65      | 1.54    | 154                     | 160                     | 166 | 193                     | 42          | 44 | 46                                                          | 4    | 4,1 | 4,2 |
|                 |           | 19,1   | 3/4    | 0,6       | 1,67    | 165                     | 175                     | 186 | 197                     | 45          | 47 | 49                                                          | 4,3  | 4,4 | 4,5 |
| 175             | 2500      | 25,4   | 1      | 0,6       | 1,67    | 157                     | 165                     | 173 | 181                     | 42          | 44 | 46                                                          | 3,7  | 3,8 | 3,9 |
|                 |           | 38.1   | 1 1/2  | 0.6       | 1.67    | 154                     | 160                     | 166 | 193                     | 40          | 42 | 44                                                          | 3,3  | 3,4 | 3,5 |
|                 | 3000      | 19.1   | 3/4    | 0,56      | 1,79    | 164                     | 171                     | 184 | 195                     | 44          | 46 | 48                                                          | 3,6  | 3,7 | 3,8 |
| 210             |           | 25,4   | 1      | 0,56      | 1,79    | 156                     | 164                     | 172 | 180                     | 41          | 43 | 45                                                          | 3    | 3,1 | 3,2 |
|                 |           | 38.1   | 11/2   | 0,56      | 1,79    | 154                     | 160                     | 166 | 191                     | 39          | 41 | 43                                                          | 2,6  | 2,7 | 2,8 |
|                 | 3500      | 19.1   | 3/4    | 0,52      | 1,92    | 164                     | 171                     | 184 | 195                     | 42          | 44 | 46                                                          | 3,1  | 3,2 | 3,3 |
| 246             |           | 25,4   | 1      | 0,52      | 1.92    | 156                     | 164                     | 172 | 180                     | 39          | 41 | 43                                                          | 2,3  | 2,4 | 2,5 |
|                 |           | 38,1   | 1 1/2  | 0,52      | 1,92    | 154                     | 160                     | 166 | 191                     | 37          | 39 | 41                                                          | 1,9  | 2   | 2,1 |
|                 |           | 19,1   | 3/4    | 0,49      | 2,04    | 162                     | 172                     | 182 | 193                     | 40          | 42 | 44                                                          | 2,6  | 2,7 | 2,8 |
| 281             | 4000      | 25,4   | 1      | 0.49      | 2,04    | 155                     | 163                     | 171 | 179                     | 37          | 39 | 41                                                          | 2    | 2,1 | 2,2 |
|                 |           | 38,1   | 1 1/2  | 0,49      | 2,04    | 154                     | 160                     | 166 | 189                     | 35          | 37 | 39                                                          | 1,6  | 1,7 | 1,8 |
| 316             |           | 19,1   | 3/4    | 0,46      | 2,17    | 162                     | 172                     | 182 | 193                     | 38          | 40 | 42                                                          | 2,4  | 2,5 | 2,6 |
|                 | 4500      | 25,4   | 1      | 0.46      | 2,17    | 155                     | 163                     | 171 | 179                     | 35          | 37 | 39                                                          | 1,7  | 1,8 | 1,9 |
|                 |           | 38.1   | 1 1/2  | 0,46      | 2,17    | 154                     | 160                     | 166 | 189                     | 33          | 35 | 37                                                          | 1,4  | 1,5 | 1,6 |

Fuente: DIAZ ESCOBAR, Carlos Enrique. Diseño de la carretera que une la aldea Tierra Blanca con Guastatoya y diseño de puente colgante en la aldea Casas Viejas. p. 41.

Obteniendo:

$$
c = 371,42
$$
 kg/m<sup>3</sup>

Ahora, se procede a calcular el peso de los agregados, teniendo en cuenta que el peso unitario del concreto se compone de la sumatoria de los pesos del cemento, agua y agregados (fino y grueso).

 $PU_c =$  cemento + agua + agregados

Se despeja el peso de los agregados, obteniendo lo siguiente.

 $Aq = PUc - c - a$  $Ag = 2400 - 371, 42 - 182$ Ag = 1 846, 58 kg/m<sup>3</sup>

Ahora se calculará el porcentaje específico para el agregado fino y grueso:

Agregado fino = 42%= 0,46 x 1 846,58 kg/m<sup>3</sup>= 849,42 kg/m<sup>3</sup> Agregado grueso = 58% = 0,58 X 1 846,58 kg/m $^3$ = 1 071,02 kg/m $^3$ 

De esta manera, se tienen todos los pesos de los componentes de la mezcla de concreto, para 1 metro cubico, los cuales son:

Cemento =  $371,42$  kg/m<sup>3</sup> Agregado fino =  $849,42$  kg/m<sup>3</sup> Agregado grueso = 1 071,02 kg/m<sup>3</sup> Agua = 182 litros

Para poder expresar estos datos en proporciones, se toma como referencia el cemento.

> Cemento: Arena: Piedrín: Agua Cemento Cemento Cemento Cemento

Dando como resultado una proporción en peso:

1: 2,3: 2,9: 0.5

## **4.11.2.7. Juntas**

Una de las bases para la realización de juntas es asegurar la continuidad de la superficie de rodadura y una buena presentación, así como conservación, del pavimento. Las juntas deberán construirse con las caras perpendiculares a la superficie del pavimento y deberán protegerse contra la penetración de elementos perjudiciales o dañinos.

Junta de construcción

Las juntas de construcción no llevarán barras de traspaso de carga. Se deberá tratar la junta puntereando la superficie lateral del hormigón endurecido, aumentando la rugosidad y la transferencia de carga. Luego, se colocará el hormigón procurando vibrar el borde contiguo a la junta realizada.

Juntas de contracción

Las juntas para contracción se utilizan sobre todo para controlar la ubicación de las grietas ocasionadas por la contracción del concreto. Se restringe su movimiento.

Sea por fricción o por amarre con una construcción más rígida, es fácil que ocurran grietas en los puntos de debilidad.

En la práctica, las juntas para contracción son planos de debilidad hechos en forma deliberada. Se forman con la confianza de que, si ocurre una grieta, será a lo largo del patrón geométrico de la junta y se evitarán grietas irregulares y de mal aspecto.

Una junta de contracción es un corte en el concreto. El corte puede hacerse con una sierra mientras el concreto todavía está fresco, pero antes que se desarrolle cualquier esfuerzo apreciable por la contracción.

También la junta puede formarse insertando una tira de material para juntas antes que fragüe el concreto o con la ranuración de la superficie durante el acabado. El espaciamiento entre las juntas depende de la mezcla, resistencia y espesor del concreto y de las restricciones a la contracción.

Juntas de dilatación

Las juntas de dilatación se utilizan para evitar el agrietamiento debido a cambios dimensionales térmicos en el concreto. Producen la separación completa entre dos partes de una losa.

Se suelen colocar en donde hay cambios abruptos en el espesor, desplazamientos o cambios en el tipo de construcción; por ejemplo, entre una losa de pavimento de un puente y la losa de la carretera.

La abertura debe ser lo bastante grande para evitar la combadura u otra deformación indeseable ocasionadas por la expansión del concreto. Para evitar

128

que la junta se atasque con tierra y se vuelva ineficaz, la abertura se sella con un material comprimible. Para tener impermeabilidad, se debe colocar una barrera flexible contra agua a través de la junta.

En este caso se empleará el método de losas cortas, en el que se realizarán cortes longitudinales a cada 2,75 metros y cortes transversales a cada 3 metros. El grosor de la junta será de 2 milímetros y tendrá una profundidad de 1/3 del espesor de la losa. No se utilizará ningún material sellante debido al grosor de la junta.

## **4.12. Elaboración de planos**

Los planos constructivos del diseño de la carretera hacia la aldeaSan Vicente aparecen en el apéndice de este trabajo de tesis y son los siguientes.

- Planta general
- Planta perfil 0+000 0+760
- Planta perfil 0+760 1+560
- Planta perfil 1+220 2+320
- Planta perfil 1+220 3+160
- Detalles de sección típica, detalle de cuneta y drenaje transversal
- Secciones transversales 0+000 0+420
- Secciones transversales 0+560 1+160
- Secciones transversales 1+180 1+820
- Secciones transversales1+740– 2+240
- Secciones transversales 2+760–3+160
- Tabla movimientos de tierra

## **4.13. Presupuesto**

En la elaboración del presupuesto es importante conocer los costosindirectos y directos. Los costos indirectos es todo aquel gasto de tipo generalno incluido en el costo directo, pero que interviene para que el trabajo seaejecutado de manera correcta y que se debe distribuir en proporción en elprecio unitario.

Los costos indirectos en la mano de obra se obtienen mediante el cálculo de un factor de ayudante y las prestaciones de los trabajadores.

 Factor de ayudante: para calcularlo, se debe hacer una relación totaldel pago diario de albañiles y el total del pago diario de ayudantes. En estecaso por cada 2 albañiles se necesitará un ayudante.

Tabla XXII. **Pago de albañil y ayudante**

| No. | <b>Puesto</b> | P.U.       | <b>Total</b> |  |  |  |
|-----|---------------|------------|--------------|--|--|--|
|     | Albañil       | Q 130, 00  | Q 260,00     |  |  |  |
|     | Ayudante      | $Q$ 60, 00 | $Q$ 60,00    |  |  |  |

Fuente: elaboración propia.

Factor de ayudante = 
$$
\frac{Q\ 60,00}{Q\ 260,00}
$$
 = 0,23

• Prestaciones: son las facilidades o servicios que un empleador les otorga a sus trabajadores en adición al salario estipulado.

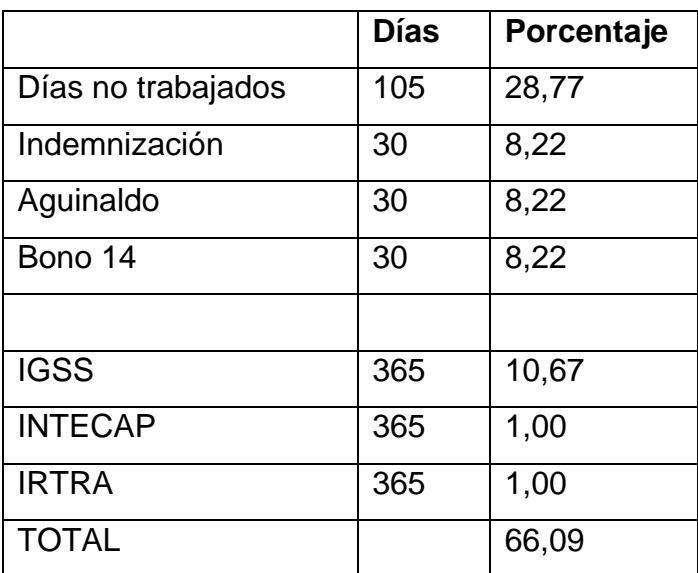

## Tabla XXIII. **Cálculo del porcentaje de prestaciones anuales**

Fuente: elaboración propia.

Este proyecto se pretende realizar en un tiempo estimado de 5 meses, por lo que se debe calcular el porcentaje de prestaciones para 5 meses de la siguiente manera.

$$
Prestaciones = \frac{5 meses*0,661}{12 meses} = 0,2754
$$

Luego se procede a calcular los indirectos a cobrar a los materiales que se utilizarán en el proyecto, esto se calcula de la siguiente manera.

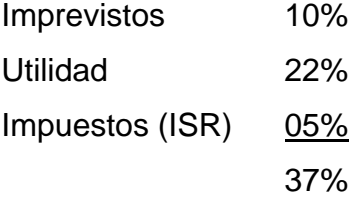

Con lo calculado anteriormente, se dice que al costo directo de los materiales se les hará un incremento del 37 por ciento por los costos indirectos. Al sumar los costos indirectos de mano de obra y materiales se obtiene un total de:

# Factor de indirectos =  $0,23+0,275+0,37=0,93$

A continuación se presentan los cálculos unitarios de los renglones de trabajo del proyecto.

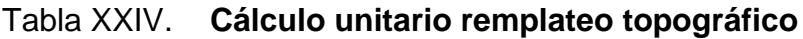

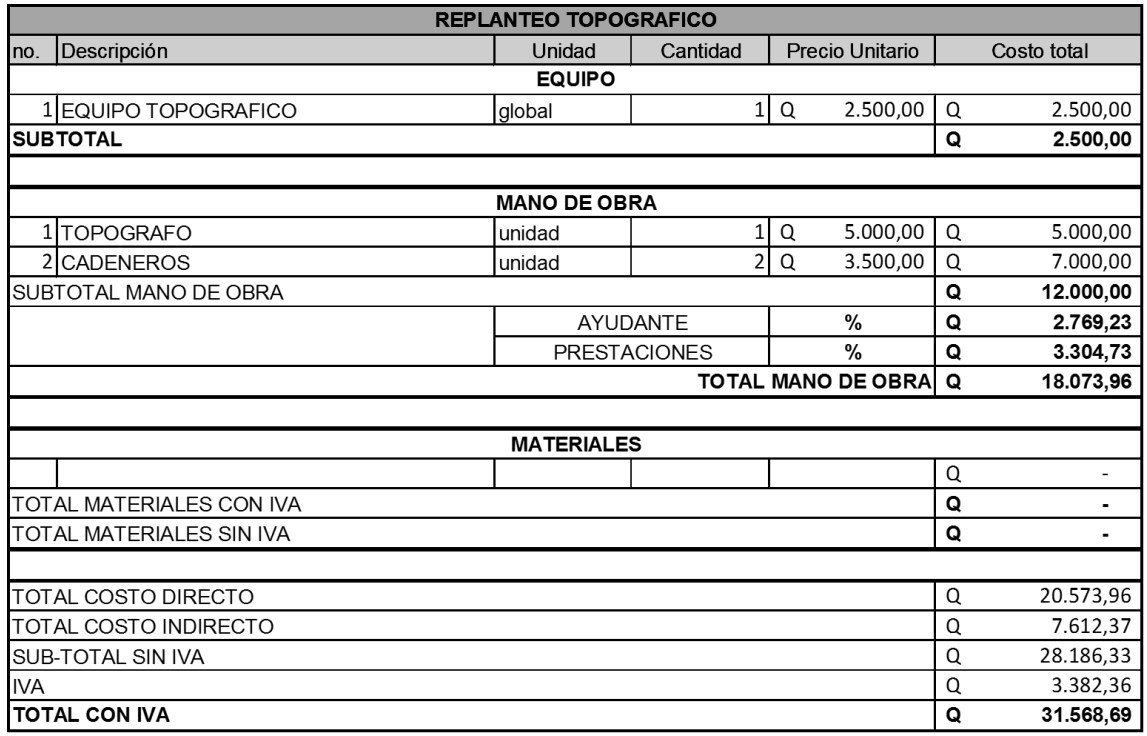

# Tabla XXV. **Cálculo unitario limpia, chapeo y destronque**

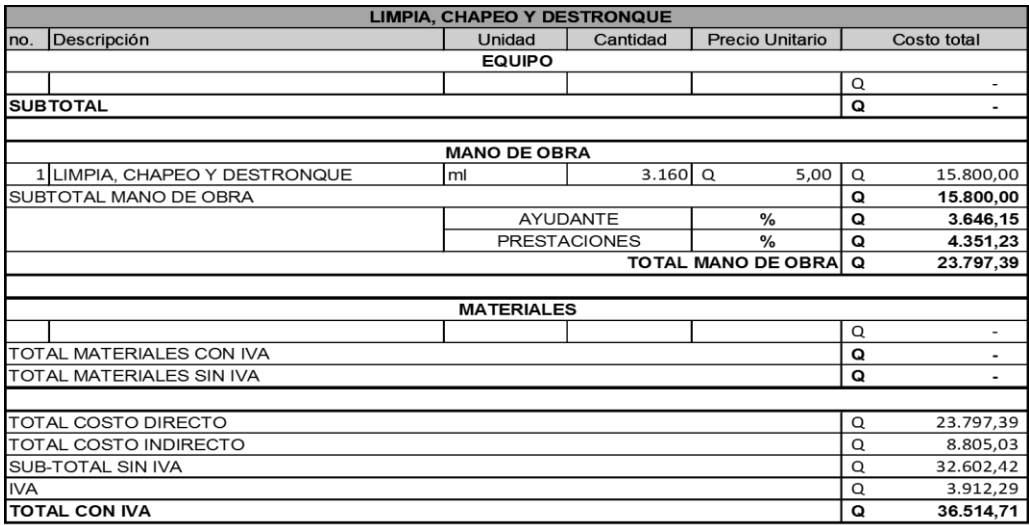

Fuente: elaboración propia.

Tabla XXVI. **Cálculo unitario bodega**

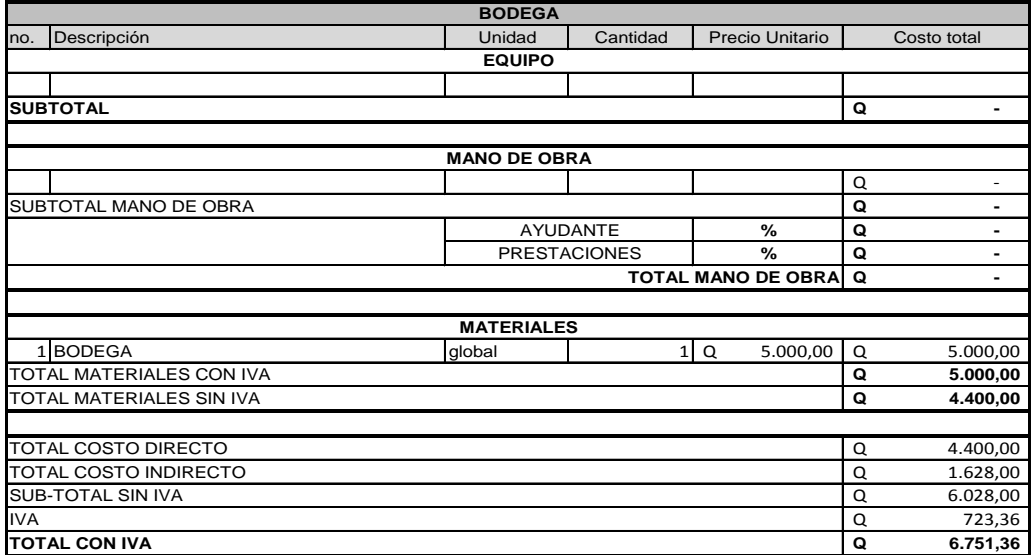

Tabla XXVII. **Cálculo unitario excavación clasificada (desperdicio)**

|            | <b>EXCAVACION CLASIFICADA (DESPERDICIO)</b> |                     |          |                |                 |          |                      |  |  |
|------------|---------------------------------------------|---------------------|----------|----------------|-----------------|----------|----------------------|--|--|
| no.        | Descripción                                 | Unidad              | Cantidad |                | Precio Unitario |          | Costo total          |  |  |
|            |                                             | <b>EQUIPO</b>       |          |                |                 |          |                      |  |  |
|            | <b>TRACTOR</b>                              | hr                  | 94       | Q              | 400,00          | $\Omega$ | 37.600,00            |  |  |
|            | 2 COMBUSTIBLE                               | galon               | 470      | Q              | 27,50           | Q        | 12.925,00            |  |  |
|            | <b>SUBTOTAL</b>                             |                     |          |                |                 | Q        | 50.525,00            |  |  |
|            |                                             |                     |          |                |                 |          |                      |  |  |
|            |                                             | <b>MANO DE OBRA</b> |          |                |                 |          |                      |  |  |
|            | 1 trabajadores                              | unidad              |          | 6 <sup>Q</sup> | 611,00          | Q        | 3.666,00             |  |  |
|            | SUBTOTAL MANO DE OBRA                       |                     |          |                |                 | Q        | 3.666,00             |  |  |
|            | AYUDANTE<br>%                               |                     |          |                | Q               | 846,00   |                      |  |  |
|            | <b>PRESTACIONES</b><br>$\frac{9}{6}$        |                     |          |                |                 | Q        | 1.009,60<br>5.521,60 |  |  |
|            | <b>TOTAL MANO DE OBRAI</b><br>Q             |                     |          |                |                 |          |                      |  |  |
|            |                                             |                     |          |                |                 |          |                      |  |  |
|            |                                             | <b>MATERIALES</b>   |          |                |                 |          |                      |  |  |
|            |                                             |                     |          |                |                 |          |                      |  |  |
|            | TOTAL MATERIALES CON IVA                    |                     |          |                |                 | Q        | ۰                    |  |  |
|            | TOTAL MATERIALES SIN IVA                    |                     |          |                |                 | Q        | ۰                    |  |  |
|            |                                             |                     |          |                |                 | Q        |                      |  |  |
|            | <b>TOTAL COSTO DIRECTO</b>                  |                     |          |                |                 |          | 56.046,60            |  |  |
|            | TOTAL COSTO INDIRECTO                       |                     |          |                |                 |          | 20.737,24            |  |  |
|            | <b>SUB-TOTAL SIN IVA</b>                    |                     |          |                |                 |          | 76.783,84            |  |  |
| <b>IVA</b> |                                             |                     |          |                |                 | Q        | 9.214,06             |  |  |
|            | <b>TOTAL CON IVA</b>                        |                     |          |                |                 | Q        | 85.997,90            |  |  |

Fuente: elaboración propia.

# Tabla XXVIII. **Cálculo unitario excavación clasificada**

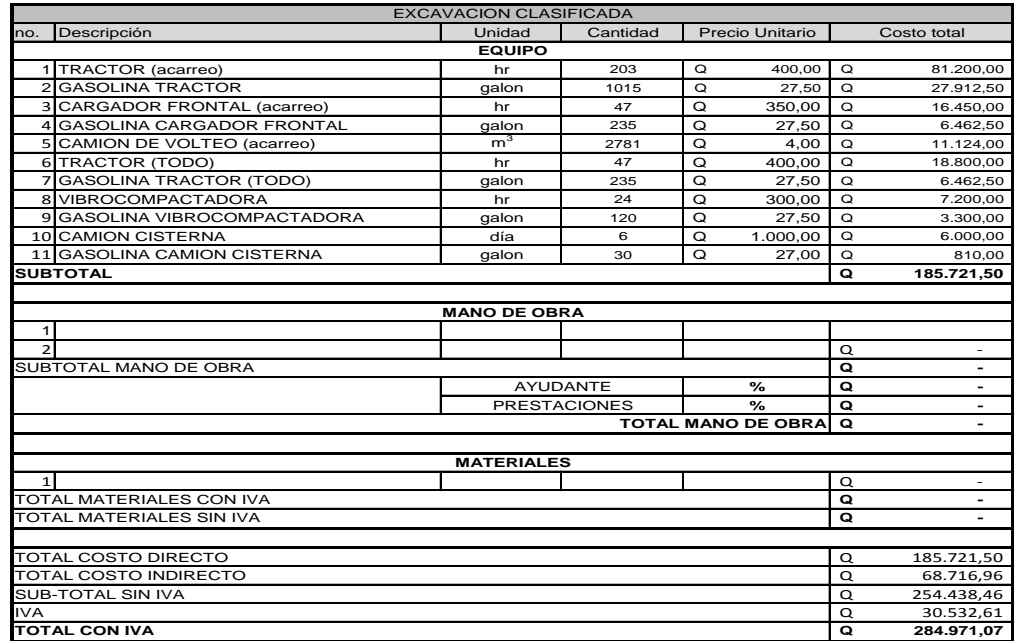

# Tabla XXIX. **Cálculo unitario conformación de subrasante**

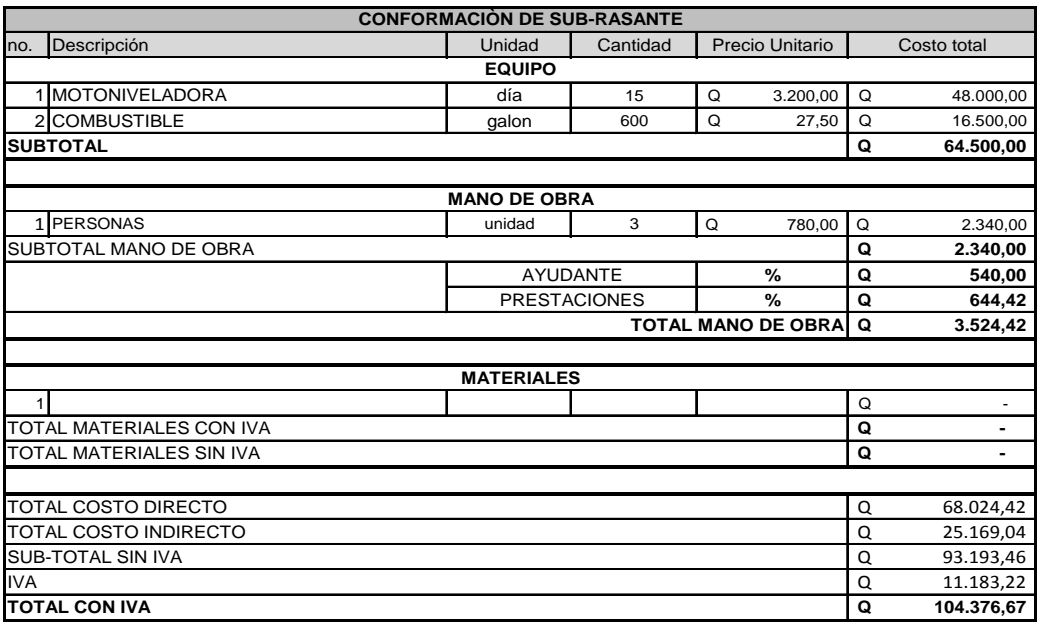

Fuente: elaboración propia.

Tabla XXX. **Cálculo unitario base (t=10cm)**

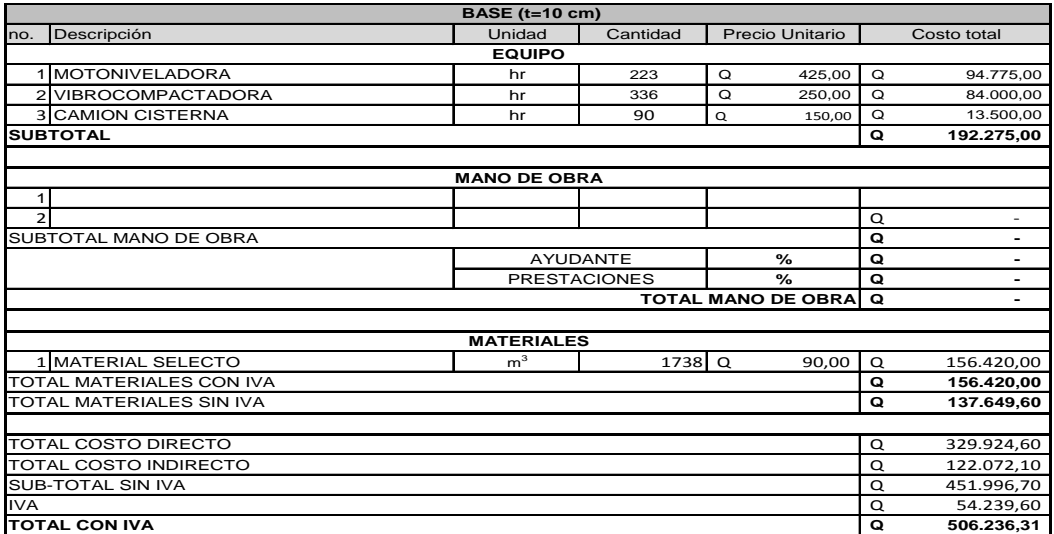

# Tabla XXXI. **Cálculo unitario carpeta de rodadura**

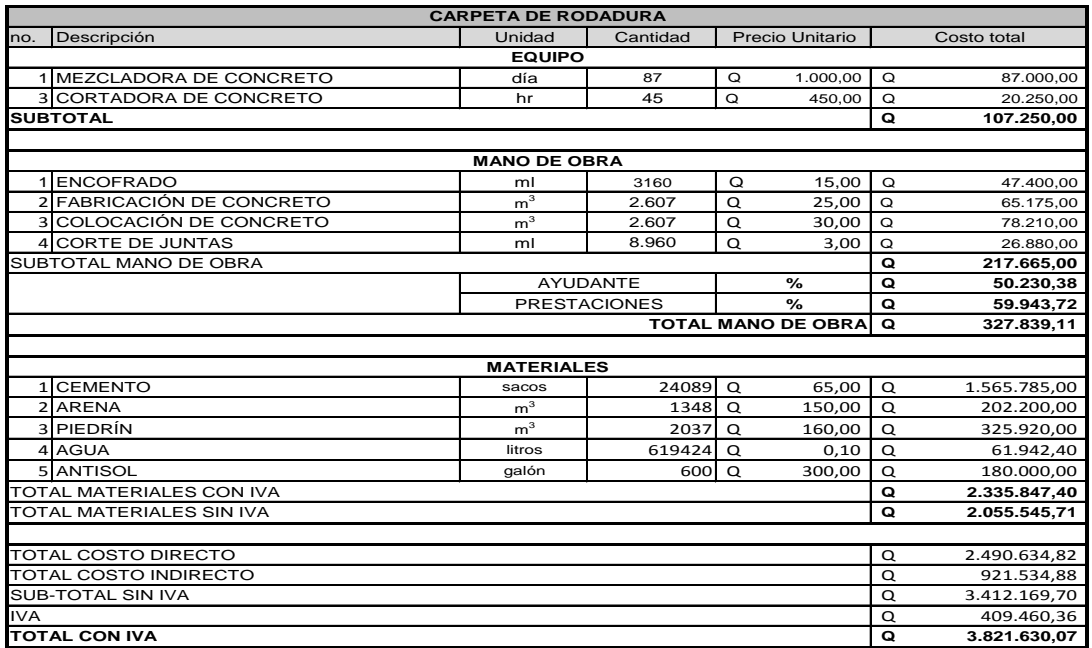

Fuente: elaboración propia.

# Tabla XXXII. **Cálculo unitario tubería HG 30"**

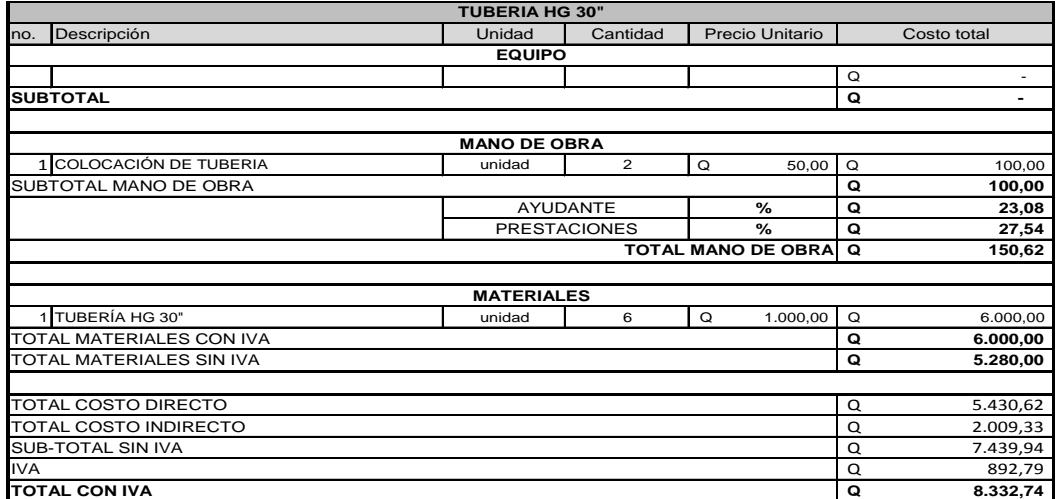

# Tabla XXXIII. **Cálculo unitario mampostería de piedra**

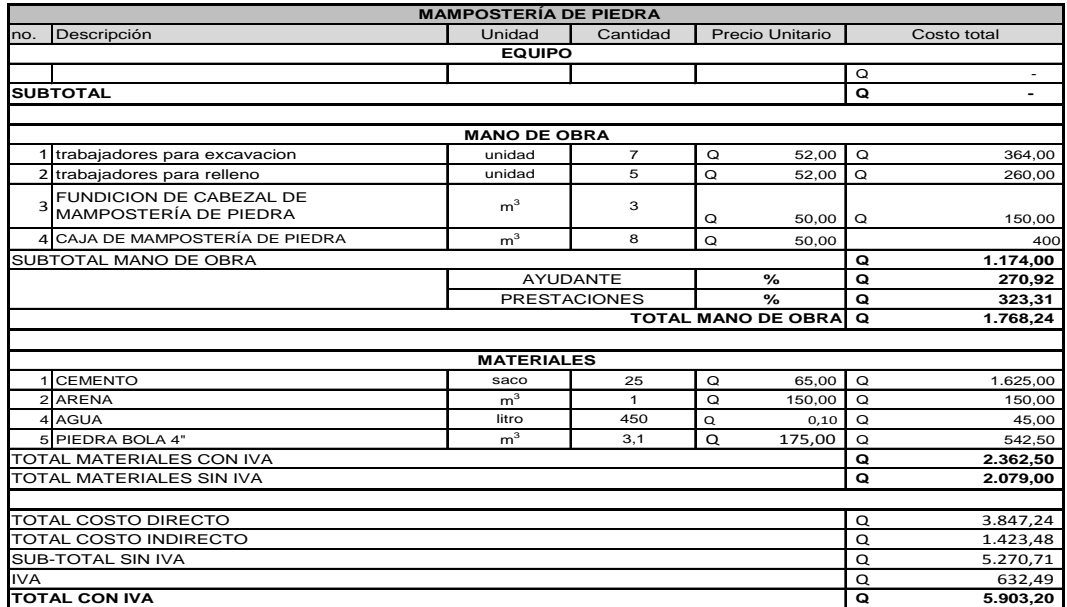

# Fuente: elaboración propia.

# Tabla XXXIV. **Cálculo unitario revestida tipo L**

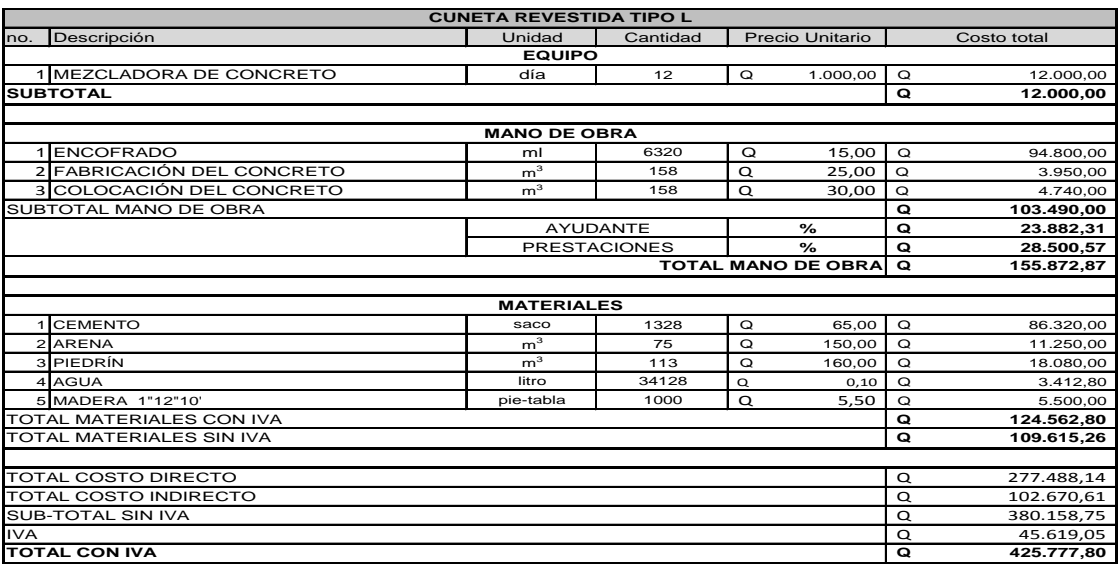

# Tabla XXXV. **Presupuesto de carretera**

# **PROYECTO: DISEÑO DE LA CARRETERA HACIA LA ALDEA SAN VICENTE, MUNICIPIO DE CABAÑAS, ZACAPA**

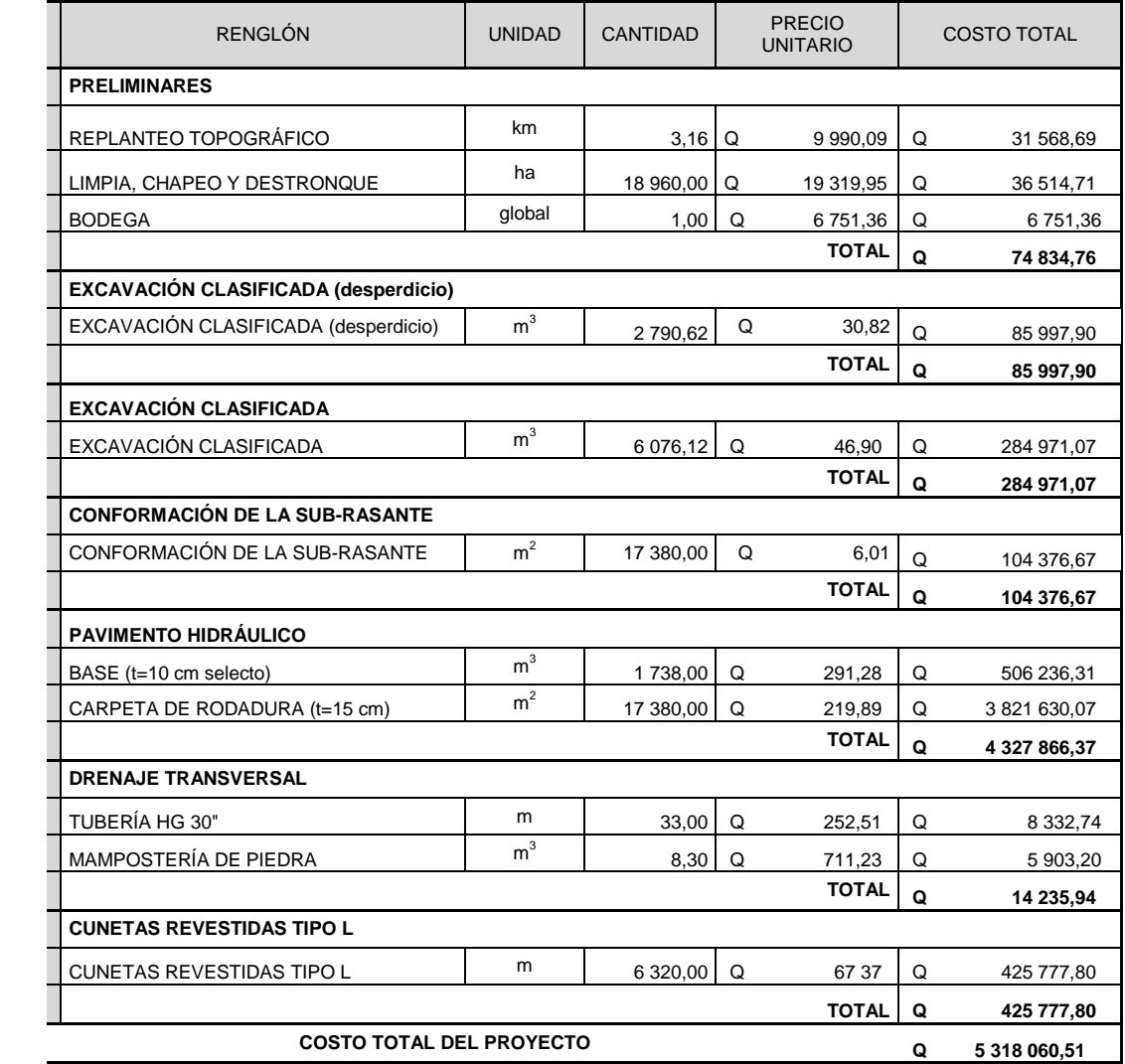

# **CONCLUSIONES**

- 1. La realización del Ejercicio Profesional Supervisado contribuye a la formación profesional del futuro ingeniero, ya que permite la confrontación de la teoría con la práctica, a través del planteamiento de solución a necesidades de infraestructura, servicios básicos y mantenimiento, que el medio presenta, dando la oportunidad de la adquisición de experiencia, madurez y aplicación de criterios.
- 2. La realización del proyecto de abastecimiento de agua potable en la aldea Plan del Pino, beneficiará a una población de 206 habitantes, al elevar la calidad de vida, con agua potable de manera regular y evitar con ello problemas por el uso de fuentes inadecuadas, el costo al que asciende el proyecto es deQ 207 747,93.
- 3. El diseño de carretera hacia la comunidad San Vicente, es importante porque contribuye al desarrollo de la comunidad San Vicente, dándole un mejor acceso para sus actividades tanto económicas como integrales de sus habitantes.
- 4. De acuerdo con los costos de ambos proyectos, agua potable y carretera, se considera que son factibles para que la municipalidad los impulse, ya sea con fondos propios o bien gestionando el financiamiento ante instituciones gubernamentales. Esto representa beneficios para la población, ya que tienden a mejorar el nivel y calidad de vida de la misma.

139
## **RECOMENDACIONES**

A la Municipalidad de Cabañas, Zacapa

- 1. Garantizar la supervisión técnica durante la construcción del sistema de agua potable, a través de un profesional de la ingeniería con el fin de obtener mayor eficiencia tanto en la mano de obra como en los materiales que se emplearán.
- 2. Conjuntamente con el estudio de la introducción de agua potable realizar un estudio del sistema de alcantarillado sanitario y las plantas de tratamiento para que el desfogue de las aguas servidas no sea dañino el manto friático a donde irán a dar.
- 3. Proporcionar el mantenimiento necesario al proyecto de agua potable para que su período de vida se prolongue.
- 4. Realizar los análisis de suelos necesarios, durante la construcción de la carretera, mantener un control de calidad permanente a los materiales de construcción utilizados y dar cumplimiento a las especificaciones.
- 5. Proveerle el mantenimiento y limpieza adecuada a los drenajes, tanto transversales como longitudinales, para que la carretera no sufra daños provocados por lluvias.

### **BIBLIOGRAFÍA**

- 1. CRESPO VILLALAZ, Carlos. *Mecánica de suelos y cimentaciones.* 5a ed. México: Limusa, 2004. 176 p.
- 2. Dirección General de Caminos. *Especificaciones generales para construcción de carreteras y puentes*. Guatemala: DGC, 2001. 300 p.
- 3. Empresa Municipal de agua. *Normas para el diseño y construcción de redes de distribución de agua potable*. Guatemala: EMPAGUA. 1983. 230 p.
- 4. PASTOR CAAL, Herberth Estuardo. *Diseño de la carretera hacia la comunidad cerro verde y puente vehicular para la comunidad Pampur la providencia, municipio de San Cristóbal Verapaz, Alta Verapaz*. Trabajo de graduación de Ing. Civil, Universidad de San Carlos de Guatemala, Facultad de Ingeniería. 2006. 145 p.
- 5. RONQUILLO MARROQUÍN, María Soledad. *Rehabilitación, mejoramiento y diseño de pavimento del tramo carretero de Guajaqueño, municipio San Antonio Huista a Tres Caminos, municipio Unión Cantinil, Huehuetenango*. Trabajo de graduación de Ing. Civil. Universidad de San Carlos de Guatemala, Facultad de Ingeniería. 2008. 189 p.

6. SANTISTEBAN QUIROZ, Luis Eduardo. *Diseño del sistema de abastecimiento de agua potable y salón comunal de la comunidad San Rafael Cacaotal, municipio de Guanazapa.* Trabajo de graduación de Ing. Civil, Universidad de San Carlos de Guatemala, Facultad de Ingeniería. 2,005. 132 p.

**APÉNDICES** 

## 1. Examen Bacteriológico

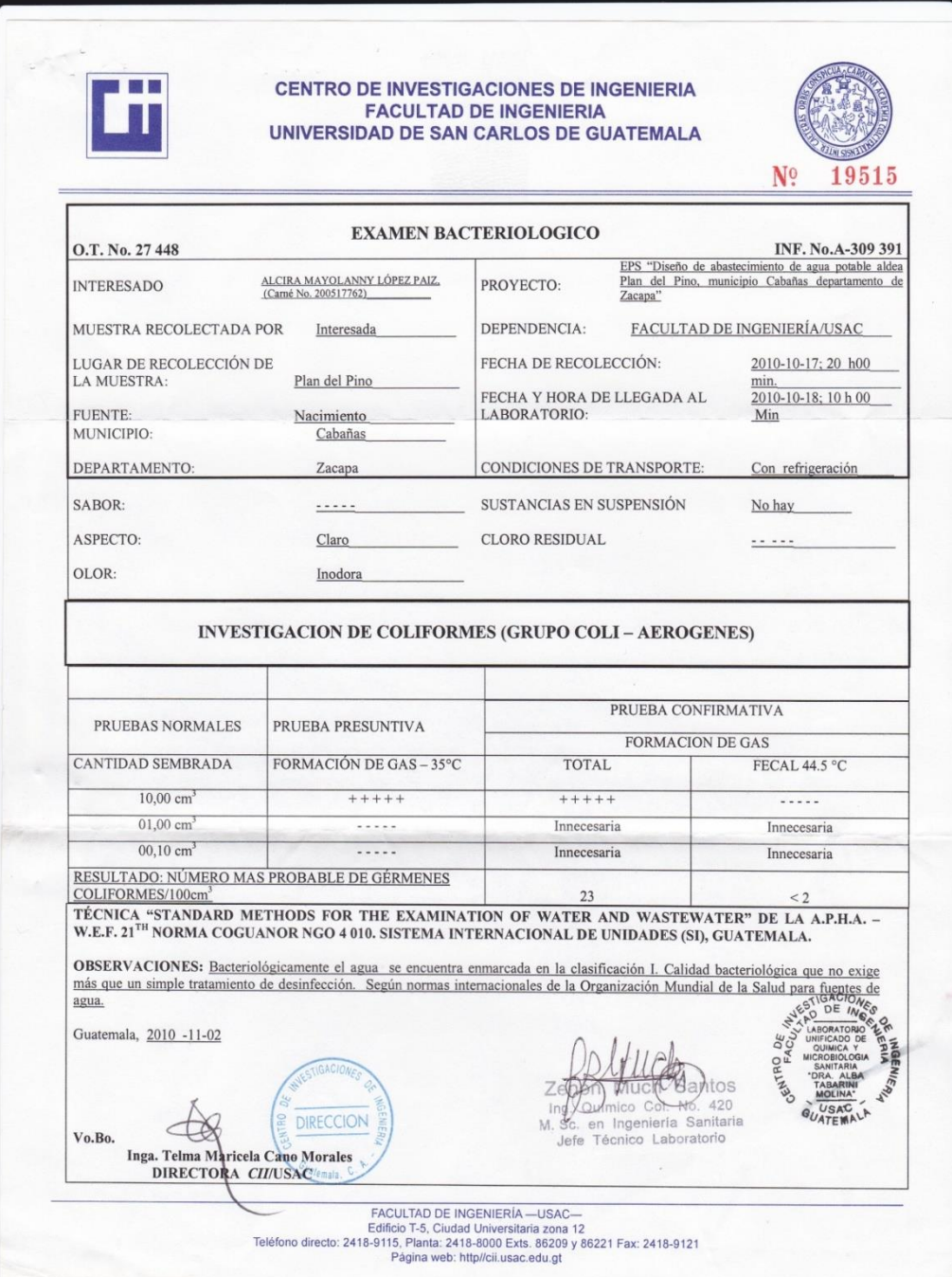

# 2. Examenfísico-químico sanitario

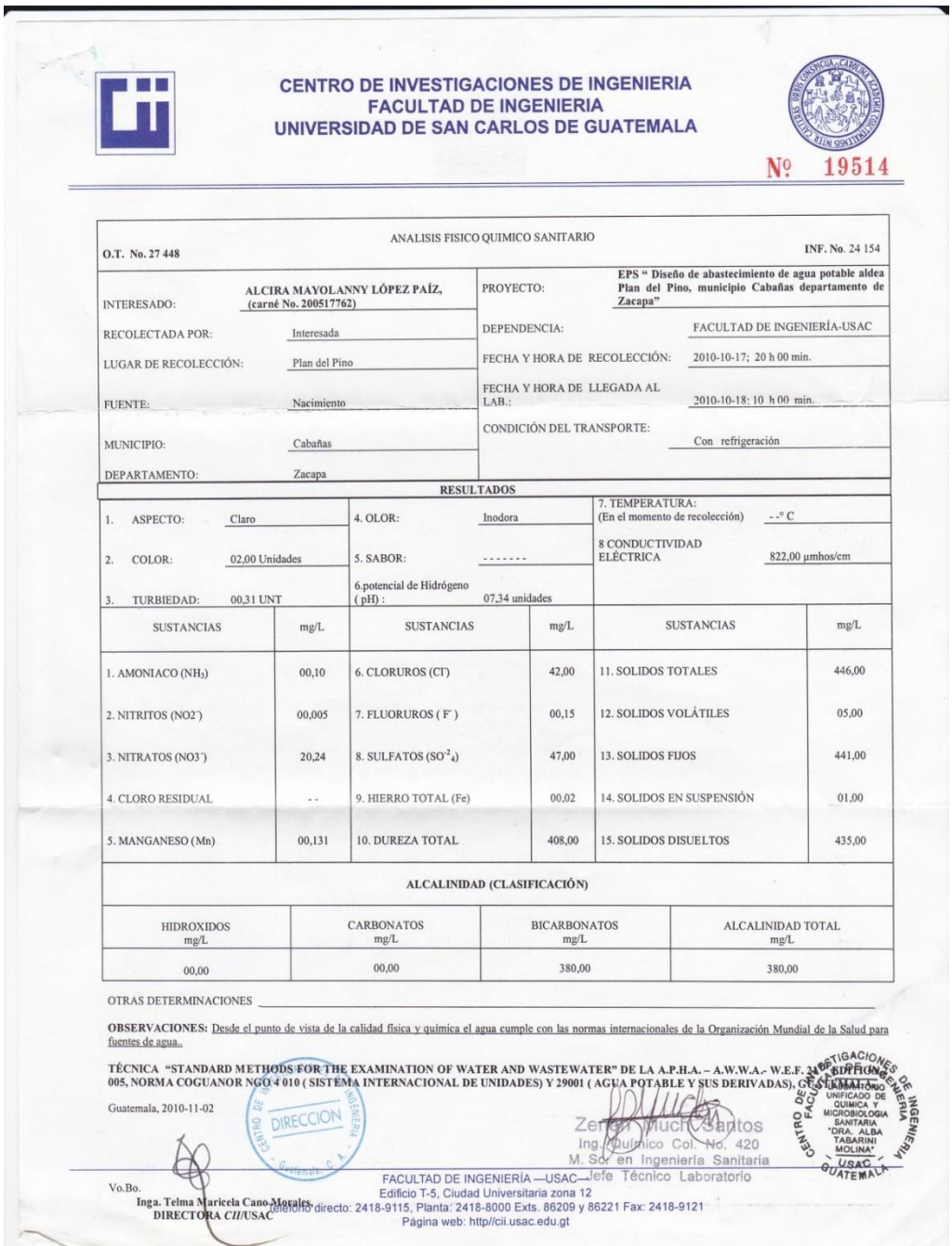

# 3. Ensayo de límites de Atterberg

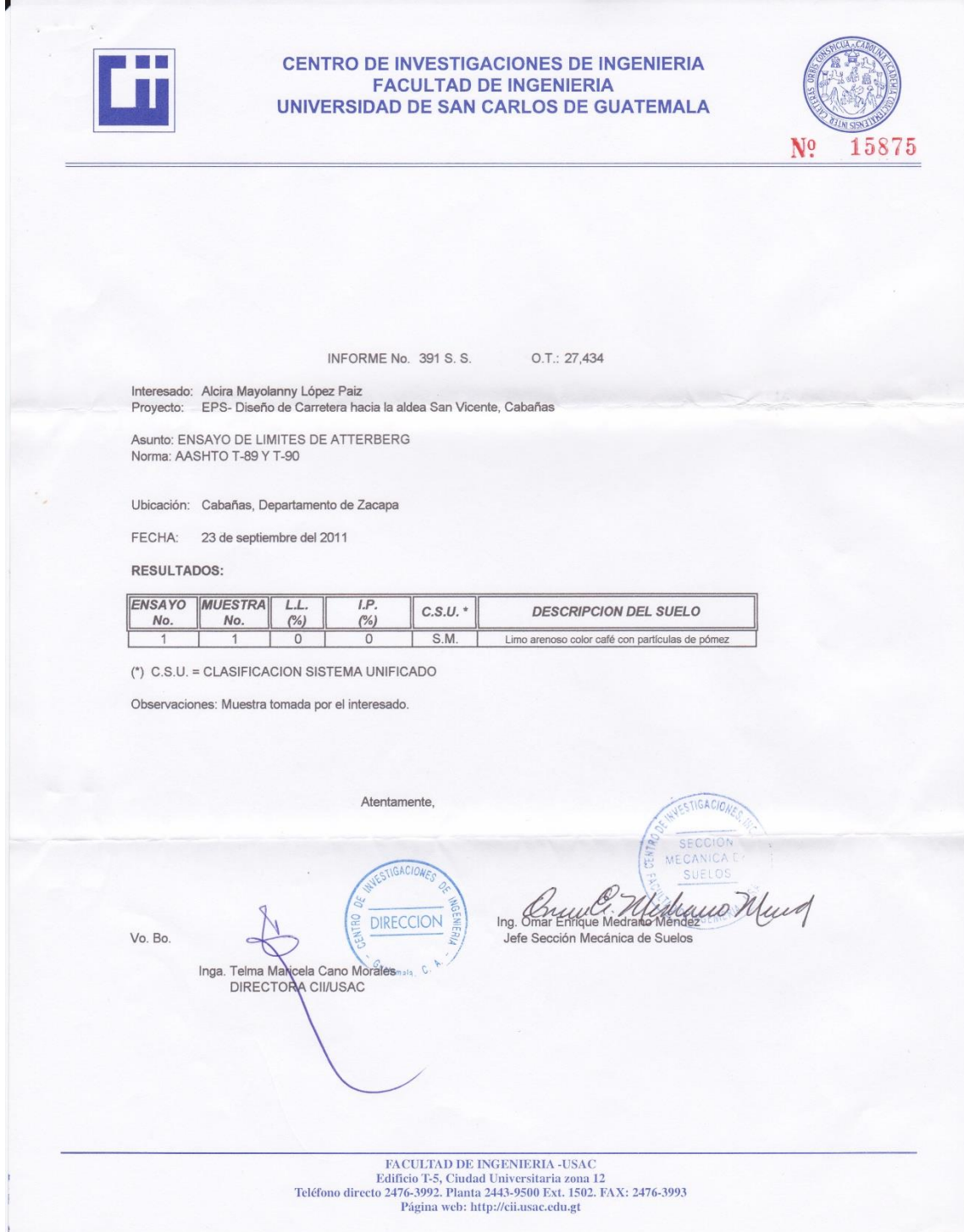

#### 4. Ensayo de granulometría

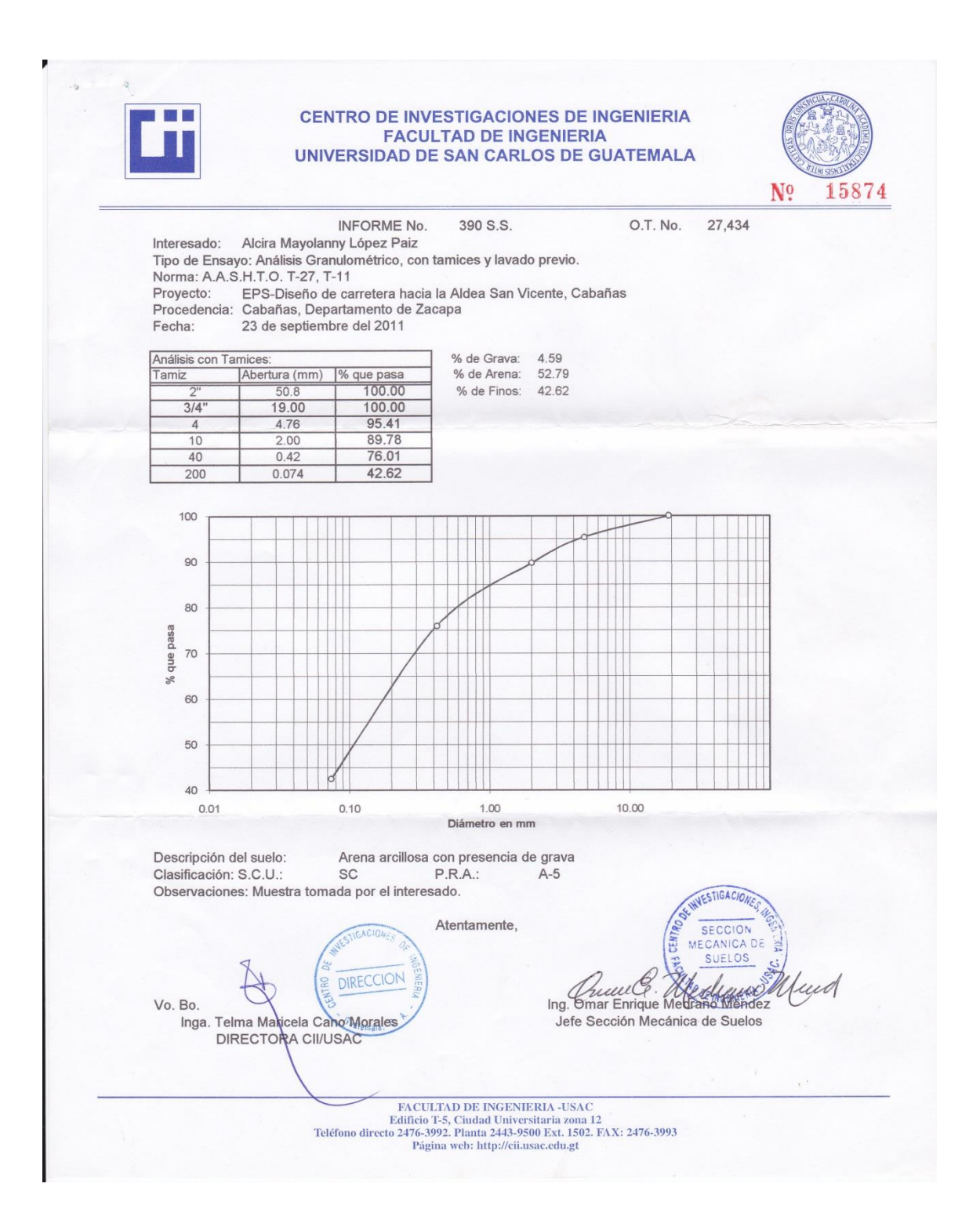

#### 5. Ensayo de Proctor

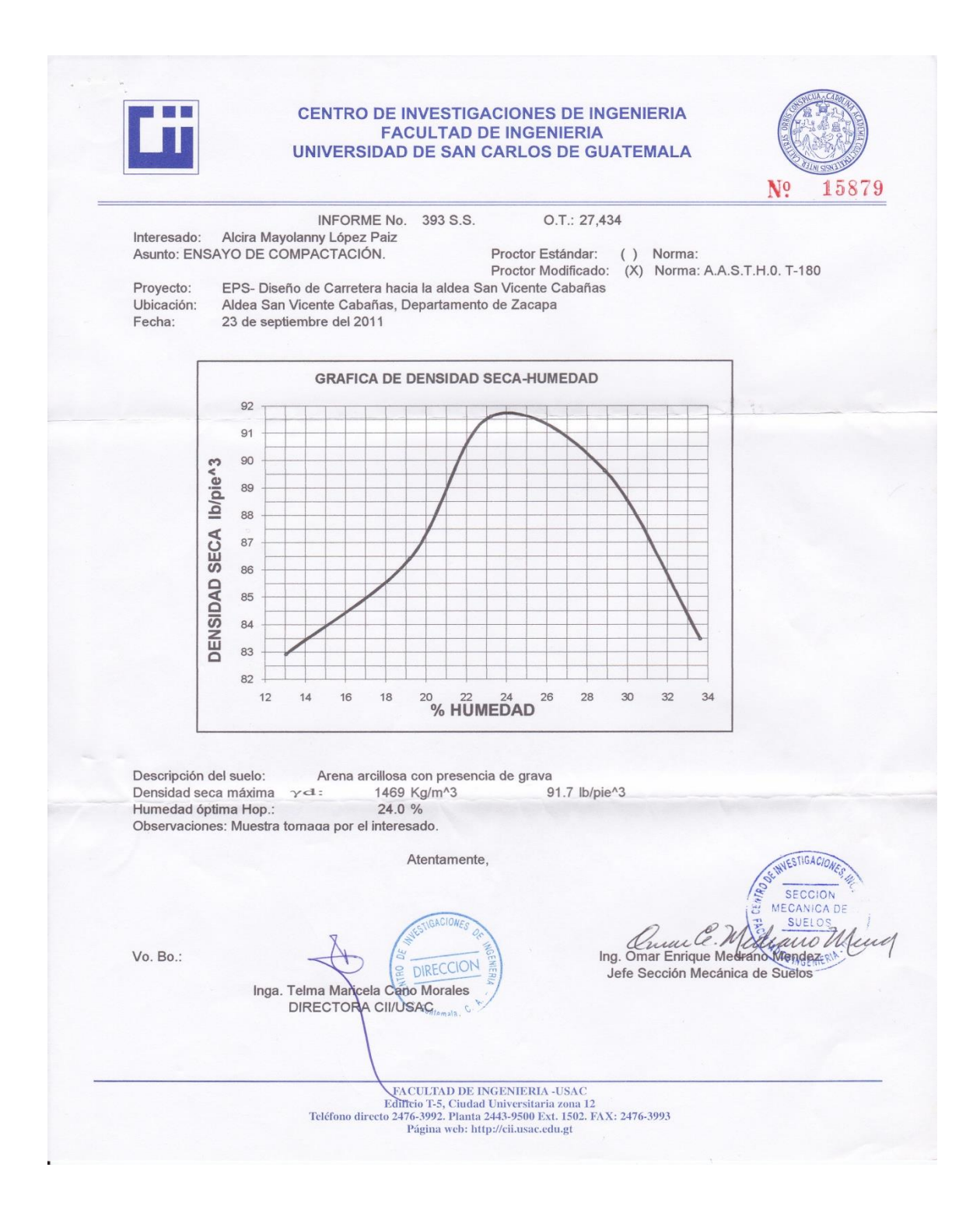

#### Ensayo de CBR 6.

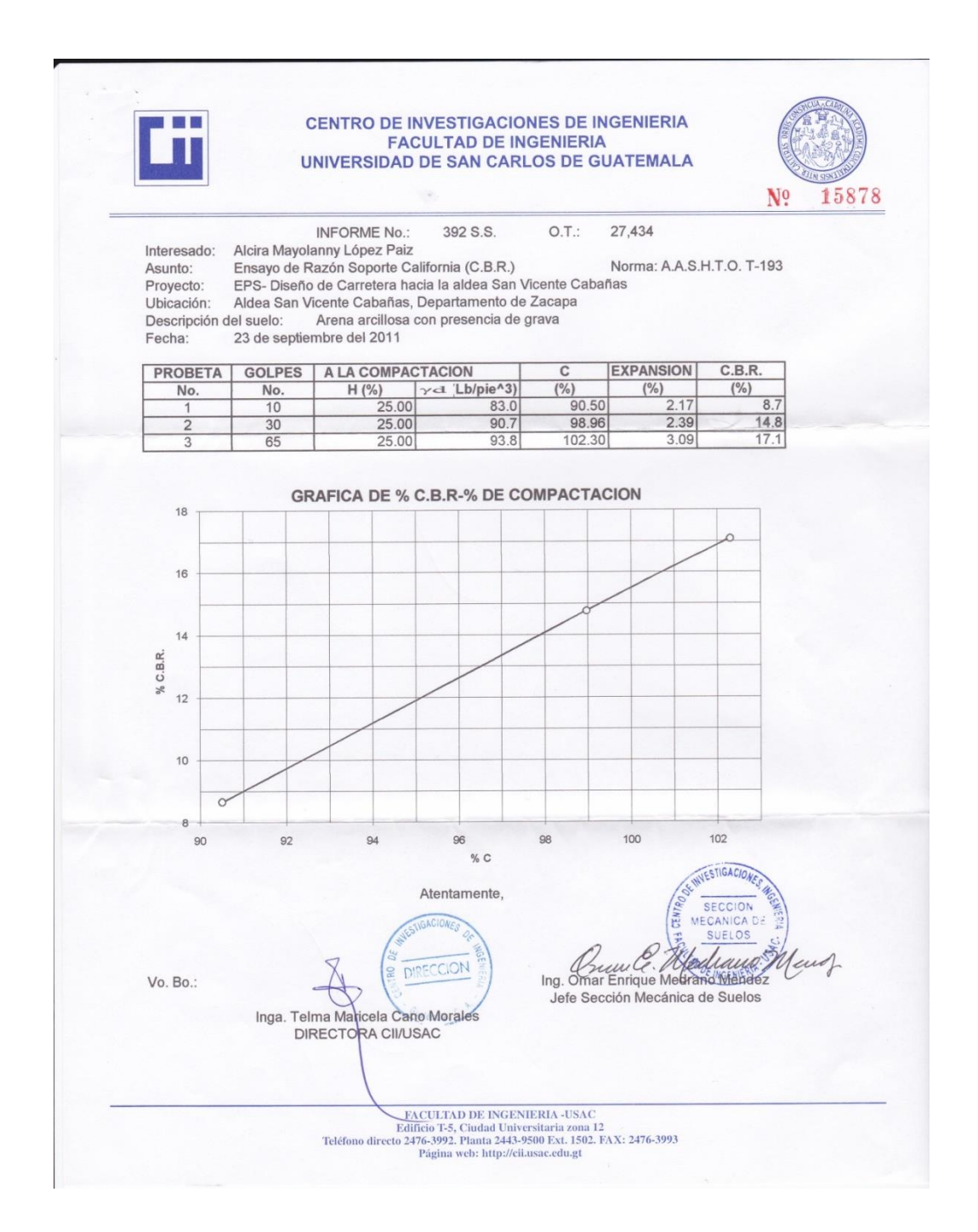

**ANEXOS**